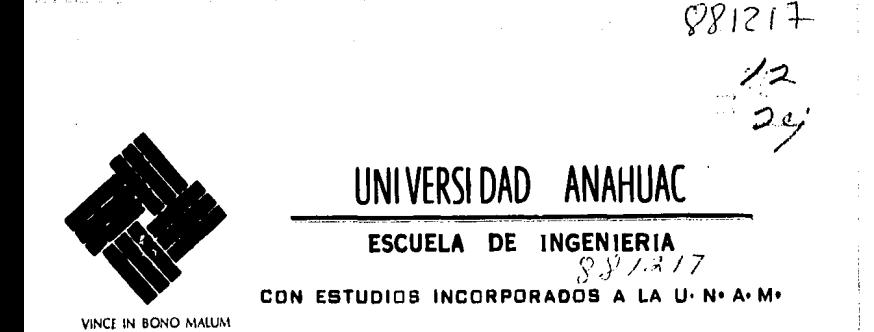

**ESTANDARIZACION DE LOS PRINCIPALES INSU-**MOS Y PRODUCTOS DE UNA COMPAÑIA FABRI-CANTE DE ENVASES DE VIDRIO, PARA SU UTILI-ZACION EN SISTEMAS COMPUTACIONALES DE APOYO EN EL CONTROL Y TOMA DE DECISIONES

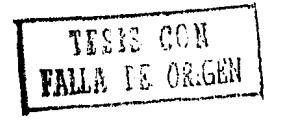

**EXAMPLE EXAMPLE EXAMPLE EXAMPLE EXAMPLE EXAMPLE EXAMPLE EXAMPLE EXAMPLE EXAMPLE EXAMPLE EXAMPLE EXAMPLE EXAMPL** 

# S

QUE PARA OBTENER EL TITULO DE : INGENIERO MECANICO ELECTRICISTA

(Area Industrial)

**ARMANDO ORTIZ PASCAL** 

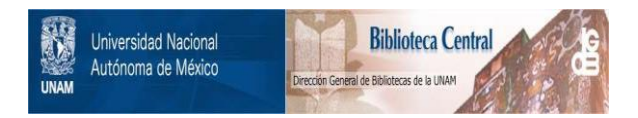

## **UNAM – Dirección General de Bibliotecas Tesis Digitales Restricciones de uso**

## **DERECHOS RESERVADOS © PROHIBIDA SU REPRODUCCIÓN TOTAL O PARCIAL**

Todo el material contenido en esta tesis está protegido por la Ley Federal del Derecho de Autor (LFDA) de los Estados Unidos Mexicanos (México).

El uso de imágenes, fragmentos de videos, y demás material que sea objeto de protección de los derechos de autor, será exclusivamente para fines educativos e informativos y deberá citar la fuente donde la obtuvo mencionando el autor o autores. Cualquier uso distinto como el lucro, reproducción, edición o modificación, será perseguido y sancionado por el respectivo titular de los Derechos de Autor.

#### $\mathbf{I}$ E N n Ċ

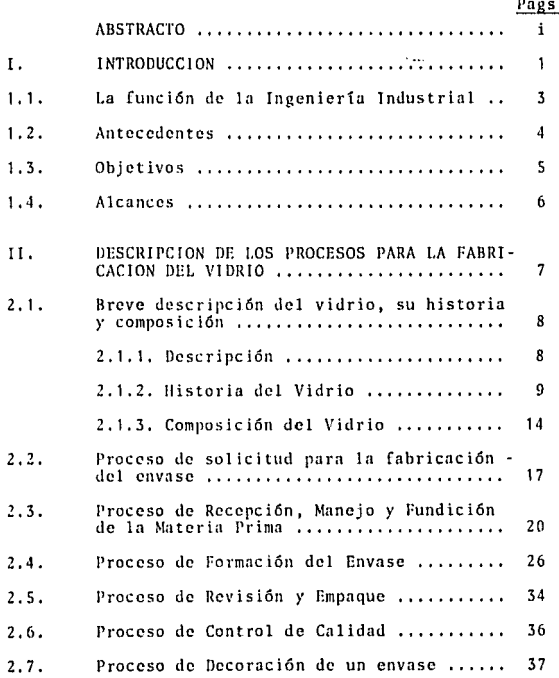

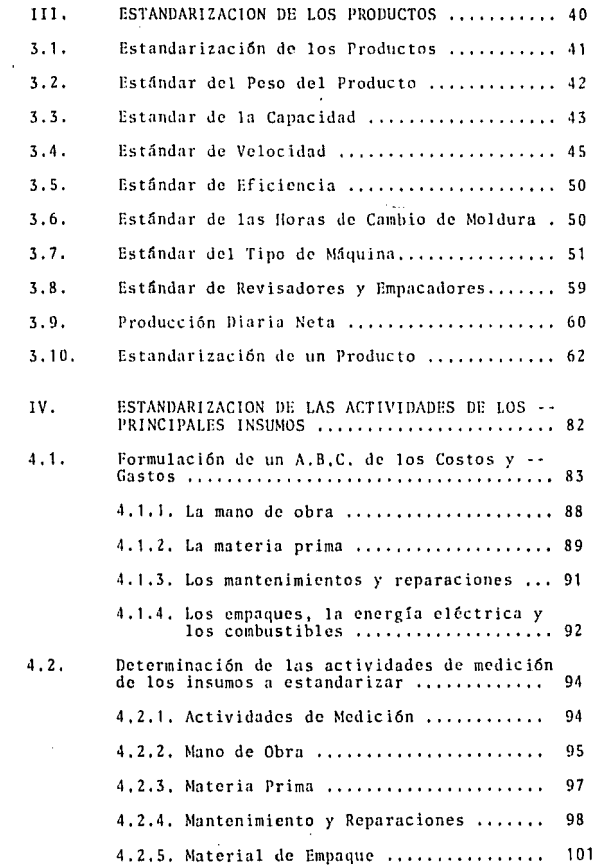

 $\bullet$ 

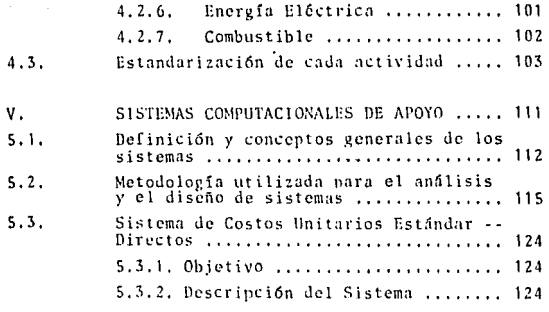

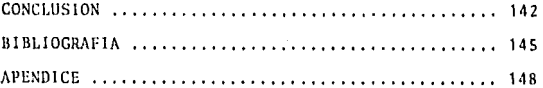

LISTA DE TABLAS

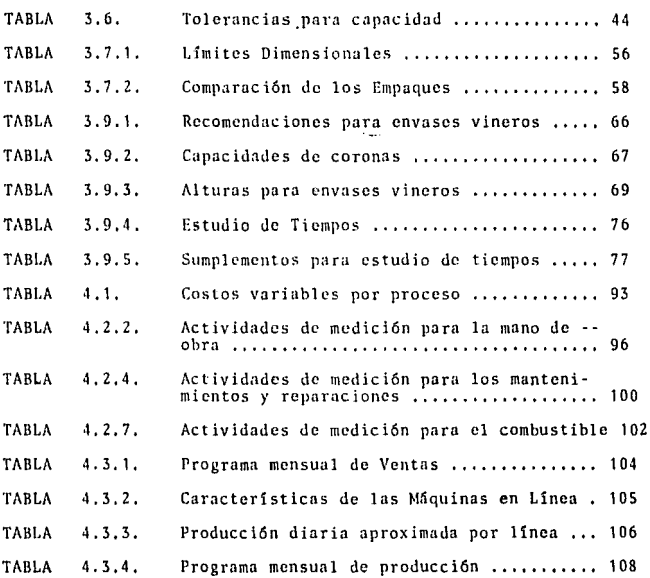

### LISTA DE FIGURAS

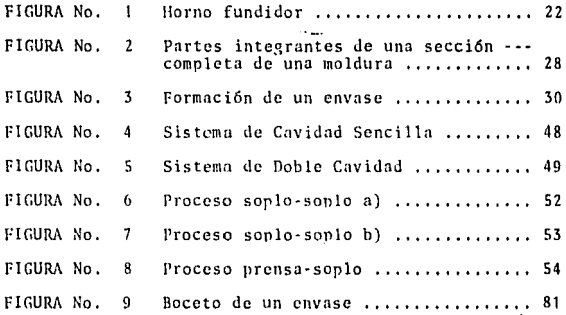

#### LISTA DE DIAGRAHAS

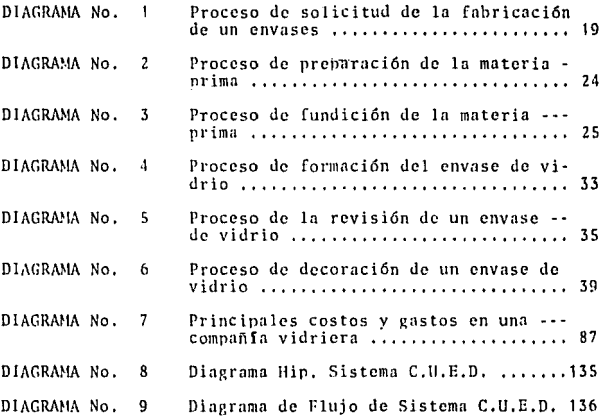

#### LISTA DE GRAFICAS

GRAFICA No. 1 Curva peso capadiad para vineras ........... 68 GRAFICA No. 2 Curva de velocidad proceso SS-DC ........... 72 GRAFICA No. 3 Curva de producción proceso SS-DC .......... 73 GRAFICA No. 4 Curva de velocidad proceso PS-DC ........... 80

### LISTA DE CUADROS

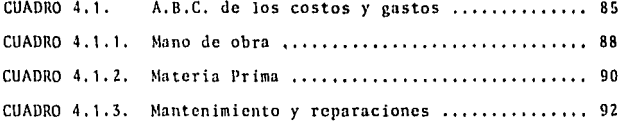

#### **ABSTRACTO**

La "Estandarización del producto y de los principales insumos -de una compañía fabricante de envases de vidrio, para su utiliza ción en sistemas computacionales de apoyo en el control y la toma de decisiones", es un trabajo que está enfocado principalmente a la descripción de la metodología que se debe seguir, desde el -punto de vista de la Ingeniería Industrial, para la implantación de un sistema computacional de información en una empresa fabricante de envases de vidrio, el cual puede ser utilizado como una herramienta de apovo en el control y la toma de decisiones. Asi mismo, este sistema debe ser utilizado y retroalimentado constante mente para ampliarlo y mejorarlo, correlacionándolo con nuevos -sistemas que satisfagan una gama más amplia y sofisticada de nece sidades a los directivos en las diferentes áreas de la empresa. Estos sistemas estarán basados en los estándares tanto del produc to como de los insumos.

En lo que se refiere a los estándares del producto, que son las -características tanto físicas como de producción que cada envase debe tener en particular, se utiliza para su calculo técnicas prác ticas basadas en la experiencia y que son muy particulares para este tipo de industria.

La estandarización de los insumos consiste en la fijación de una cuota o presupuesto para el consumo de los mismos, analizando pri mero todos los costos y gastos que se originan en la empresa debido a su operación, para llegar a determinar por medio de un A, B, C, de los costos y gastos totales, los rubros más importantes, que son los que serán estadarizados.

 $\pm$  1

Esta estandarización se hará utilizando diferentes técnicas dependiendo del insumo, como el estudio de tiempos y moviemientos en el -caso de la mano de obra. y analizando la utilización de cada uno de estos insumos dentro de los tres principales procesos que se siguen para la fabricación de envases de vidrio, y que son:

- $\mathbf{1}$ . Proceso de Preparación de Vidrio
- $\mathbf{v}$ Proceso de formación del Envase
- Proceso de Revisión y Empaque  $3 -$

Estos procesos son descritos cada uno por separado incluyendo el dia grama de proceso respectivo, además se presenta una breve descripción de lo que es el vidrio, su composición química y la importancia que este producto ha representado durante la historia de la humanidad -hasta nuestros días.

Una vez que la estandarización del producto y de los insumos ha sido descrita y ejemplificada, se procede con el diseño y la realización del sistema de computo en el cual estos estándares serán utilizados. describiendo previamente la metodología que se debe seguir para el análisis y el diseño de un sistema.

"Ellos hacen lo que deben -hacer; emplean la ciencia cuando es aplicable, la intuición cuando es útil. y el tanteo cuando es  $\sim$   $\sim$ necesario."

Charles L. Best<sup>1</sup>

2

s de

1 Edward V. Krick INTRODUCCION A LA INGENIERIA Y AL DISERO EN LA INGENIERIA. Limusa, 1973 Pag. 45

### CAPITULO I: INTRODUCCION

#### 1.1. La funcl6n de la Ingenierla Industrial.

El hombre siempre ha dedicado tiempo y trabajo al - **desarrollo de dispositivos y estructuras que hagan**  más dtiles *y* aprovechables los recursos naturales - **con que cuenta.** 

**La ingeniería es la aplicación de ciertos conoci- micntos, habilidades y uctitudcs, principalmente a**  la creaci6n de obras y dispositivos que satisfagan las necesidades *y* deseos de la sociedad con una uti-lización óptima de recursos. La ingeniería se ocupa **no solo del proyecto, la plnnificaci6n y la produc- ci6n de cosas Otiles, sino tambi6n, se ocupa de que**  funcionen eficientemente, de sus costos de producción  $y$  de sus rendimientos operativos.

La Ingeniería Industrial es la aplicaci6n de los procedimientos de direcci6n t6cnica a todos los factores (incluyendo el factor humano) que intervienen en la producci6n y distribuci6n de los productos y nplica- ci6n de Jos servicios. (Maynard 1-3).

La función de la Ingeniería Industrial es la de establecer las normas necesarias para lograr una administra ci6n científica de la empresa, entcndi6ndose por ad- minlstraci6n científica como Jos m6todos y sistemas - para obtener una utilizaci6n 6ptima de los recursos - con que cuenta la empresa, ya sean humanos, financie-ros y materiales como equipos y herramientas.

 $\overline{\mathbf{3}}$ 

La función de la Ingeniería Industrial es una de las principales fuentes, a disposición de los directivos de una empresa, para conocer los hechos y tomar decisiones. (Maynard 1-36),

#### 1,2, Antecedentes.

A causo del papel tan importante *y* siempre creciente **que el envase de vidrio dcscmpcftn en mucl1os aspectos**  de nuestra vida, por ser un material tan polifacético *y* debido a sus propiedades f[sicas tan singulares, - **este producto ha alcanzado un gran desarrollo en la**  actualidad. Por este motivo se hace cada día más pro blemdtica y dificil la tarea de control *y* Ja toma de decisiones en una empresa que se dedica a la fabrica **ci6n de este prodt1cto, a causa del gra11 namoro de** - productos que hay que manejar y que día con día va en **aumento,** 

**Por todo lo anterior, se vi6 la necesidad de realizar**  este trabajo en una empresa fabricante de envases de **vidrio, la cual, para poder hacer frente a las necesi**dades futuras de la actual sociedad *y* seguir con su - creciente nivel de operación, requiere de la aplicación de nuevos m6todos *y* sistemas computacionales de información que le permitan mejorar sus procesos de sistema tización y análisis como un apoyo en el control y toma de decisiones.

En la actualidad, se ha reconocido la utilidad que los **sistemas computacionales de informaci6n por su rnpidcz**  *y* confiabilidad, proporcionan n los ejecutivos de --

cualquier empresa que son las personas con responsabilidades de planeación y control por tener a su cargo recursos humanos y materiales para realizar sus funciones.

Estos funcionarios en sus respectivas empresas, realizan actividades de ejecución, coordinación y control por comunmente complejas y especializadas, lo que impli ca estar tomando constantemente decisiones relativas a la sclccci6n de opciones que se presentan en cuanto a su utilización de materiales, equipos, recursos humanos, etc. que ofrezcan la posibilidad de mayor o mejor producción, menores gastos y conservación de recursos, .. entre otras, Todo ello se resume en los retos de opti mizar recursos y minimizar gastos.

#### 1.3. Objetivo.

El objetivo principal de esta tesis, es la implantación de un sistema computacional de información en una indus tria fabricante de envases de vidrio, que basado en los estándares del producto y de los insumos calcule en -forma automática el costo unitario de cada producto, pro porcionando información confiable y oportuna que pueda ser utilizada como una herramienta de apoyo en el con- trol y la toma de decisiones.

Para lograr el objetivo anterior se deberá:

1. Realizar una breve descripción del vidrio y los pro cesas que intervienen en su manufncturn, para poder conocer el producto así como para poder determinar *y* agrupar los procesos más importantes de su fabri caci6n.

and provide a state of the state of the state of

 $\sim$ 

المتعادية والمتحدث

- 2. llaccr una descripción de los factores con los que será estandarizado el producto, así como fijar el procedimiento para la estandarización del mismo.
- 3. Descripción de las técnicas necesarias para la estandarización de los principales insumos, analizan do primero los costos y gastos totales de la com-pañía así como los procesos principales en donde estos insumos intervienen.
- 4. Diseñar conceptual y prácticamente el sistema computacional, objetivo de este trabajo, utilizando los estándares tanto del producto como de insumos referi dos en los puntos anteriores.

#### 1.4. Alcances.

En lo que se refiere n la estandarización de los insumos no se pretende Jlevnr n rabo un estudio a fondo para po· der llegar a determinar con detalle, un eständar para cada uno de los insumos que intervendran en el estudio. Como se dijo anteriormente, solo se proporcionará la -metodología, ya que un estudio para la determinación de estándares en una empresa de este tipo, debido a su magnitud, implica un análisis mucho muy grande y detallado de la utilización de cada insumo en los diferentes procesos y departamentos de la planta, lo cual requerirla de un tiempo mucho mayor del que se dispone para la rea lizaci6n de este trabajo.

#### CAPITULO II: DESCRIPCION DE LOS PROCESOS PARA LA FABRICACION DEL VIDRIO

#### 2. l. **Breve descripcJ6n del vidrio, su historin y composici6n.**

2. 1. l. DESCRIPCION. El vidrio es un producto inorgfinico que resulta de la fusión de la arena silicea con otras substan **cins, formanJo una masa viscosa que al enfriarse gradua!**  mente facilita su moldeo, ya totalmente frio es un material rígido que conserva la forma de su molde y su apari **cncia es transparente.** 

> En casi todas las foses de la civiliznci6n moderna, el vidrio desempeña un papel de importancia siempre cre-**ciente.**

Adcmfis, de ser un factor bfisico en la actual sociedad de consumo, el envase de vidrio siempre aparece ligado a las necesidades del hombre desde su infancia hasta su edad - **senil satisfaciendo inumcrablcs requerimientos a traves de su existencia,** 

**Confiable, puro, higiénico, transparente, inmiscible,**  inalterable a su contenido y siempre bien presentado, dândonos la seguridad de mantener naturales, pureza y -sabor de los alimentos, preservando vinos y licores, brin dándonos confianza al ser depósito de medicamentos, conservando el aroma y fragancia y resistiendo la acción -**corrosiva de los agentes externos.** 

HISTORIA DEL VIDRIO. La historia del vidrio es muy antigua, ya que algunos historiadores le dan al vidrio la -antiguedad de la tierra y mucho antes de que el hombre lo fabricara artificialmente, este lo usaba en forma -natural para dar forma a ciertos objetos, ejemplo de -ello es la obsidiana, la cual es de origen volcánico -generalmente translúcido, de color negro y otras veces verde o castaño obscuro. La obsidiana fué utilizada en la edad de piedra como punta de flechas. lanzas y cuchillos, encontrándose objetos hechos de este material por todo el mundo, sobre todo, en Grecia y Egipto

Poco se sabe acerca de las primeras fases de la industria de la fabricación del vidrio, su descubrimiento quizá se produjo accidentalmente por la fusión de la arena con la sosa en un fuego abierto.

Muchos de los primeros objetos de vidrio encontrados hasta hoy, se claboraron en Egipto por los siglos XV y XVI a.c. A la arena del Nilo, que contiene hierro, debe el vidrio egincio un color verdoso. Sin embargo, los egip-cios poseían un conocimiento asombroso de los metales. -Usaban el óxido de estaño para hacer vidrio blanco opaco; el azul turquesa vino del uso del cobre y éste fué tam-bien usado para los vidrios de color verde y rojo.

 $2.1.2.$ 

Los vidrios transparentes eran raros en ese tiempo. no solamente porque habria sido dificultoso el hacer los sin conocimiento de los agentes decolorantes, -sino también porque la transparencia era innecesaria.

rodori partiri ne

service and company

El vidrio fué usado siempre exclusivamente para adorno personal y, por lo caro y dificultoso de su fabrica-ción, se consideraba de jeual valor que las gemas natura les, con las cuales se combinaba frecuentemente.

Hacia el año 1200 a.J.C. los egipcios aprendieron a prensar el vidrio dentro de moldes y esto hizo posible la -producción de escudillas, fuentes y conas.

Desde el año 1550 a.J.C., aproximadamente, hasta el comienzo de la Era Cristiana, Egipto, conservó el primer lugar en la fabricación del vidrio. La industria fué -gradualmente centralizada en Aleiandría, de donde los -mercaderes fenicios la llevaron a todos los países del -Mediterráneo.

La invención de la caña, aún cuando no puede fijarse con certeza el lugar y la época, debe considerarse como uno de los más grandes inventos de la humanidad. Produjo -una revolución industrial que cambió al vidrio de artícu lo de lujo en artículo de necesidad. Reveló al momento la verdadera capacidad del material e hizo posible la -fabricación en cantidad de artículos de vidrio con formas y diseños imposibles de producir anteriormente.

 $10$ 

La caña era entonces aproximadamente del mismo tamaño y forma que hoy en día: un tubo de hierro de 1.20 a 1.50mts, de largo, con una prominencia en un extremo y una boquilla en el otro.

Este simple artefacto, hizo posible In crenci6n de una variedad cnsi inacabable de objetos de vidrio hueco. -- Sumergiendo la prominencia de la caña en un crisol con vidrio fundido y retirándola hábilmente, se saca una masa de vidrio (posta) adherida a la caña, si se sopla por la boquilla la posta puede convertirse en una ampolla gruesa o fina. Mediante el balanceo y rotación de esta ampolla, mientras el vidrio está caliente, haciéndola rodar y some tiéndola a otras manipulaciones, con algunas herramientas sencillas y recalentando de cuando en cuando, pueden producirse recipientes de forma casi perfectamente simétrica.

Este método se usa todavía hov en día, el proceso puede -perfeccionarse para la confección de objetos de cualquier forma soplando el vidrio dentro de moldes.

En los comienzos de la Era Cristiana se encontraron me-dios para producir el primer vidrio transparente, de relativa claridad, Los experimentos que condujeron a este resultado pueden haber sido estimulados por el avance t6cnico de la caña, porque la transparencia y la ausencia de -color son cualidades preciosos de los g6neros de vidrio - soplado, El nombre primitivo para este vidrio fué "cristal", por el deseo de producir un vidrio tan incoloro y transparente como el puro cristal de roca.

11

Los primeros cuatro siglos de la Era Cristiana han sido justamente llamados la primera Edad de Oro del Vidrio. Debido, en parte, a la invención de la caña y, en parte también, a la estabilidad comercial del Imperio romano, la fabricación y uso del vidrio se divulgó mucho más que en tiempos anteriores relativamente próximos. La manu--

factura de vidrio floreció en todos los países conquista dos por Roma, en Egipto y en Siria, en Grecia y en Ita-lia y en las provincias occidentales de las Galias y de -Britania. Durante el siglo IV la industria del vidrio -tuvo un gran auge. En este período algunas clases de vidrio llegaron a convertirse en necesidades domésticas, aun que otras continuaron siendo objetos de lujo personal.

Al caer el Imperio Romano, Bi:ancio se convirtió en el- centro principal de dicha industria, que siguió progre-sando hasta ya muy entrada la era del islamismo.

Venecia mantuvo una supremacía sin igual en la industria vidriera durante Ja Edad Media *y* principios del Renaci- miento. Ya para el siglo XI existía en Venecia una in-dustria bien establecida.

Sin embargo, la realización más grandiosa de Venecia fué la fabricación de vidrio de alta calidad claro e incoloro. Parece que el secreto de la elaboración de 6ste se habla perdido en otros lugares durante la Edad Media.

Tal era la demanda de vidrio veneciano en el resto de -- Europa que, durante el siglo XVI, muchos operarios venecianos sucumbieron a la tcntaci6n de emigrar a otros países, en los que ayudaron a erigir fábricas de vidrio. Se extendió así por Francia, Espafia, Portugal, Austria y -- Alemania el nrtc italiano de In fnbricaci6n de vidrio.

l,os artesanos venecianos llegaron aGn a Inglaterra, llinamarca y Suecia. A- causa de las adaptaciones que los gustos locales imponían respecto a formas *y* decora do se puede decir que, a fines del siglo XVI *y* en el -XVII, hubo en la cristalería un estilo internacional. italinno.

Parece que una de las primeras industrias europeas que se introduieron en América a raíz de la conquista española fue la fabricación de vidrio. Para 1592 se encontraba ya esta industria bien establecida.

En las colonias inglesas de la América del Norte se -empezó a hacer vidrio poco tiempo después del establecimiento de la primera de ellas. En 1608 se instaló en Jamestown, Virginia, la primera fábrica, Trabajaban en  $6$ sta operarios holandeses y polacos enviados por la  $$ casa motriz de Londres, La colonia holandesa de Nueva Amsterdam, hoy parte de Nueva York, E.U.A., fue tambi6n un centro de la industria colonial del vidrio. Probable mente se fabric6 6ste de 1645 a 1767,

A partir de 17~0 empezaron a trabajar varias fabricas - al sur de Nueva Jersey. La industria prosner6 desde su nacimiento y pronto el horno primitivo de 8 crisoles, · creció hasta 4 hornos de 80 crisoles con capacidad para producir 50 toneladas semanales de vidrio. Jarves y sus socios triunfaron obteniendo varias patentes, una de las cuales, aparecida en 1827 protegía un método para el -prensado del vidrio fundido en moldes de hierro, esto -permitió la producción de vasos prensados relativamente baratos y dió un gran impetu al negocio que florecio has ta 1887,

En 1890 la elaboración del vidrio en la mayoría de la fábricas, no difería mucho de lo que se hacia 500 6 --1000 años antes, hasta que en 1899 la idea de Owens de fabricar una máquina completamente automática de hacer **botellas marc6 una nueva era en los métodos de la fnbri**  cación del vidrio.

En México, la primer planta de envases de vidrio fué establecida aproximadamente hace 80 anos en la ciudad de - Monterrey, N. L., misma que operaba con los modernos sis temas de nquella 6poca.

2. 1. 3. COMPOSICION DEL VIDRIO.- Nonnalmente la composición qulmica del vidrio se expresa en porcentaje (%) del peso de los óxidos que lo forman y su composición varia según el uso pnra el cual está destinado.

> La composición química del vidrio para envases cae normal **mente dentro de los siguientes valores:**

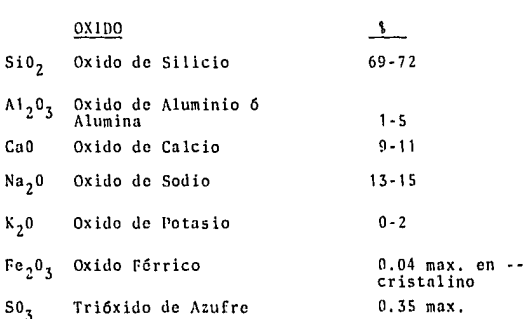

Las materias primas que contienen estos óxidos *y* que son usados regularmente en la industria del vidrio se dividen principalmente en dos grupos:

- 1. Componentes mayores
- 2, Componentes menores

Los componentes mayores, son los elementos básicos necesa rios para la formación del vidrio *y* por lo tanto, son los **que se usan en mayor cantidad, 6stos son:** 

1. Arena de Sílice.-

Es el agente formador del vidrio, fundiendo este solo **elemento se podría obtener un vidrio coman y corriente,**  pero su temperatura de fusión es mucho muy alta, alcan zando los 1650°C. La arena de sílice está compuesta principalmente de Si0, y Fe0, (en el caso del vidrio cristalino, el Fe0<sub>3</sub> se considera como una impureza).

2. Soda.-

La soda se usa principalmente por el Na<sub>2</sub>CO<sub>3</sub> (carbonato de sodio) que contiene, el cual se usa como fundente para abatir el alto punto de fusión de la arena, con - este elemento se logra un punto de fusión entre los -- 1500 a 1550°C. La soda proporciona al vidrio el Na<sub>2</sub>0.

#### 3. Caliza.-

Este elemento está compuesto principalmente de SiO<sub>2</sub> y CaO. El oxido de calcio le da al vidrio un cierto gra do de maquinabilidad. Mejora el afinado dando fluidez al vidrio a alta temperatura, le da brillo, lo hace - menos frágil *y* además, contra resta la solubilidad del Silicato de Sodio, compuesto que se forma con la mez- cla del S!lice con el carbonato de Sodio,

4, Feldespato.-

El feldespato le da.al vidrio maquinabilidad, así como resistencia mecánica y química, esta compues to principalmente de Si0<sub>2</sub> y A1<sub>2</sub>0<sub>3</sub>.

Los componentes menores son elementos, que se usan **en pcqucfias cantidades y que intervienen solamente tomo agentes correctivos, decolorantes o coloran-** tes; son muy d6biles para modificar sensiblemente las propiedades del vidrio.

1. Nitrato de Sodio.-

Oxida la materia orgánica que por contaminaci6n - puede venir en las cargas, y da la condici6n oxi- **dantc necesaria en los vidrios cristalinos,** 

- 2, Espatufluor, carbón, azufre, *y* oxido de hierro, {hematita),- Son utilizadas para lograr el color de vidrio - fimbar,
- 3, Dicromato de Sodio y Sulfato de Sodio.- Se usan para obtener el color de vidrio verde georgia y verde esmeralda.
- 4. Selenio, arcdnico nitrato de sodio.- Se usan para obtener un vidrio cristalino, el selenio compensa el verde del Fe<sub>202</sub> con su tono rosado, asegura In regularidad del tinte, soporta calenta- mientos prolongados y da al vidrio un brillo particular.

5, Oxido de Cobalto.-

Es un auxiliar en la decoloración, su color azul in**tenso, es capaz de corregir los verdes demasiado**  amarillos del oxido de hierro.

#### 2.2. Proceso de Solicitud para In Fabricación del Envase.

El proceso se inicia regularmente cuando el cliente es **visitado por el agente dedicado a las ventas de envases**  de vidrio, es ahí, donde el cliente comenta con el provee dor las necesidades que tiene de envasar su producto y la **forma del envase que desea le fabriquen.** 

Si el envase de vidrio lo diseñamos de tal forma que resulte ser de una forma caprichosa y lo grabamos con figu **rus de ornato, el producto que se envase en el tendrá** - mayor demanda, dada su presentaci6n. Es por ello, que el comerciante que requiere envases de vidrio que den presen tación al producto (por lo novedoso dada su forma).

Un ejemplo de ello, son los productos de la Avon Cosmetics, **que tienen casi un su totalidad productos envasados en V!**  drio de diversas y variadas formas.

**Sin embargo, el fabricar un envase de forna muy sofisti-** cada, resulta sumamente costoso para el cliente, además de presentar dificultad para el fabricante de envases de vidrio.

Las sugerencias de los técnicos en ventas de envases y el convencimiento al cl-icntc para elaborar un boceto o diseño no muy sofisticado, que además de cumplir con los requerimientos del cliente (presentación, capacidad, color, etc.) no presente problema al fabricarlo, serán de suma importancia para la productividad del fabricante de envases, yo que, el envase presentará menor grado de dificultad durante su fabricación, con el consecuente -ahorro en los costos de fabricación y mano de obra.

Es entonces cuando el diseño o boceto, resulta ser la -base fundamental del cual se derivan las características esenciales del envase y para la preparación de elementos, tales como modelos en madera, fierro o plexiglass u otro material, así como dibujos que se emplean para la elabora ción de la futura moldura. El diseño es la representa-ción gráfica del envase, precisando en éste sus caracterís ticas dimensiones y tolerancias de peso y capacidad, tambi6n tipo de corona o pico del envase, asi como grabados de ornato,

En el diagrama No. 1, se puede ver con claridad los pasos que se siguen en el proceso de solicitud. Puede darse el caso en que el cliente solicite un articulo de uso, el - cual no necesita disefio por ser un producto estándar y que se puede encontrar en stock, en este caso el proceso con- siste simplemente en registrar y programar el pedido así como solicitar el empaque y la materia prima,

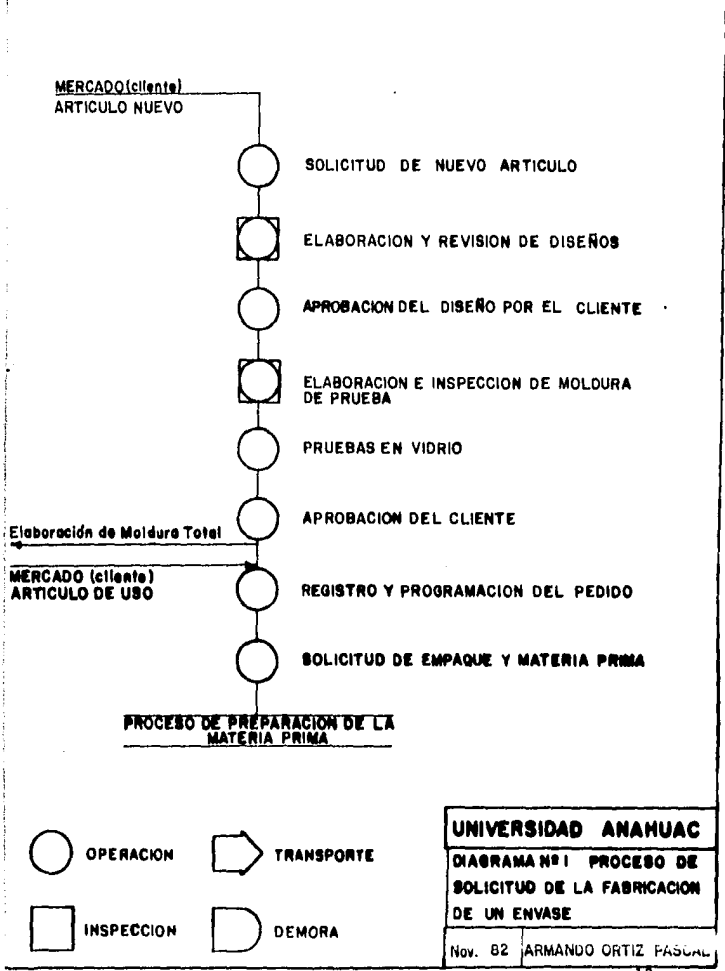

ورواقهما الجارية فارتقاعهم فعلا

Experience of the companies

and the property of the con-

### 2.3. Proceso de recención, maneio y fundición de la materia prima.

La materia prima, normalmente se recibe en carros de -ferrocarril o en camiones, que se descargan mediante elevadores que la depositan en silos especiales, los -cuales tienen una capacidad suficiente para mantener la planta en operación durante 30 días aproximadamente.

La materia prima que se encuentra en los silos es trans portada por medio de bandas equipadas con vibradores a las tolvas pesadoras, en donde se dosifican las cantida des exactas de materia prima, de acuerdo con el tipo de vidrio a fabricarse.

Una vez integrada la mezcla, ésta es transportada por medio de bandas a las mezcladoras de materias primas, en donde son agregados, si es necesario colorantes o - afinadores y la humedad requerida para eliminar el polvo.

Cuando la mezcla de materia prima ha sido homogenizada totalmente en las mezcladoras, se procede a descargarla sobre una banda que la transporta a las tolvas de almacenamiento de cada uno de los hornos de fundición, a los que es introducida por medio de un cargador, que - se encuentra en la parte posterior del horno y el cual está controlado automaticamente para alimentar al horno y mantener el nivel adecuado.

Para la fundición de la materia prima en la industria del vidrio, se utilizan hornos de tipo continuo *y* regcncrativos, este tipo de hornos, aunque son más caros en su construcción, son mucho mfis econ6micos en su consumo de combustible, ya que se aprovecha al máximo la energía calorífica que se produce con ellos.

20

Estos hornos constan de cuatro partes:

- 1. Los regeneradores
- El fundidor
- 3 . El refinador
- 4. Los alimentadores

Existen 2 regeneradores de calor por cada horno. Los regeneradores, son unas cámaras hechas de material refractario de aproximadamente 24 mts.  $2$  de frea (3 X -8 mts.) *y* 12 mts. de altura, están formados en su inte rior por ladrillos refractarios apilados, que sirven de intercambiadores de calor. Según la disposición de los regeneradores con respecto al horno, Los hornos -pueden ser del tipo de regeneradores atrás o laterales, su funcionamiento es prácticamente el mismo.

La función del regenerador es aprovechar el calor de los gases resultantes de la combustión para calentar el aire que se mezcla con el gas natural, formando así la mezcla combustible,

El funcionamiento del regenerador es el siguiente:

Mientras en una de las c5maras se calientan los ladrillos (hasta aproximadamente 1000°C) debido a la salida de los gases de combustión a traves de ella, por la otra cámara entra aire que se va calentando al pasar por los ladrillos que en el ciclo anterior fueron calentados por los gases de combusitón. Al terminarse el ciclo, se invierte el pro ceso, y por donde entraba aire, ahora saldrán los gases -manteniendo asf un calentamiento constante en el horno.

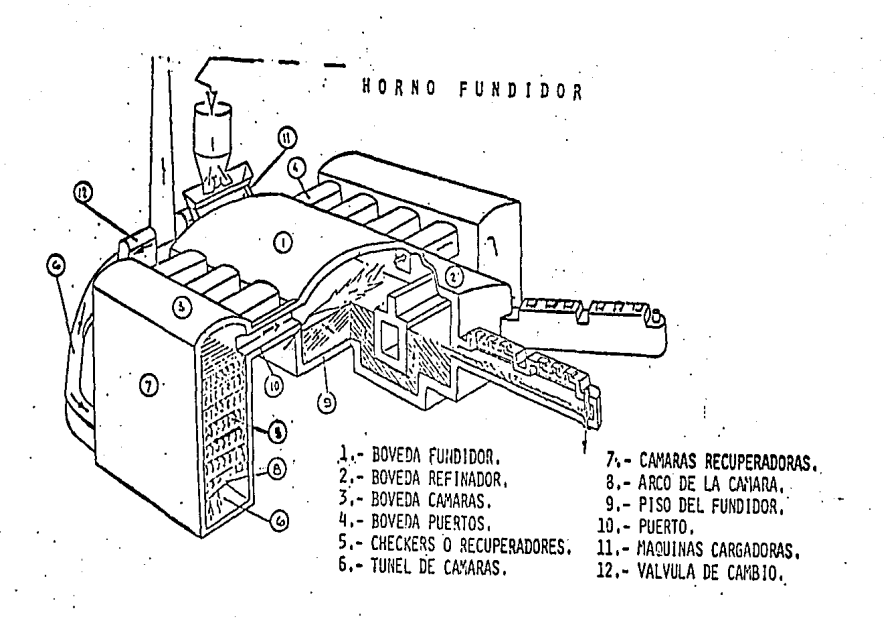

FIGURA 1

22

La mezcla de materia prima es fundida en el fundidor a una temperatura de operación que varia de 1500 a -1550°C, es aquí donde los carbonatos se convierten en oxidos con lo que se obtiene un vidrio que necesita pasar a una segunda cámara o refinador, en donde me-diante un pequeño reposo nierde todos los gases entrapados en el vidrio, y se comienza a enfriar, para así iniciar el acondicionamiento térmico que exigen las -máquinas donde habrá de moldearse, la temperatura en esta etapa oscila entre los 1250 a 1300°C.

El vidrio fundido fluye de la cámara de refinación del horno, por medio de los alimentadores o canales de -acondicionamiento, a temperatura y densidad controladas y pasa a un dosificador, el cual proporciona a una velo cidad y paso uniforme, la cantidad de vidrio necesaria para el tino de botella a fabricar.

Al salir el vidrio por el dosificador es cortado por -unas tijeras automáticas formando "velas" o gotas de -vidrio que tienen exactamente el peso necesario para -cada envase, las cuales se deslizan por unos canales -hasta la maquina formadora.

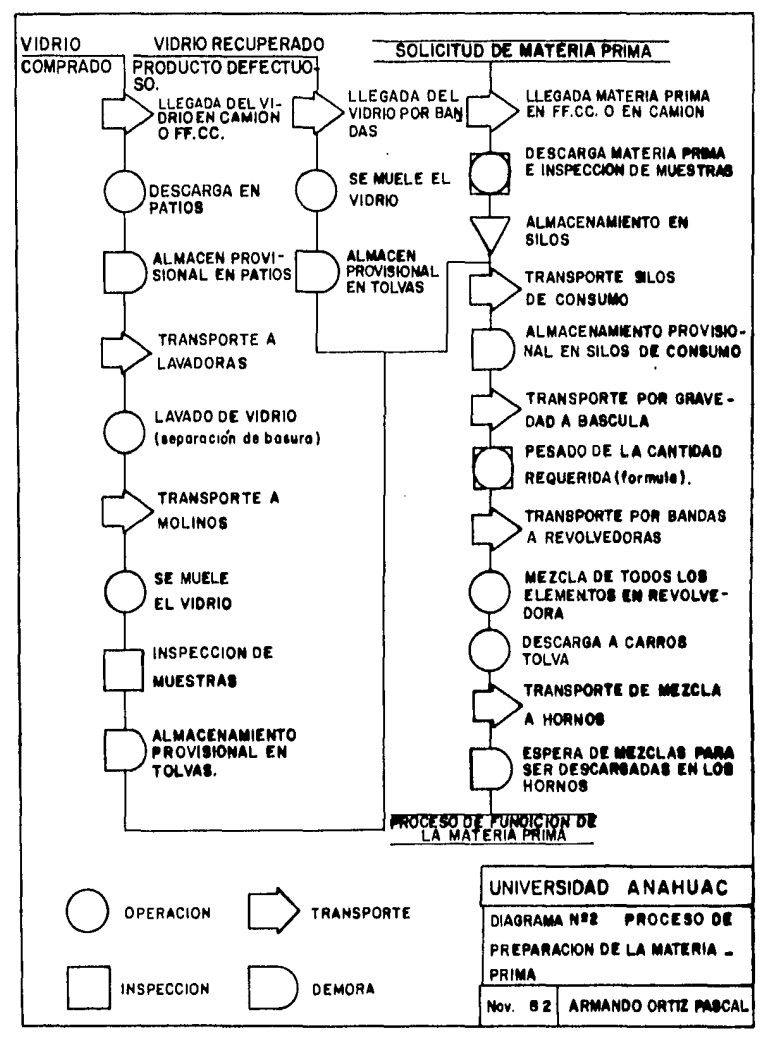

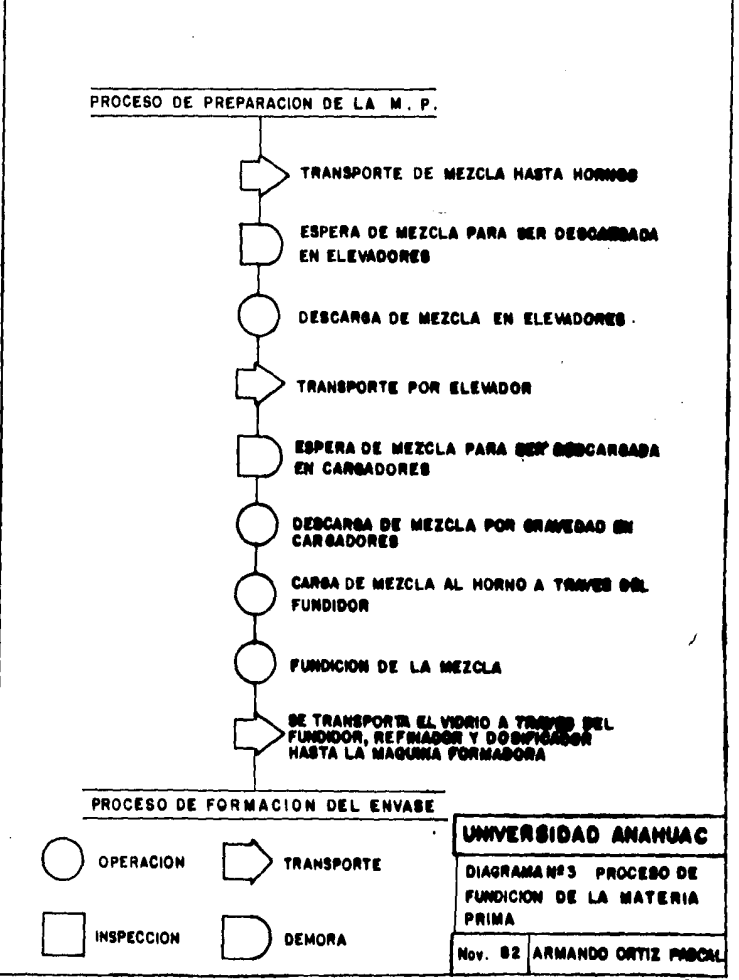

**Country** 

**Sales Service** 

the company of the company of
### 2.4, Proceso de Formación del Envase.

Una de las partes más importantes en el proceso de formación del envase es la moldura, el preparar múltiples piezas que componen una moldura no es nada sencillo ya que cada una de ellas debe quedar cuidadosamente acabada para que se tenga un buen ensamble de éstas. Los moldes son sometidos continuamente por el propio vidrio fundido que moldean al rojo vivo a elevadas temperaturas, que oscilan entre 1000 a 1200°C; dichos moldes están diseñados para conservar el calor necesario durante el proceso de fabricación del envase de vidrio, lo cual no permite la adheren cia del vidrio al metal, siendo esta una de las varias razones de que las dimensiones del molde aumenten cada vez que son empleados, y esto consecuentemente alterará las dimensiones del envase, por lo que requerirá la reparaci6n de Ja moldura o la sustitución definitiva de esta.

Los moldes en sus cavidades pueden llevar impresiones, tales como grabados, números, leyendas, marcas u otros di senos, los cuales aparecen en relieve sobre el vidrio. El perfeccionamiento constante de los más finos abrasivos y mdtodos de pulir moldes de fierro, han mejorado mucho la presentación final del artículo de vidrio.

La preparaci6n de los moldes, se inicia cuando es recibida la orden de fabricar un nuevo pedido de envases. La moldu ra es transportada al área de inspccci6n para verificar en que condiciones se cncucntrnn los moldes, es decir, si están dentro de las especificaciones marcadas en el diseño, si no es así, surge la necesidad de elaborar un nuevo equi po de moldeo. Para la fnbricaci6n de 6ste, intervienen:

**a.) Dibujos mccfinicos qt1e contienen especificaciones de maquinados y tolerancias.** 

Australian St.

بورده

and the con-

- b,) Modelos de plexiglas, madera u otro material, para ser usados posteriormente en máquinas-herramientas**copiadoras.**
- c.) Talleres mecánicos, en donde las máquinas-herramien tas toman el papel m5s importante, tambi6n inter- vienen el cincelado o grabado donde se le da al mol **de las leyendas u ornatos que indica el discfto.**

**Terminada la moldura e inspeccionada, se prepara para ser**  instalada en la máquina formadora de envases. La figura **No.** *L,* **muestra las partes integrantes de una sección com**  pleta de una moldura.

Cambios de Moldura: La mayoría de las producciones en la **industria del vidrio, son sobre pedido, lo cual representa**  un alto grado de dificultad en la operación continua, va **que origina cambios de producto constantemente.** 

Los cambios de producción requieren una programación de - **recursos humanos** *y* **materiales para ser realizados conforme**  a lo planeado, El cambio de moldura requiere parar toda la linea de producción para ser acondicionada de acuerdo **al nuevo articulo por fabricar así mismo se necesita una intercomunicación departamental para coordinar los esfuer**zos y la normalización de la producción, ya que cada pro- **dueto por sus características especiales de discfio, re- quiere el acondicionamiento especial de toda la linea, de**  allí la importancia que representa hacer la correcta instalación de la moldura en Ja mfiquina formadora de envases **de acuerdo a lo planeado para formar un envase que rcuna**  las exigencias de diseño estipuladas por el cliente.

27

**Services** 

 $\overline{1}$ 

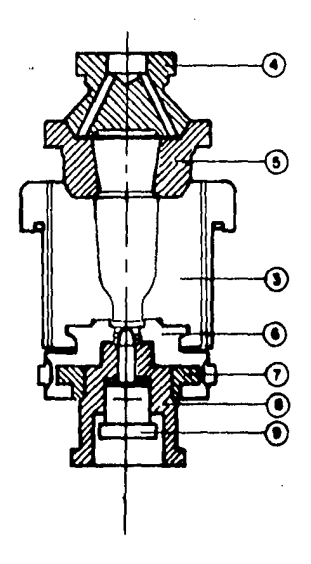

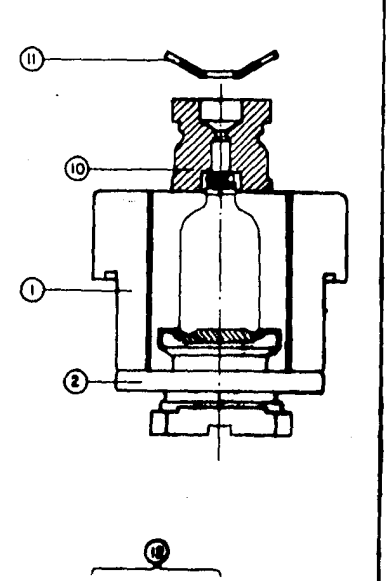

**RAN Report Follows** 

 $\overline{R}$ 

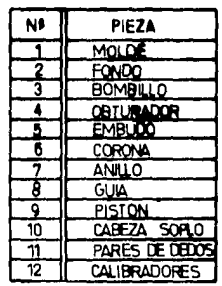

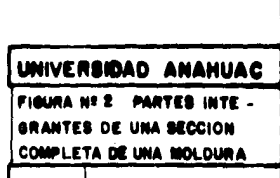

Nov. 82 ARMANDO ORTIZ

ņ

El lograr en un mínimo tiempo el acondicionamiento adecuado para la obtcnci6n del articulo con las exigencias deseadas, da por resultado el aprovechar adecuadamente los recursos humanos, materiales e instalaciones, reflejándose directamente en el incremento de la productividad.

Máquinas formadoras: las máquinas formadoras de envases son de diferentes tamaños, siendo estas directamente pro porcionales al número de las secciones (estaciones de -producción) que tenga cada máquina. las cuales pueden fa bricar diferentes artículos simultáneamente, ya que cada sección de la máquina es individual, es decir, se pueden colocar en ella moldes de diferentes artículos, siempre y cuando estos productos guarden fundamentalmente el mismo peso entre si.

La tecnología que se poseé en este tipo de industria permite fabricar envases desde 10 grs. hasta 3 kgs. de peso y desde 5 ml. hasta 4 litros de capacidad, pudiendo fabri carse botellas desde las más simples hasta las más complicadas y caprichosas formas, tales como los productos de Avon como lo mencionamos antes, que por lo novedoso tienen gran accptaci6n en el mercado nacional e internacional, - as! mismo, este tipo de industria proveé a las industrias químico farmaccutica, cervecero, rcfrcsqucra, vinera, alimenticia y otras, envases con las más variadas formas. El funcionamiento de dichas máquinas es a base de mecanismos de tipo neumático y eléctrico. En la figura No. 3, se mu-ostra el diagrama funcional de la formación secuencial - del formado de un envase.

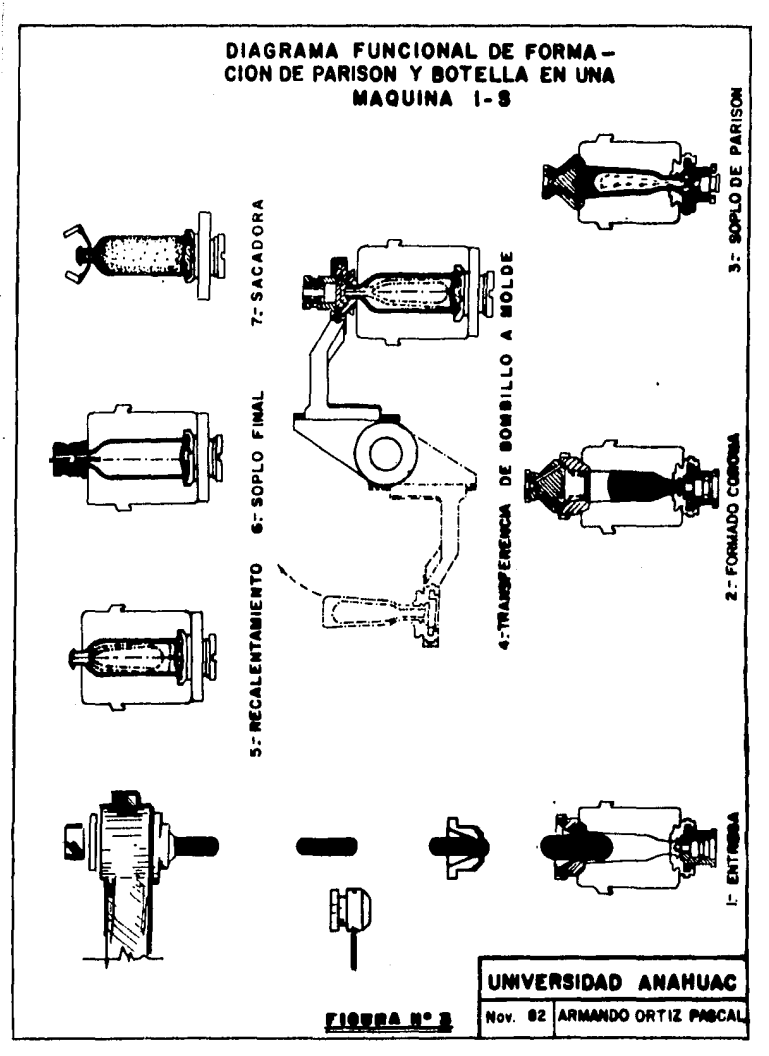

### Entrega.-

Las gotas de vidrio suministradas por el dosificador, -llegan a los moldes de preformado de cada una de las sec ciones de la máquina a través del equipo de entrega.

### Formado del pico de la botella *6* corona,-

Representa la formación de la corona del envase, median te aire comprimido que fluye de arriba hacia abajo,

### Soplo de Parison,-

**Es la formaci6n de la preforma <sup>1</sup>mediante aire comprimido,**  que fluye de abajo hacia arriba, empezando a formar la - parte interior de la botella.

# Transferencia de bombillo a molde,-

Es In representación de la transferencia del vidrio preformado a la cavidad del molde, mediante un giro de 180º, sosteniendose el vidrio dentro del molde, por medio de un anillo llamado reborde,

### **Recalentamientos,-**

Representa el recalentamiento u homogeniznci6n de temperatura del vidrio, en Ja cavidad del molde,

### Soplo Final.

Es la representación gr5fica de la formación del envase debido a que el vidrio adquiere su configuración final siendo esta la que tenga la cavidad del molde, mediante aire comprimido que fluye de arriba hacia abajo.

### Sacadora.-

Esta figura se refiere al artículo terminado que esta a punto de ser transferido por un mecanismo llamado sacadora, a una placa de enfriamiento del acarreador.

Los envases formados en las maquinas, son transportados automfiticamcntc a un horno de recocido, *en* el cual me- diante un tratamiento térmico que oscila entre los 400 y 600°C, se equilibran los csfuer:os internos del cn- vase, (Proceso de templado del envase).

El tratamiento térmico consiste en calentar los envases de vidrio a la temperatura adecuada, manteniéndola unos minutos y después empezar a enfriar lentamente hasta -llegar a la temperatura ambiente.

Si un envase de vidrio recien producido se deja enfriar a la temperatura ambiente sin control alguno, estalla- ría en cualquier momento, debido a que sus esfuerzos interiores están en desequilibrio.

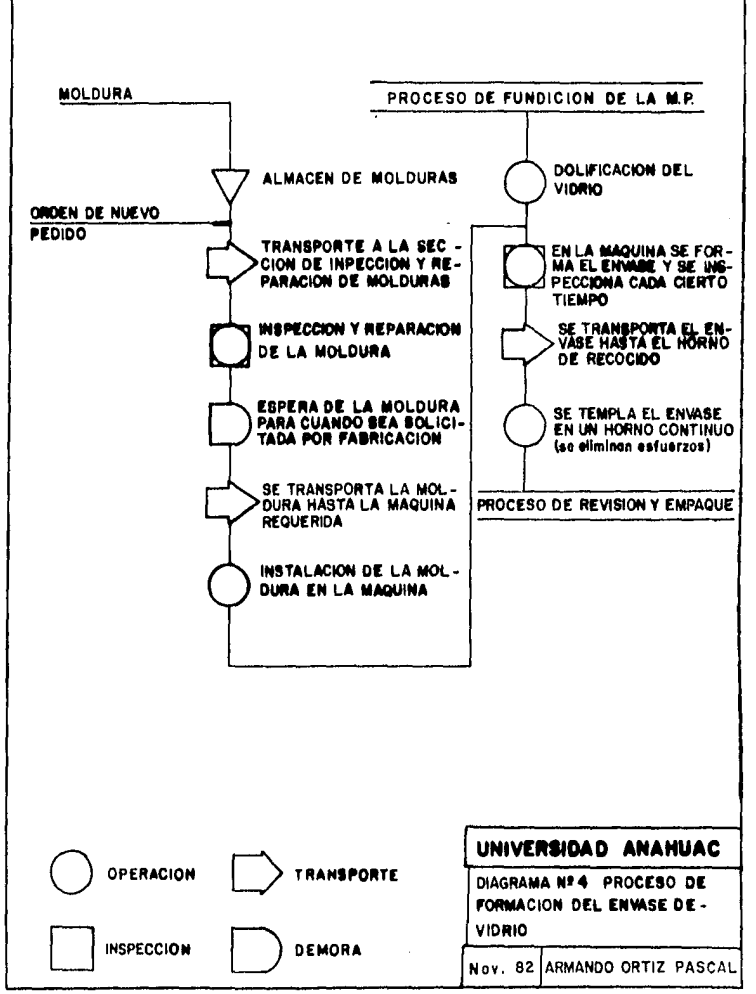

# 2.5. Proceso de revisión y empaque,

El proceso de revisión se llevo a cubo u la salida de - los hornos de recocido, el proceso consiste en inspeccio nar los envases uno a uno yu sea por proceso manual, -semi-automático 6 automático.

El proceso manual, consiste en tomar manualmente los envases a la salida del horno, colocarlos en la mesa de -inspección, verificar sus dimensiones con calibradores -patrones o muestras límite, de los defectos más comunes en ese envase: a la vez que se scleccionan los buenos *y* los defectuosos se deshechan (cuya calidad está fuera de especificaciones).

En la inspección semi-automática, el envase se hace pasar girando frente al personal revisador: atrás de los envases hay una fuente de luz que facilita al personal revisador detectar los defectos del envase, posteriormente los envases aceptados siguen por una banda pasando por una calibra dora automática que rechaza todos los envases que están -fuera de especificaciones de la calibración de la boquilla 6 pico del envase.

El proceso de inspección automática, es similar al anterior salvo con la diferencia de que el envase pasa a tráves de un equipo electrónico más completo que puede detectar -mucho más áreas y defectos del envase mediante un sistema programado.

El envase pasa posteriormente al 5rca de empaque donde - puede ser empacado manualmente o automaticamente en cajas de cartón, pllstico, charolos de cart6n o madera *y* costales de hencqucn, dependiendo del tipo de producto que se trate.

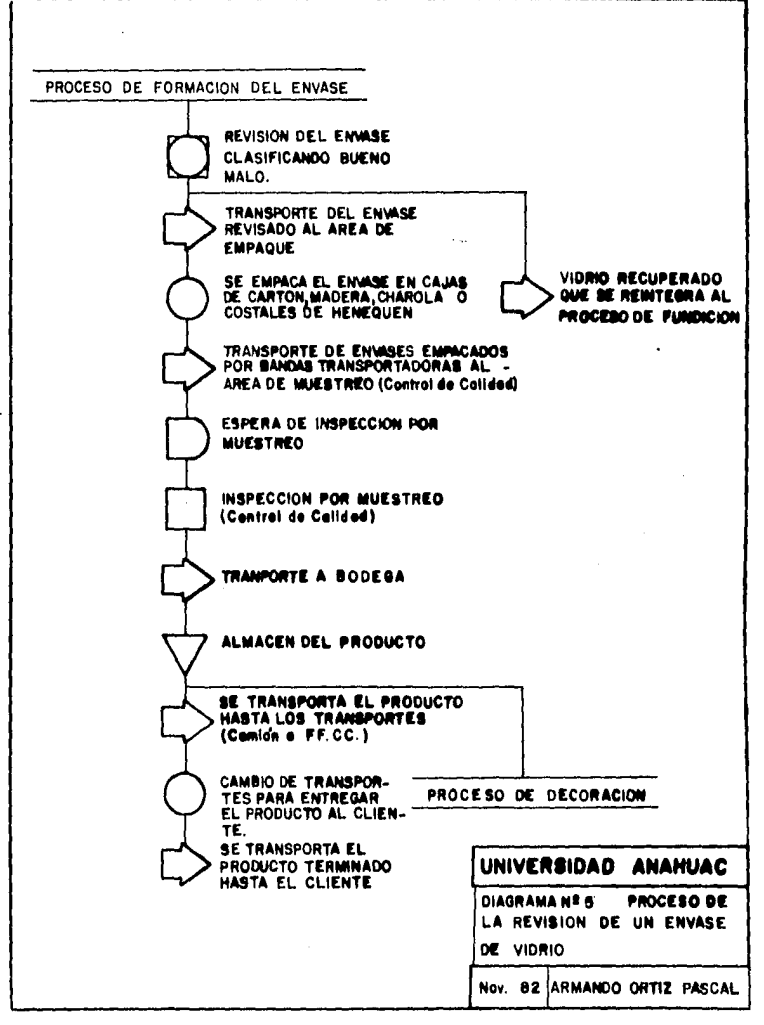

Los envases ya revisados se empaçan en:

- Cajas de Cartón  $1.$
- $2<sup>1</sup>$ Caias de Plástico
- $3.$ Charolas de cartón
- $4.1$ Arnillas

El material de empaque puede ser proporcionado por el .. cliente, o lo proporciona la compañía fabricante del envase.

#### $2.6.$ Proceso de Control de Calidad.

Cuando el empacador ha completado un lote, éste es inspeccionado nuevamente usando la técnica de muestreo. -Este procedimiento se basa en tomar un lote de piezas de diferentes lugares al azar e inspeccionar una por una. tomando como referencia los diseños del envase y sus tole rancias, así como las muestras límite. La cantidad de niezas a muestrear (en el caso de envases de vidrio) es-tán indicadas en las tablas de nuestreo que son de uso mun dial y determinan la cantidad de envases defectuosos permisibles para aceptar o rechazar un lote.

Los envases también deben pasar pruebas de choque térmico, presión hidrostática y temple.

#### $2.7.$ Proceso de decoración de un envase.

Métodos de decoración: inara la decoración de los enva-ses de vidrio, existen varios métodos, entre los más cono cidos están los métodos de serigrafía, aspersión, y calca monía. En este proceso se dan solo los métodos de serigrafía y aspersión.

- A.) Método serigráfico: Este método se aplica mediante placas de tela de acero, nylon o cobre, las placas se elaboran mediante el proceso de foto-process y son -colocadas en la máquina automática, donde mediante los esmaltes vítreos se obtienen los decorados deseados. En este método se pueden aplicar dos tipos de esmalte vítreos, los termo-plásticos y los de aceite, ambos resistentes al ácido álcali y que vitrifican a temperaturas que oscilan de 620 a 650°C.
- B.) Método de aspersión: En este proceso el esmalte es rociado de manera uniforme la sunerficie del envase. en este método se utilizan esmaltes vítreos que se -fijan a temperaturas de 250°C a 600°C.
- C.) El método automático de la decoración: La decora-ción automática por el método serigráfico. Este pro ceso se basa en el principio del mimeografo los en-vases son tomados por la máquina de la banda y los sujeta del fondo y boquilla del envase, la cual los hace girar mediante un mecanismo de velocidad variable y dispuestos de manera que el envase en particular se decore.

Una vez que ha sido decorado el envase pasa a una sección de presecado (calefactor de aire ó gas caliente) y posteriormente al horno de secado donde se procede a dar fijación total al decorado, para ser empacado posteriormente y llevado al almacén de producto terminado.

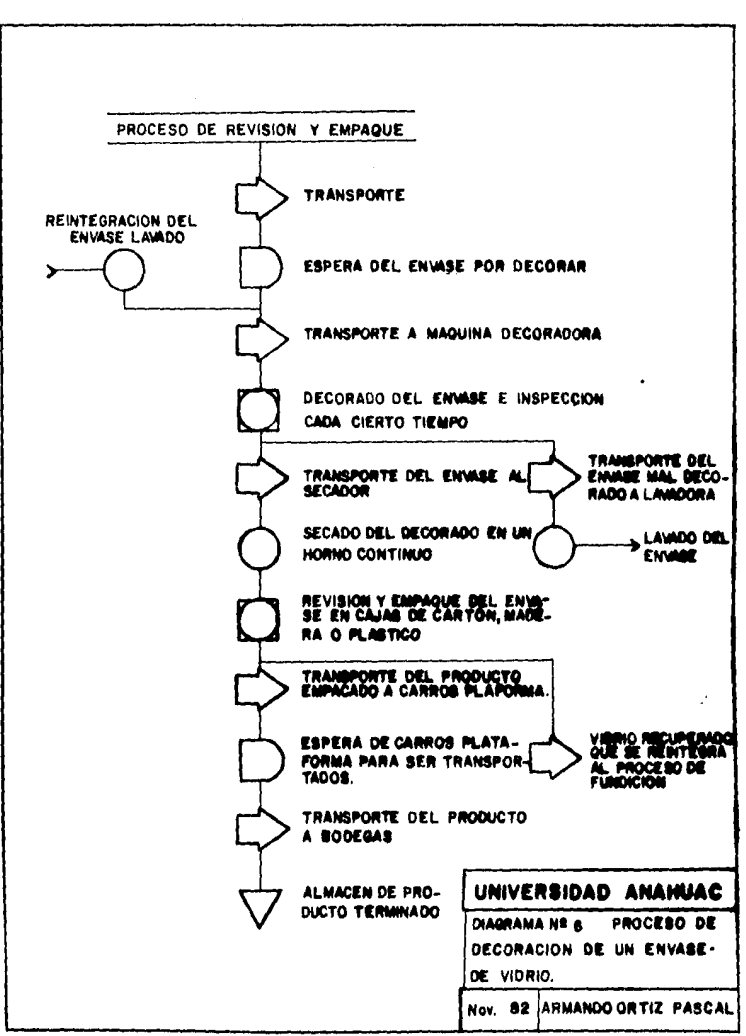

# CAPITULO III: ESTANDARIZACION DE LOS PRODUCTOS

# 3.1. Estnndarizoci6n Je los Productos.

Consiste en establecer· las normas, tanto físicas como de producci6n, con las cuales debe cumplir cada envase. Estas normas se fijan en el momento en que se realiza el diseño de un nuevo producto y son particulares para cada uno de ellos. Las normas físicas, son los estánda res que tienen rclaci6n con los factores físicos del envase, como son el peso *y* la capacidad. Las normas - de producción son los estándares que tienen relación con las características bajo las cuales será fabricado el producto, como son: la velocidad de producci6n, la eficiencia, las horas de cambio de moldura, el tipo de maquina en que el envase será producido, y el número de revisadores-empacadores requerido.

Cada uno de los estándares arriba mencionados, serán ex plicados en los siguientes puntos de este capítulo y en el Oltimo punto, se ejemplificarfi tal y como se realiza en la práctica, el proceso de estandarización de un producto, para lo cual se utilizan una serie de tablas y tres tipos Je curvas:

1, Curva Peso-Capacidad.- Es la curva que indica el peso nproximado que tendrá el producto, tomando como - base su capacidad. Esta curva se obtiene, en base a la experiencia que se ha tenido en la fabricación de envases similares en gran parte de la industria del vidrio; informaci6n que ha sido recopilada y condensada por la HARTFORD DIVISION de la EMHART MACHINERY GROUP, para la claboración de estas gráficas de las cuales, existe una para cada familia de envases.

2. Curva de Velocidad. - Es la curva que indica el número de botellas por minuto que se deben fabricar. en base a la relación peso-capacidad del envase y al proceso que se utilice para su fabricación. Mientras mayor sea la relación peso-capacidad del envase, menor será la velocidad de producción ya que habrá mayor trans misión de calor durante el proceso.

3. Curva de Producción. - Es la curva que indica el -número de botellas que se deben producir por día, en -base también, a la relación peso-capacidad del envase al proceso que se utilice. Estas curvas se obtuvieron del "Machine Performance Analisis" de la Emhart Machine ry Group.

#### $3.2.$ Estándar del Peso del Producto.

El estándar que se fija para el peso de cada envase -depende principalmente de los deseos y las necesidades del cliente, aunque existen también otros factores que influyen en la determinación de éste estándar como el uso que se le vaya a dar al envase y el tratar de producir el envase al menor costo posible.

Dependiendo del tipo de producto que vaya a contener el envase de vidrio y de las dimensiones del mismo envase, se calcula el espesor que este recipiente deberá tener en sus paredes lo cual implicard en parte, el peso del producto. Por otro lado, es de gran importancia el tra tar de producir los envases con el menor peso posible, ya que esto beneficiará a la empresa, mientras menor -sea el peso del envase, mayor será la disminución de los costos de producción va que aumentará la productividad. porque como se vió anteriormente a menor peso aumenta el estándar de velocidad, además, menor peso en el enva se se implica directamente menor consumo de materia pri ma: al lograr fabricar un envase más barato se nuede ha cer frente con mayor facilidad a la competencia.

#### $3.3.$ Estándar de la Capacidad.

La determinación del estándar de la capacidad del produc to depende principalmente, como en el caso del estándar del peso del producto, de los deseos y las necesidades del cliento.

En lo que se refiere a la capacidad del envase, este es un factor que a diferencia del peso dificilmente se puede tratar de modificar para conveniencia de la fábrica. va que el cliente al hacer su pedido, está comprando la presentación que el envase de vidrio, como empaque, le dará a su producto, pero principalmente el cliente compra la capacidad de contenido que tendrá el envase con el cual venderá su producto. Además existe también un control por parte del gobierno, que determina la capaci dad de los envases según el tipo de producto que vaya a ser envasado. Por lo tanto, la capacidad, más que un estándar, es un requisito que se fija al hacer el pedido.

# TABLA 3.6.

TOLERANCIAS DE LA SECRETARIA DE COMERCIO Y FOMENTO -INDUSTRIAL PARA CAPACIDAD EN ENVASES (EXCEPTO ALIMEN TICIOS, INFANTILES, LECHE Y SUS DERIVADOS)

 $CAPACIDAD(m1.)$ 

TOLERANCIA (m1.)

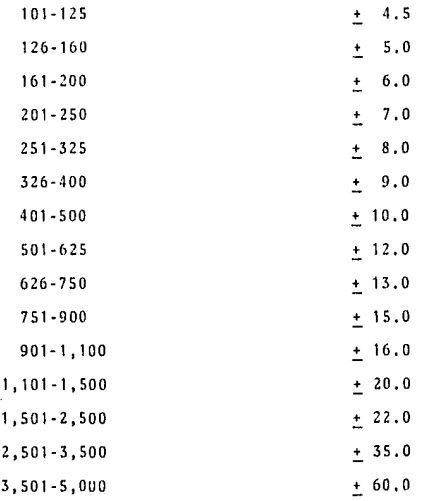

### 3.4. Estándar de Velocidad.

El estándar de velocidad es la norma que indica el número de envases que una máquina debe fabricar por sección en un minuto. El calculo de este estándar -se realiza tomando como base las curvas que proporciona el fabricante de las máquinas formadoras de - envases. Para la determinación de estas curvas, se tomaron en cuenta principalmente tres factores que influyen en In velocidad de In mfiquina y que están relacionados can la transmisión de calor que existe durante el proceso, estos factores se enumeran a con tinuación:

- a,) El peso del envase (tamafio)
- b.) La relnci6n peso/capacidad (espesor)
- c.) La forma del envase.
- a.) Peso del Envase, Al ser el proceso formación del envase un proceso en el cual existe continua mente una gran transmisión de calor, mientras ma yor peso tenga el envase, menor ser5 la vcloci- dnd, *ya* que habrá mayor transmisión de calor entre el vidrio que se est5 moldeando, el molde que daforma al vidrio, y la máquina en que se realiza el proceso, por lo tanto para evitar un sobre-calentamiento en el equipo, se necesitará mayor tiempo para que tanto el molde como la máquina -puedan tener un adecuado enfriamiento.
- b.) Relación Peso-Capacidad, La relación peso capacidad limita tambi6n la velocidad Je la m5quina por la transmisión de calor que existe durante el proceso de formación del envase, esta relación implica el espesor de pared que tendrá el envase por lo que mientras más grande sea esta relación, mayor cantidad de vidrio estará en contacto con el equipo de moldeo y por lo tanto menor scr5 la velocidad,
- e.) Forma del Envase. Los envases Je forma cil indrica como los envases para vino *y* cerveza son el tipo de producto que se pueden producir con mayor velocidad ya que mientras la forma del envase esté más alejada de la forma cilindrica, la velocidad disminuirá porque la transmisión de calor será menos uniforme debido a que los cquipos de moldeo en su exterior también son cilíndricos; otro factor que influye en la velocidad de la máquina y que tiene relación con la forma del envase es la presión atmosférica: mientras un envase tenga *mayor* arca en forma de su perficies planas, la velocidad de producción será menor ya que habrá que darle tiempo al vidrio para que se 0nfrie y adquiera un poco de dureza para que pueda resistir la presión que sufrirá del exterior al salir del molde.

Es importante que para la determinación del cst5ndar de velocidad, se considere también la experiencia que se haya tenido en la fabricación de envases similares. Tan to el estándar de velocidad como el estándar de eficiencia, que será descrito en el siguiente punto, dependen del tipo de sistema que se utilice en la máquina para la fabricaci6n del envase.

ಕ್ಕಿಂತತಚೀನ್ಯಾವನ್ನು ಒಂದು ಮುಖ್ಯಾಯ ಮುಖ್ಯವಿದ್ದರು. ಇವರ ಪ್ರಾರಂಭವಾಗಿದ್ದರು

En la actuolidnd se utilizan principalmente tres sistemns para la producción de envases: cavidad sencilla, doble cavidad y triple cavidad, la diferencia que existe entre cada uno de estos sistemas, es el tipo de molde o el núme ro de moldes que se utilizen en cada sección de la máquina. ast, en el sistema de cavidud sencilla se produce un solo envase en cada sección; en el sistema de doble cavidad se utilizan dos moldes en cada sección o un molde dual para producir dos envases al mismo tiempo; este sistema esta dividido en varios subsistemas que son:

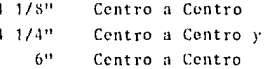

El término "centro a centro", significa ln distancia que hay entre los centros de cada uno de los moldes en la -maquina cuando estos son individuales. En el sistema de doble cavidad que conocemos como "dual", el molde es de gran diámetro con 2 cavidades de un envase dentro de el,  $a$  4  $1/4$ <sup> $\mu$ </sup> de centro a centro.

Por último en el sistema de triple cavidad, cada sección de la máquina tendrá tres moldes individuales o un molde trial, para poder producir tres envases al mismo tiempo por secci6n y por ciclo.

FIGURA 4

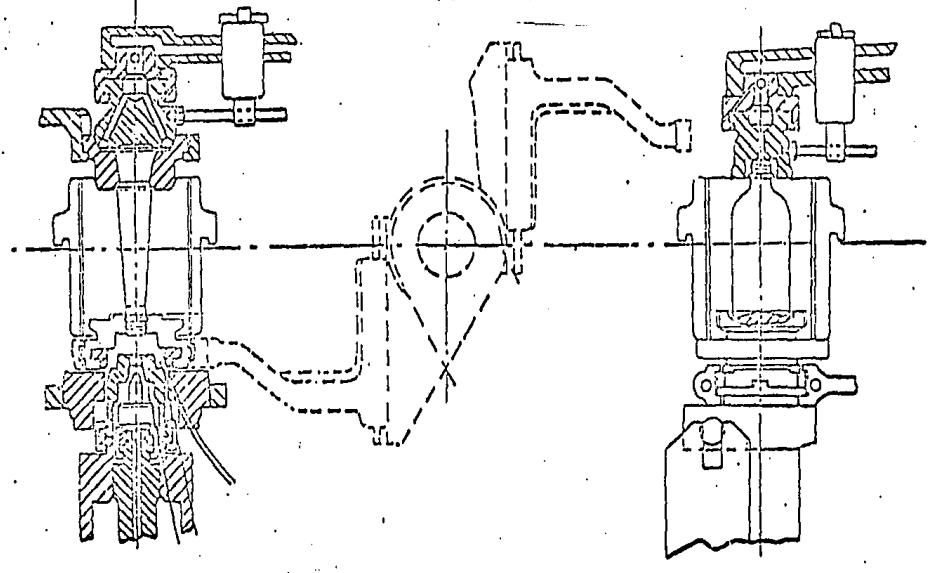

SISTEMA DE CAVIDAD SENCILLA

 $\ddot{a}$ 

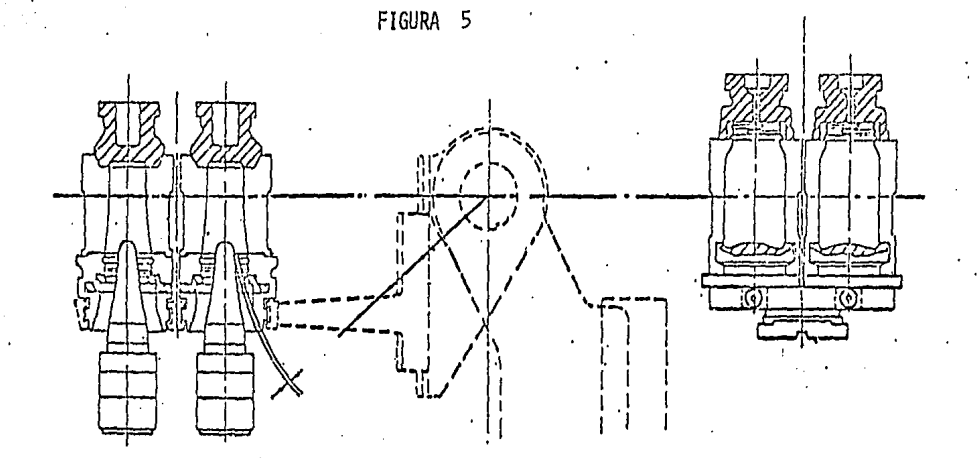

SISTEMA DE DOBLE CAVIDAD

# 3.5, Bstandar de Eficiencia.

El estándar de eficiencia, es el estándar que indica el porcentaje de la producción bruta que debe ser empacada como producto terminado de buena calidad.

Este est5ndar representa el grado de dificultad que presenta el producto en su producción, ya sea por la forma del envase en sí, o por las exigencias del cliente y se calcula, al igual que el estándar de veloci dad, tomando como base las curvas que proporciona el fabricante de las máquinas formadoras de envases y la experiencia que se haya tenido anteriormente en la -producci6n de envases similares.

### 3.6, Estándar de las lloras de Cambio de Moldura.

Este estándar indica el tiempo que se debe tomar para realizar un cambio de moldura y acorrientar la máquina, que significa, alcanzar el 70% de la eficiencia estándar. La razón principal por la cual existen los cam-bios de moldura es porque la producción de la fábrica se hace sobre pedido y muchas veces cada pedido re-quiere de un nuevo diseno por lo que los cambios de mo! dura tambi6n son aprovechados pnra reali:ar pruebas con los nuevos artículos así como para dar el mantenimiento correspondiente a las máquinas.

El tiempo en que un cambio de moldura debe realizarse depende de las diferencias entre el producto que se - estaba fabricando y el producto que empezará a fabri-- curse, mientras mayor sea ln diferencia entre los productos (capacidad, peso, tamaño, forma, cte.) mayor - será el número de factores o variables que determina-ran las horas de cambio, por ejemplo, si se estaba fabricando un envase de 100grs., *y* se empezará a fabri-car otro envase de diferente forma, capacidad y de --800grs,, de peso, habrá muchos factores que determinarán las horas de cambio ya que habrá que modificar el tamaño de la vela, el diametro del "bushing" del alimentador, la temperatura de alimentación, el equipo de entrega, el cquipo de enfriamiento, la moldura de la máquina, los tiempos de la máquina, etc., en cambio, si se estaba fabricando una sodera de 454 grs., y se va a empezar a fabricar otra sodcra Jcl mismo peso pero de diferente forma, lo único que tendrá que cambiarse será la moldura de la máquina.

#### 3. 7. Estdndnr del Tipo de Mdquino.

Al hablar del tipo de mfiquina, no quiere decir que 1ns maquinas formadoras de envases que se usan en la fabri ca sean diferentes entre si, en realidad, todas las máquinas que existen en la planta son iguales; a lo que se refiere el tipo de máquina, es al sistema y al proceso que se utiliza para la fabricación de envases en la fábrica, practicamente se usan solo tres sistemas y dos procesos que se pueden combinar entre si dependiendo del tipo de envase que se vaya a fabricar.

En lo que se refiere a los sistemas, ya se hahl6 anteriormente de ellos en el punto 3.2., estos sistemas son: Cavidad Simple, Doble Cavidad y Triple Cavidad, Los -procesos que se utilizan en la planta se describen a contim1aci6n:

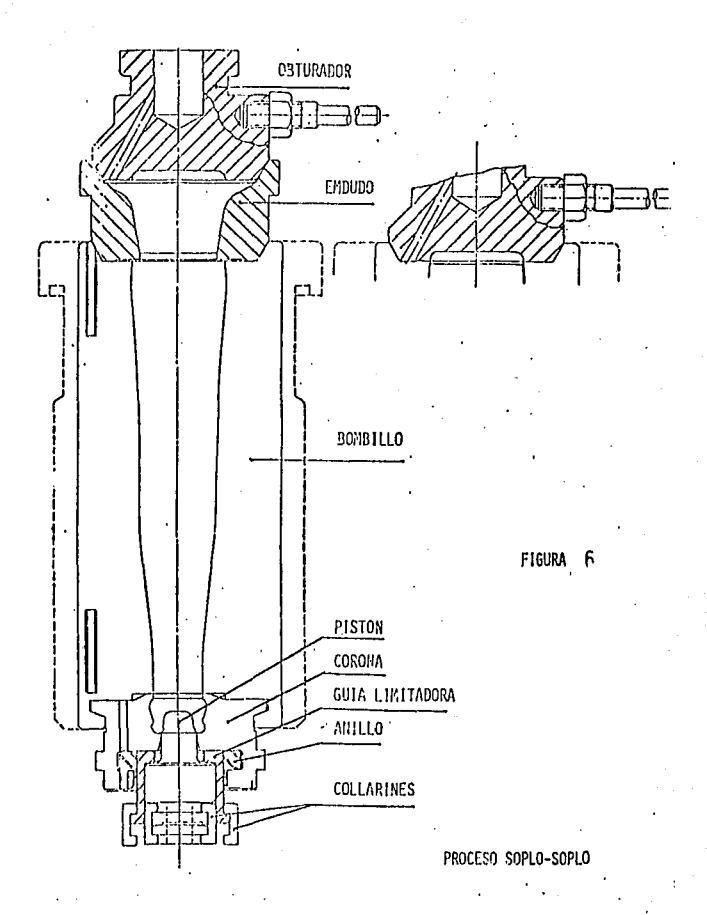

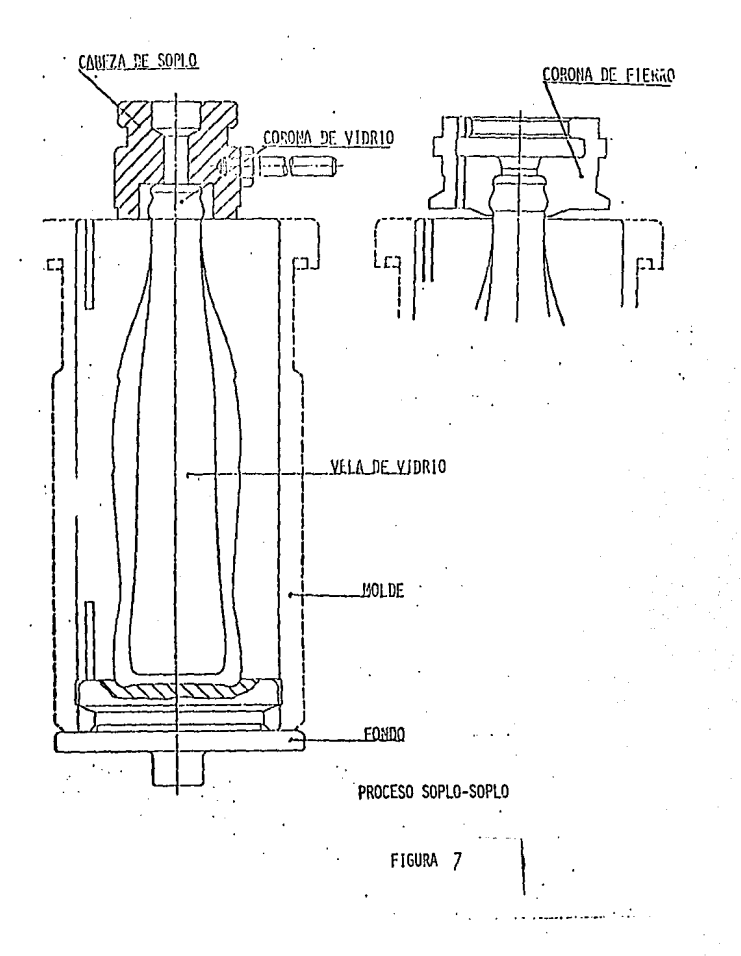

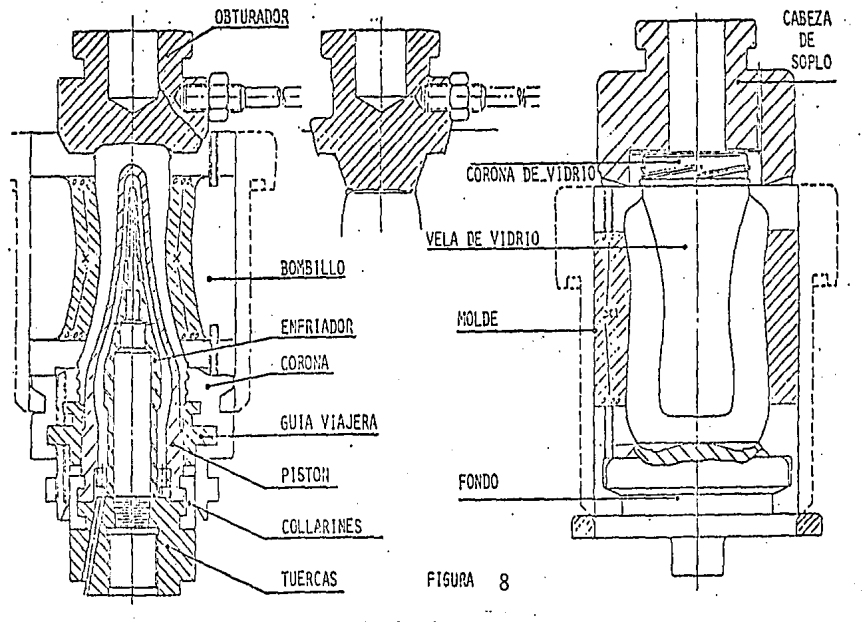

PROCESO PRENSA-SOPLO

 $\frac{5}{4}$ 

Proceso Sonlo-Sonlo (S.S.). Es el proceso de formación del envase que consiste en la formación de la coronoa en el molde de preformado por medio de aire comprimido (sonlo) y la formación final del envase en el molde de formado, también por medio de aire com primido (soplo). Este proceso se utiliza en envases con corona hasta de 40mm. de diámetro,

Proceso Prensa-Soplo (P.S.). Es el proceso de fabricación del envase en el cual, la formación de la coro na en el molde de preformado se realiza por medio de un pistón en lugar de usar aire comprimido, de esta manera es más facil realizar el proceso dadas las dimensiones de la corona de los envases en que se utiliza este proceso y que varia entre 38 y 120 milfmetros de diñmetro.

El pistón que se utiliza en este proceso, realiza las mismas funciones que en el proceso soplo-soplo se pueden hacer por medio del aire comprimido, ejerciendo -presión sobre el vidrio al rojo vivo para formar la - corona y hacer la preforma del envase.

Cuando se le va a asignar a un nuevo producto el estándar del tipo de máquina, siempre se tratará de producirlo en una máquina donde se tenga el sistema de doble o de triple envidad para poder obtener la mayor productividad posible. Sin embargo, no todos los envases -que se fabrican en la planta son producidos con el sistema de triple cavidad, debido a que existen ciertas limitaciones para la utilización de estos sistemas que son determinados principalmente por la formo flsica del envase, y claro, por el tamaño de la carrera, ya que -mientras mayor sea el número de cavidades en el sistema, mayor serán los costos variables nor cambio de moldura, y mientras menor sea el tamaño de la carrera. mayor peso tendrán estos costos de cambio de moldura en el precio del producto.

Con respecto a la forma física del envase, son tres las dimensiones de este que determinan el tino de proceso y de sistema que puede ser usado para su -producción. Estas dimensiones son:

- 1. Diámetro de la corona
- 2. Diámetro del cuerno
- 3. Altura Total

El diámetro de la corona, es la medida que, como se vió anteriormente, determina el tipo de proceso a -usar. Tanto el difinetro del cuerno como la altura total del envase, son las medidas que determinan el tipo de sistema que nodrá ser utilizado, dependiendo de los límites dimensionales para cada sistema y pro ceso. Estos límites dimensionales quedan resumidos en la siguiente tabla.

### **TABLA 5.7.**

### LIMITES DIMENSIONALES

Maquina I.S. Simple Cavidad - Soplo-Soplo.  $(166.7 \text{ mm.})$ Diámetro máximo  $6 - 9/16$ " Altura maxima  $1411$  $(355.6 \text{ mm.})$  Maquina I.S. Simple Cavidad - Prensa-Soplo. lliametro máximo 6-9/16" (166.7 mm.) **Al tura máxima· 10°** (254,0 mm.) Máquina I.S. Doble Cavidad 4 1/8" - C. a C. Soplo-Soplo lli5metro m:íxlmo 3-3/8'' *(* 85.7 mm.) Altura m5xima 11-13/32" (289.7 mm.) Mfiquina I .S. Doble Cavidad ·1 1/8" C. a C. Prensa-Soplo **Diámetro máximo 3-3/8''**  Altura Total 9" Máquina I.S. Doble Cavidad 4 1/4" – C. a C. Soplo-Soplo ~lollles Duales 3-9/16" Al tura 11-13/32" (289.7 mm.) Máquina 1.S. Doble Cavidad 4 1/4" - C. a C. Prensa-Soplo Moldes Duales 3-9/16" Al tura 9" ( 85.7 mm.) (228.6 mm.) ( 90.5 mm,) ( 90.5 mm.) (228.6 mm.) Máquina 1.S. Doble Cavidad 6" C. a C. Soplo-Soplo lliámetro máximo  $4-1/2$ " (114.3 mm.) Altura máxima 13-1/4" (336.5 mm.) Máquina I.S. Doble Cavidad 6" C. a C. Prensa-Soplo llidmetro mdximo 4-1/2" (114.3 mm.) Altura máxima  $9-1/2$ " (241.3 mm.) **Máquinn** 1.S. Triple Cavidad ·1 1/ 4" **Centro** a Centro **llifimct ro máximo** 2-3/·1" ( 69. Bmm, J Mold.lndiv. Diámetro máximo **3-1/16"** ( 77.8mm.) Mold. Trial Altura máxima **11-3/4"** (298.4mm.)

COMPARACION DE LOS EMPAQUES/DIA-MAGUINA DE LAS DIFERENTES MAQUINAS I.S. EN LA MOLDURA QUITA PON

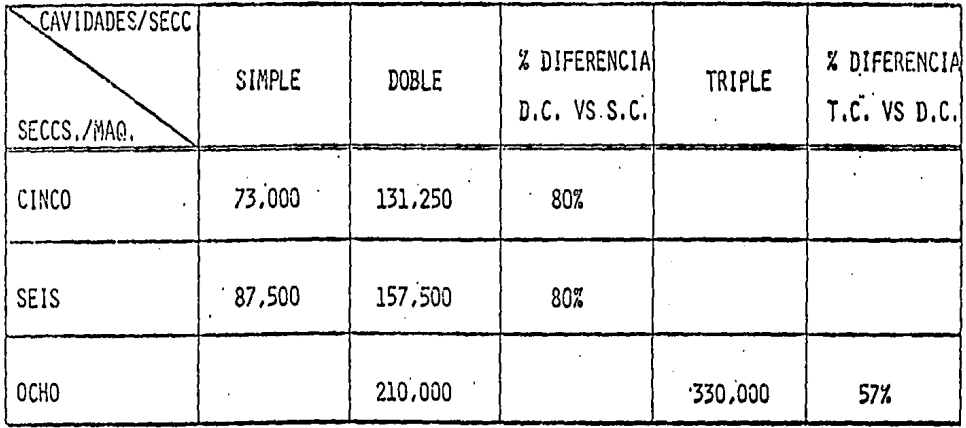

TABLA  $3.7.2.$ 

 $\ddotsc$ 

ξg

# 3.8. Estándar de Revisadores y Empacadores.

Este estándar es la norma que indica el número de revi sadores y empacadores que deben estar trabajando en la línea de producción de un determinado producto.

En lo que se refiere a los revisadores, su estándar -está determinado por el tipo de envase que se esté fabricando, su forma que determina el tipo de manejo que requerirá el producto en esta operación, y su estándar **<le velocidad.** 

El tipo de envase influye en el estándar de revisadores porque según la familia a la que pertenezca el producto, dependerá el grado de calidad que el envase reque $r$ ira; asi por ejemplo, ya que en los envases perfumeros **es muy importante la apariencia que tenga el envase** - para la ventà de ese tipo de productos, son los que pre sentan el mayor grado de dif icultod en esta operación por ser los que requieren de la más alta calidad y porque -**además, son los que presentan mayor irregularidad en ln**  forma del envase complicando mucho el manejo del produc to durante la operación de revisión, En cambio, en el caso de los envases cerveceros, por su alta productividad *y* por su forma sencilla *y* regular, pueden ser revi**sados por máquinas automfiticas que representan mayor** - rápidez y exactitud,

**En el caso de los cmpncndorcs, su cstrtndnr no depende** - tanto de la familia a la que pertenezca el envase, sino de su tomano adem5s de sus cstfindnres de velocidad *y* de **eficiencia, del número de envases que quepan por unidad**  de empaque y del sistema instalado para la alimentación **del empaque.** 

#### Producción Diaria Neta.  $3.9.$

La producción diaria neta, es el estándar que indica -el número de piezas que se deben producir al día en una máquina, tomando en cuenta el tiempo muerto que se origina por el cambio de moldura y el acorrientamiento de la máquina, para poder comentar a producir el nuevo pro ducto.

En el cálculo de este estándar, se toman como base los datos de velocidad estándar, eficiencia estándar y horas de cambio estándar, que se vieron en los puntos 3.4, 3.5., y 3.6 de este capítulo.

El primer paso para calcular la producción diaria neta, es calcular la producción diaria bruta, eque es lo que una máquina produciría durante todo el día considerando que será una producción continua durante las 24 horas -(6 los 1,440 minutos) del día.

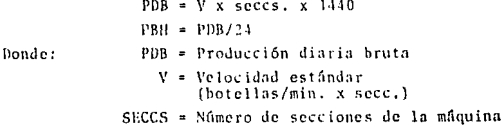

PBH = Producción bruta por hora

El siguiente paso será determinar las horas en que será producido el pedido, ya que para calcular la producción diaria neta, influyen tanto las horas de cambio como la corrida o carrera del producto, mientras mayor sea la -carrera del producto, menor efecto tendrán las horas de cambio en la producción diaria neta.

 $CH = (C/PBH) + HC$ 

Donde:

Donde:

CH = Corrida en horas C = Carrera del Producto PBH = Producción bruta por hora HC = Horas de cambio estándar

Para calcular el efecto de las horas de cambio en cada una

de las horas de la corrida, se dividen las horas de cambio entre la corrida en horas, lo que nos da el tiempo muerto por hora, este se multiplica por 24 para noder obtener lue go el tiempo efectivo por día.

> $TM = (HC / CH) 24$  $TE = 24 - TN$ TM = Tiempo Muerto HC = Horas de Cambio CH = Corrida en Horas

> > TE = Tiempo Efectivo
Ahora multinlicando la producción bruta por hora por el tiempo efectivo del día y anlicando la eficiencia estândar con la que se debe trabajar al producir el producto en cuestión, se obtiene la producción diaria neta.

> DIM =  $-TT$  $PBH = x - EF = x$

#### $3.10.$ Estandarización de un Producto.

Cuando un cliente ilega a hacer un nedido para un nuevo producto, generalmente indica el tino de envase que desea (alimenticio, medicinal, nerfumero, sodero, cerve -cero, etc.) así como su pérfil aproximado y su con-tenido: a partir de esta información, el diseñador de envases debe calcular la canacidad total que tendrá el envase, añadiendo a la capacidad requerida, el volúmen de la câmara de aire (que va de la línea de llenado a la base de la cona) y el volúmen que ocupará la corona. estos datos se encuentran en las tablas  $3, 9, 1$ ,  $\gamma$   $3, 9, 2,$ ; va que se ha calculado la capacidad total del envase entonces se utiliza la curva capacidad-peso para determi-nar el peso aproximado que tendrá el producto.

Partiendo del peso y la capacidad del envase, se puede -realizar el cáiculo del volúmen total así como un boceto aproximado de lo que será el nuevo producto, incluvendo su altura y su diâmetro.

Para calcular el volúmen total del envase, se utiliza la siguiente fórmula:

> $C + {^p}/{_p}$  $V_{\mu}$  =

 $V_{+}$ 

Donde:

Volúmen total

Capacidad total del envase C. Peso del Envase  $\mathbf{p}$ n. Densidad del vidrin

Una vez que se tiene el diseño aproximado del pro-ducto, el siguiente paso es calcular el espesor de pared que el envase deberá tener tomando como base su peso, su capacidad y su altura, para luego compa rar este espesor con los requerimientos mínimos de pared que se han establecido para cada tipo de envase en las normas internacionales de la "Glass Container Manufactures Institute".\*

Para el cálculo del esnesor de pared teórica se utili za la siguiente fórmula:

$$
E.P. = \frac{0.1047 \times P}{C \times A}
$$

Bonde:

 $E.P.$ Espesor de pared ë p  $\frac{1}{2}$ Peso del envase C. Capacidad del envase  $\equiv$ Altura total del envase  $\mathbf{A}$ 

Hasta aquí, se ha determinado el estándar de la capacidad y del neso del producto, lo cual implica que también se ha determinado el pérfil del produc to incluyendo sus medidas como altura y diámetro; a partir de estas medidas se puede definir en base a lo visto en el punto 3.7., el estándar del tipo de máquina.

Ya que se ha definido en que tipo de máquina se -fabricará el envase, se pueden entonces determinar los estándares de velocidad y eficiencia, calculan do antes la relación peso-capacidad del producto. para poder utilizar las gráficas de velocidad y de producción.

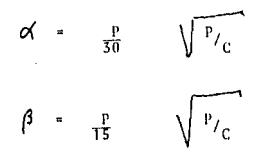

Donde:

- ∝ Relación peso-capacidad para  $\mathbf{r}$ el proceso sonlo-sonlo.
- ß Relación peso-capacidad para el proceso prensa-soplo.
- p Peso del envase
- c Capacidad del envase

A continuación, se ejemplificará el procedimiento -descrito anteriormente para el cálculo de los estándares del producto.

Datos Iniciales:

Tipo de Envase VINERA

Capacidad  $750$  ml.  $\mathbf{a}$ 

Para calcular la capacidad total, de las tablas --3.9.1. y 3.9.2., tenemos que:

> Volumen de la cámara de aire = 22 ml. Volumen de la corona  $= 4.0$  m1.

Por lo tanto, la capacidad total es igual a:

 $\mathbf{c}_*$ 776 ml.  $750 +$  $22$  $+ 4 =$ 

#### TABLA 3.9.1.

### Recomendaciones del "Glass Container Manufactures Institute" para la câmara de aire y el espesor de pared en envases "VINEROS"

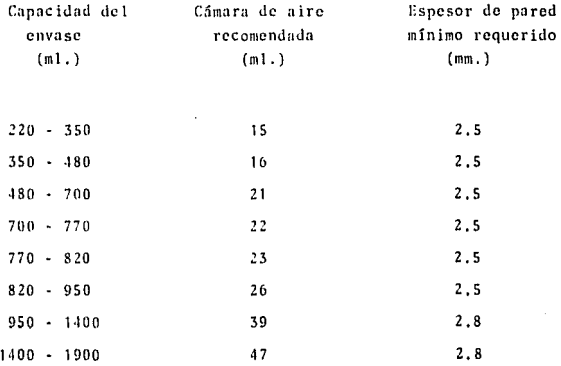

### FUENTE: Departamento de Diseño de la Vidriera

### TABLA 3,9,2,

# **Capacidades correspondientes para cada**

### **Tipo de Corona**

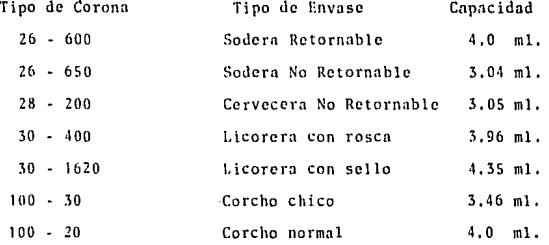

FUENTE: Departamento de Diseño de la Vidriera

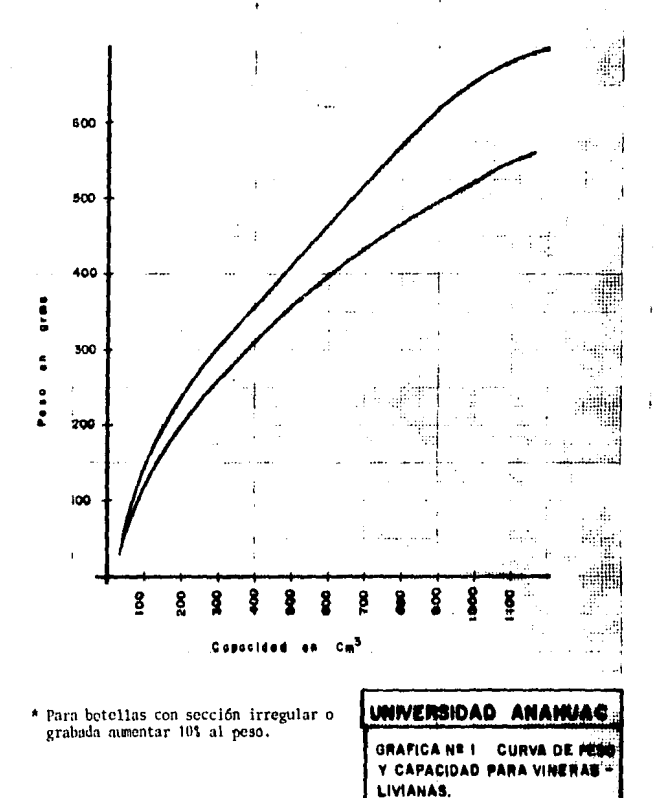

68

Mayo**-83 ARMANDO ORTIZ PASCAL** 

### TABLA 3.9.3.

## Alturas recomendadas para envases VINEROS

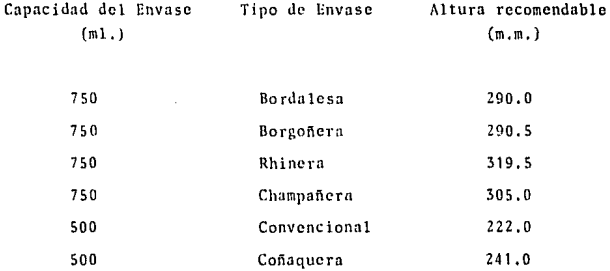

Departamento de Diseño de la vidriera FUENTE:

### TABLA 3.9.3.

#### Alturas recomendadas para envases VINEROS

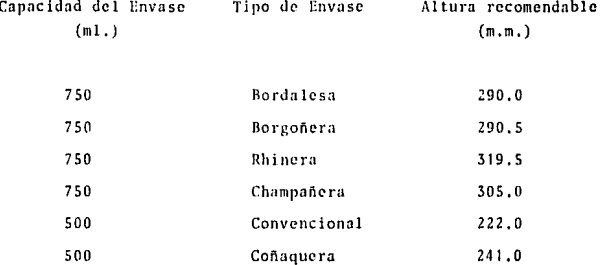

## FUENTE: Departamento de Diseño de la vidriera

Ahora que se tiene la capacidad total del cnvase, para -obtener el peso se utiliza la curva Capacidad-peso (Grá-fica No. l) de donde:

Capacidad =  $776$  ml. =>peso =  $458$  grms.

El siguiente paso es calcular el volumen total del envase. Siendo la densidad del vidrio igual a  $2.5$  grms./cm<sup>3</sup> tenemos que:

$$
V_t = 776 \text{ cm}^3 + \frac{458 \text{ grams}}{2.5 \text{ grams} \cdot /_{cm}^3} = 959.2 \text{ cm}^3.
$$

Ahora hay que consultar la altura recomendada, en la tabla 3.9.3., para poder así catcular ya el espesor de pared teQ. rica que tendrá el envase.

E.P. = 
$$
\frac{0.1047 \times 158}{776 \times 29} = 0.31966 \text{ cms.}
$$

Para checar que el espesor de pared que se acaba de calcular esté dentro de especificaciones, consultamos la tabla 3.9.1. de donde:

Espesor de pared mínimo requerido =  $2.5$  m.m.

Por lo tanto, el espesor de pared de 3.19 m.m., está dentro de especificaciones. Entonccs fijarnos los estándares de - peso *y* de capacidad como sigue:

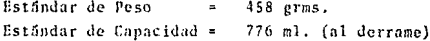

Ahora para poder fijar el estândar del tipo de măquina. es necesario conocer el diámetro mayor que tendrá el en-yase. Este diámetro se puede determinar tomando como -base, el estándar de la capacidad. la altura del envase y el pérfil dado por el cliente, para dibujar un boceto exac to del envase y así noder obtener el diámetro.

De la figura No. 11 obtenemos que el diâmetro máximo es de 77.0 cm. y como la altura es de 290 mm., entonces se deduce de la tabla 3.7.1, que el envase se podrá fabricar en doble cavidad, y al ser el diámetro de la corona menor a 40 m.m. entonces el proceso en que se fabricará el envase -será sonlo-sonio.

Por lo tanto, el estándar del tipo de máguina queda como sigue:

> Estândar tipo de mâquina:  $SS - DC$

En seguida se calculará la relación peso-capacidad para -poder utilizar la gráfica correspondiente y determinar los estándares de velocidad y eficiencia.

$$
\beta = \frac{458}{30} \sqrt[3]{458 / 776} = 12.81
$$

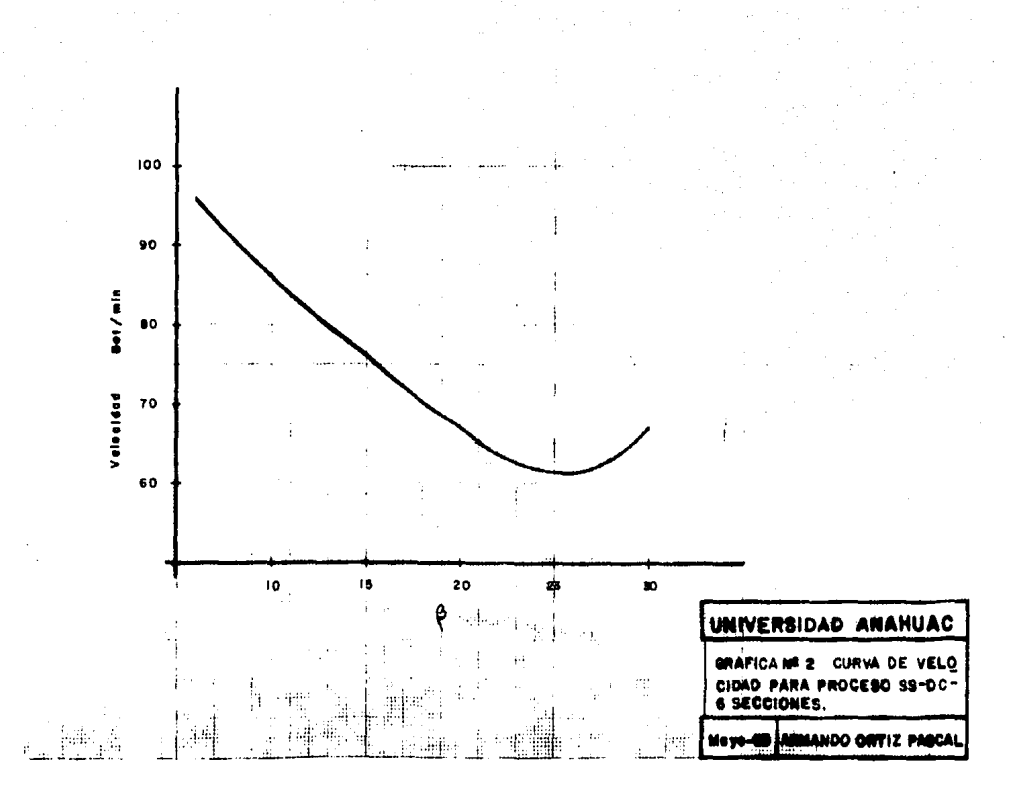

 $\overline{1}$ 

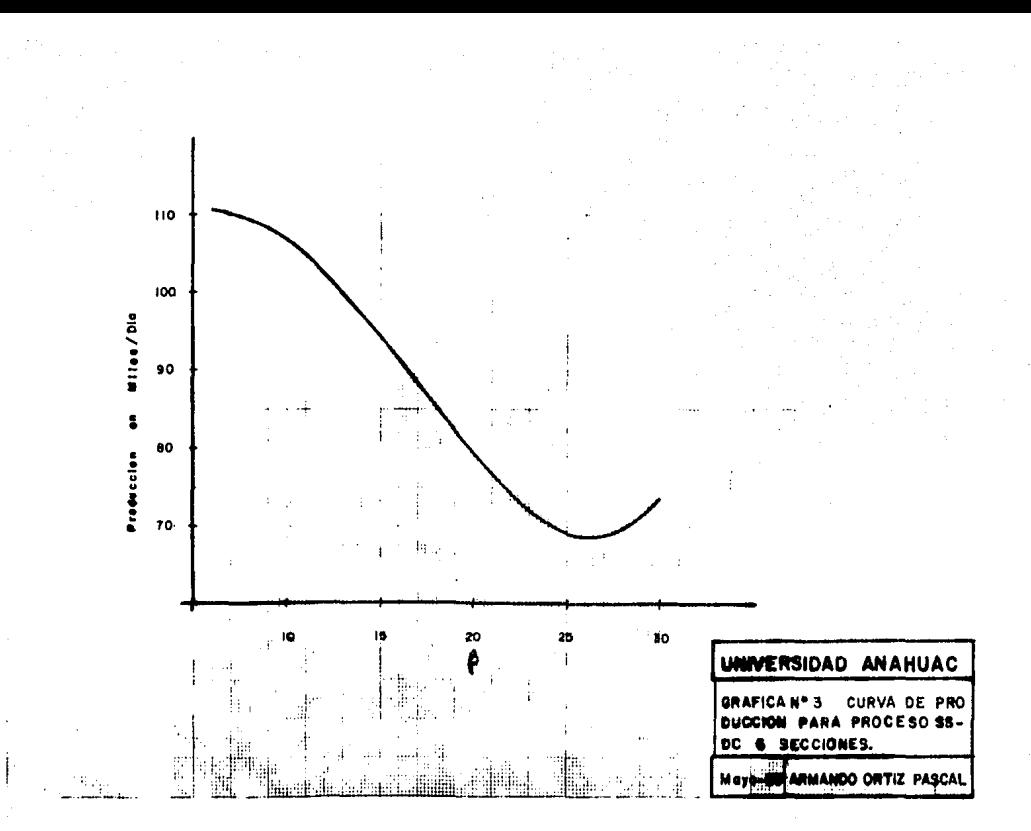

귆

. De las gráficas No. 2 y 3 por ser proceso soplo-soplo:

Estândar de Velocidad = 80 bot./min.  $\beta$  = 12.81 =>  $\frac{1}{\text{Product} }$  in por dia = 100,000 bot./dia

De lo anterior se deduce que el estándar de eficiencia es igual a:

> $\frac{100,000}{115,200}$ Estándar eficiencia  $= 0.868$ 87%

Hasta aqui ya han sido calculados los estándares de la velocidad, la eficiencia, el neso, la capacidad y el tipo de máquina ahora, solo resta calcular el estándar de revisadores y empacadores.

En lo que se refiere a la revisión, este tino de producto requerirá solo de una persona por línea para realizar esta operación, ya que es un envase de forma muy regular y que puede ser revisado en su mayor parte automáticamente.

Para determinar el estándar del número de empacadores, se debe realizar un estudio de tiempos en donde la operación de empaque se divide en tres elementos:

1. El primer elemento consiste en tomar una caja de la banda alimentadora de empaque y colocarla en la mesa de trabajo que se encuentra a un lado de la -mesa de acumulación a donde llega el producto terminado.

- 2. Durante el segundo' elemento de la opcraci6n de empaque, el trabajador comicnzn a tomar las botellas de la mesa de acumulación, de cuatro en cuatro, hasta llenar la caja cuya canacidad es de -doce botellas. Este elemento llega a su fin cuan do el empacador termina de cerrar la caja, tras-tapando simplemente las solapas que se encuentran en la parte superior de la caja.
- 3, Por último, el tercer elemento consiste en tomar la caja llena de envases para transportarla hasta la tarima en donde se acumula la producción.

En la tabla 3.9.4. están registrados los tiemposque fueron tomados durante 60 ciclos para cada elemento de la opera-ción de empaque. De esta tabla se obtienen los tiempos promedio para cada elemento, a los cuales hay que añadir los suplementos por descanso y los suplementos personales. Esta informaci6n se encuentra en la tabla 3.9,5, de donde:

- Suplementos constantes = 9%
- Suplementos variables elemento  $1 = 3\frac{1}{3}$
- Suplementos variables elemento  $2 = 3\frac{1}{3}$  $\overline{a}$
- Suplementos variables elemento  $3 = 4\$

Entonces el tiempo estándar para cada ciclo de la operación de empaque será:

### TABLA 5.9.4.

#### ESTUDIO DE TIEMPOS

PRODUCTO: Vinera Bordalesa 750 ml. LINEA No.: 412

OPERACION: Empaque 12 pzas. X caja FECHA: Mayo 83 REALIZO: Armando Ortíz Pascal

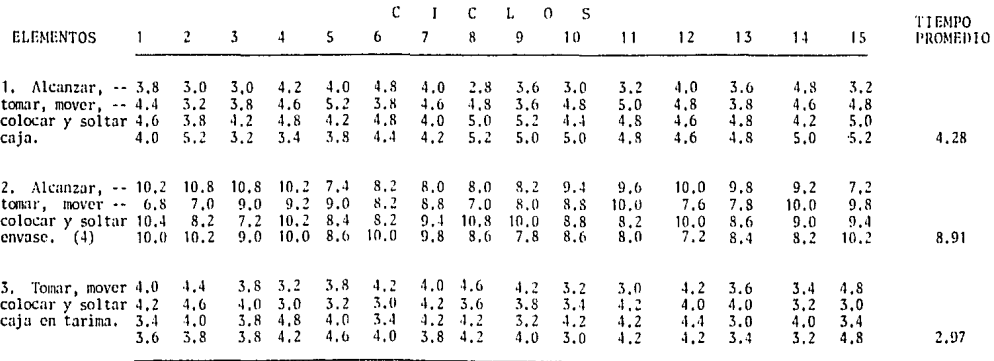

 $\ddot{a}$ 

TABLA 3.9.5.

**Contractor** 

÷.

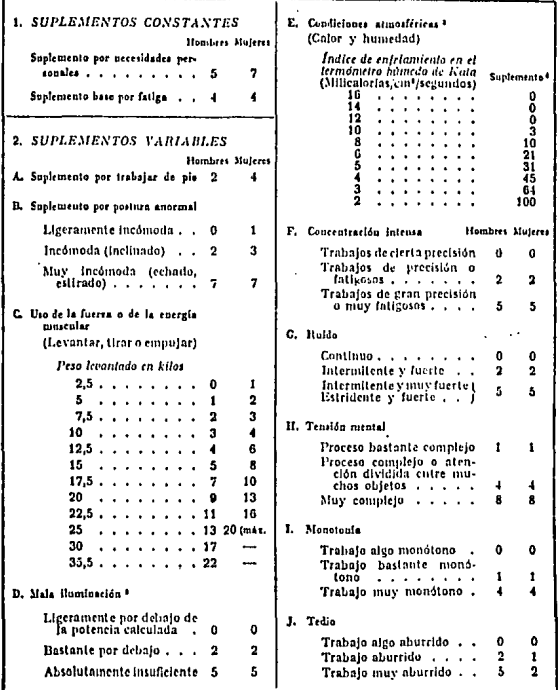

<sup>1</sup> Gifras reproducidas con autorización de la Personnel Administration Litt., Londres.<br><sup>1</sup> Véase el cundro 2.<br><sup>8</sup> Circas focalistas por J. D. Shearer.<br><sup>8</sup>En porcentaje de la duración del turno de Unbajo. Estas elfras se a

 $\sim$ 

Elemento 1:  $4.28$  X  $(1.12)$  = 4.79 Elemento 2: 8.91 X  $(1.12) = 9.97$ Elemento 3: 2.97 X (1.13) = 3.35 18. 11

Si el tiempo estándar para cada ciclo de la operación de empaque es de 18.11 segs., y en cada ciclo se empacan 12 envases, entonces el empaque por turno por tra-· bajador scrií de:

 $\frac{28800 \text{ segs}}{18.11 \text{ segs}}$  = 19,083.3 envases/turno Empaque:

Ahora tomando en cuenta el estándar de velocidad y eficiencia, la producción aproximada por turno será de:

 $PAT = 80$  X 480 X 0.87 = 33,408 botellas/turno Por lo tanto, se neccsitnrán:

Empacadores 33 *.JOB*   $\frac{33,408}{19,083,3}$  = 1.75

Resumiendo todo lo anterior, los estándares para este -producto en particular quedan como sigue:

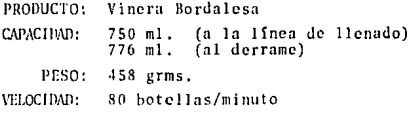

EFICIENCIA: 87% TIPO DE MAQUINA: SS - DC 6 seccs. REV. Y FMPACADORES:  $\overline{\mathbf{3}}$ 

Una vez que los estándares para un determinado producto -han sido fijados, éstos deberán ser comparados con los resultados reales que se obtengan durante la producción de la primer carrera, para decidir sí se aceptan esos estándares o si se debe solicitar un nuevo estudio para su modi ficación.

Ę.

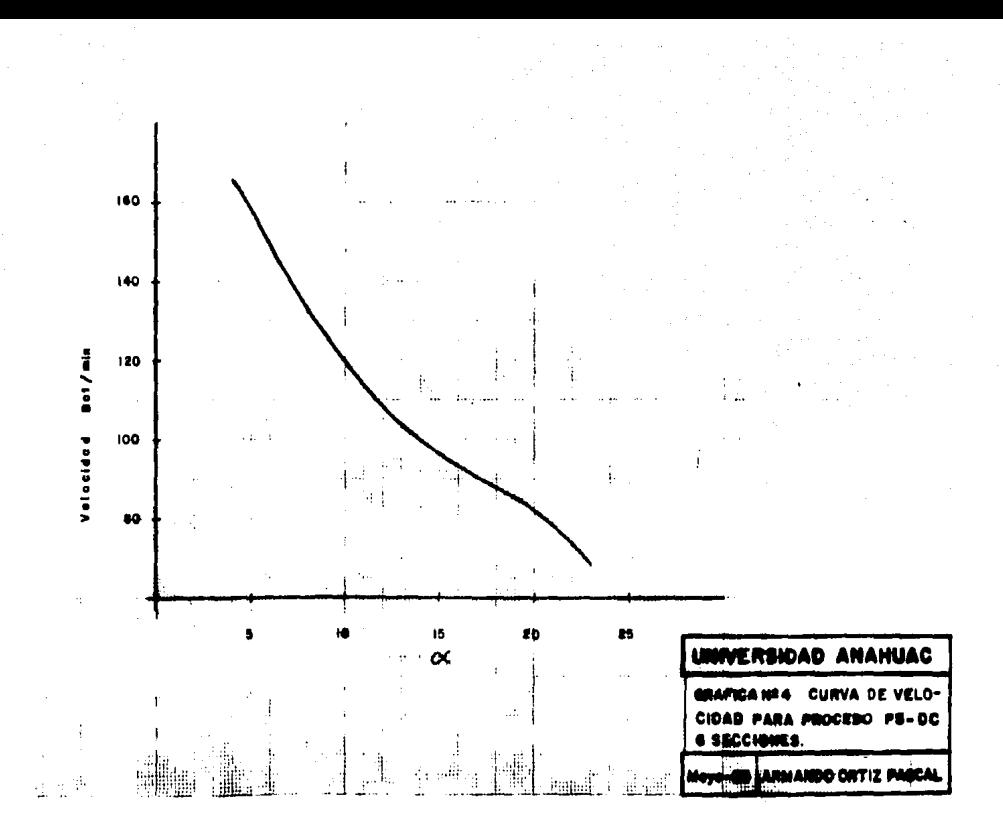

G

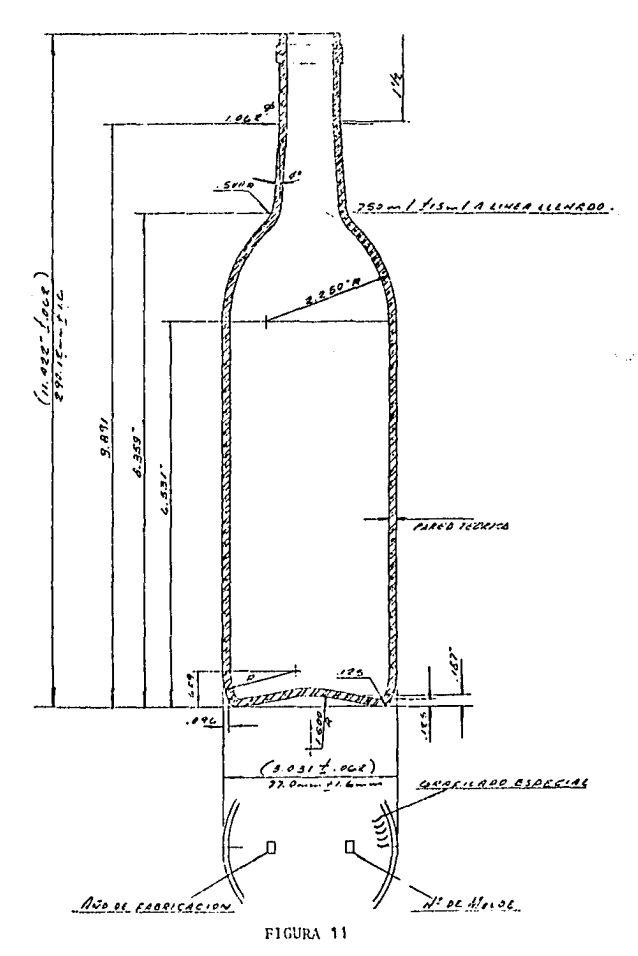

DISERO PARA ENVASE VINERO TIPO BORDALESA

### CAPITULO IV:

### ESTANDARIZACION DE LAS ACTIVIDADES DE LOS PRINCI-PALES INSUMOS.

#### 4,1, Pormulaci6n de un A. B. C. de los Costos v Gastos.

En el capítulo segundo, se describieron todos los procesos que se siguen normal-mente para la fabricación de envases de vidrio. De ahora en adelante, estas opera **cienes scrdn agrupadns en tres procesos** - principales, para poderlas manejar practica mente y con mayor facilidad.

Estos tres procesos principales son:

- 1. Preparación de Vidrio
- **2. Pormaci6n del Envase**
- 3. Revisión y Empaque

El proceso de preparación de vidrio compren de desde la recepción de la materia prima, hasta que esta sale del horno en forma de vi drio fundido para ser entregado a las máqui**nas' forma<loras de c11v:1scs.** 

**La formación del envase comienza cuando "la**  $vela''$  *6* gota de vidrio fundido es entregada a  $1a$  máquina formadora y termina cuando el enva se sale del horno de templado (templador).

El proceso de revisión y empaque comprende, -**como su nombre lo indica, la revisión** *y* **el em**paque del producto que es tomado a Ja salida del templador, así como el proceso de control de calidad,

El proceso de decorado que se mencionó en el capí-tulo segundo, no se tomará en cuenta en este estudio, ya que es un proceso totalmente independiente y que no se aplica a toda la producción de la fábrica.

Aunque en realidad los conceptos costo y easto tie-nen el mismo significado, en este caso, tomaré el -término costo a diferencia del término gasto, como una erogación de dinero que interviene directamente en la producción del producto que se fabrica.

Generalmente, se reconocen tres elementos en el costo de fabricación de cualquier producto: materias primas, mano de obra y costos generales de fabrica-ción. La materia prima y la mano de obra, frecuente mente se describen como costos primos. Los costos -generales de fabricación, incluyen todos los costos relacionados con la producción de la fábrica, a ex-cepción de la materia prima y la mano de obra.

Los principales costos y gastos que existen en una -compañía fabricante de envases de vidrio, se pueden desglosar de la siguiente manera:

Como costos, considerense:

Materia Prima Mano de Obra Variable Energía Eléctrica Combustibles (principalmente gas natural) Mantenimientos y Reparaciones Depreciaciones y Amortizaciones Arrendamientos Investigación y Desarrollo

#### Como gustos se incluyen:

Mano de Obra Fija Gastos Financieros Gastos de Distribuci5n Servicios Profesionales *y* Técnicos Pensiones, jubilaciones e indemnizaciones Gastos Varios (tclcfono, seminarios, donativos, gastos de representación, gastos de viaje, etc,)

La formulación del A. B. C., se hizo a partir de -los datos proporcionados por el departamento de cos tos de una Fábrica de Envases de Vidrio.

El objetivo de un A. B. C., es dar a conocer por or den de importancia el peso que tienen entre si un grupo de elementos, con el fin de poder asignar prio ridades en un momento dado. A continuación se pre-senta  $e1$   $A$ . B. C., de los costos y gastos anuales de la compañía vidriera:

CUADRO *4.* 1.

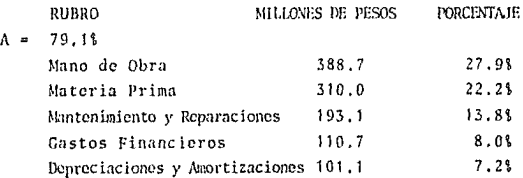

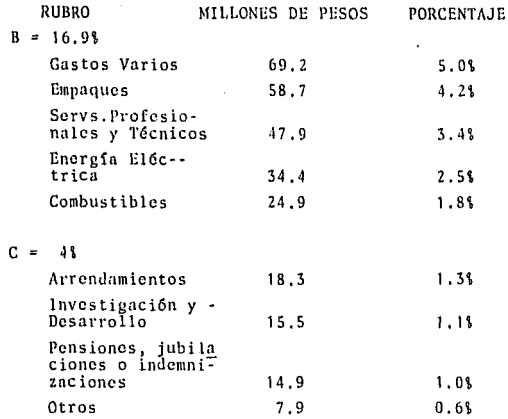

Por ser el grupo A el de mayor peso en los costos -y gastos de la compañía, los rubros que pertenecen a este grupo, deberían tener la mayor prioridad en el proceso de estandarización, sin embargo, no todos los rubros que pertenecen a este grupo podrán ser es tandarizados dada su naturaleza puramente contable, como en el caso de los gastos financieros y las depre ciaciones y amortizaciones, por lo tanto, se tomarán ciertos rubros pertenecientes al grupo B en los cuales la aplicación de la ingenieria juega un papel importante en lo que se refiere a su manejo y control, como es el caso de los empaques, la energía eléctrica, y los combustibles.

El diagrama No. 7, muestra los rubros que forman -los costos y gastos totales de la compañía.

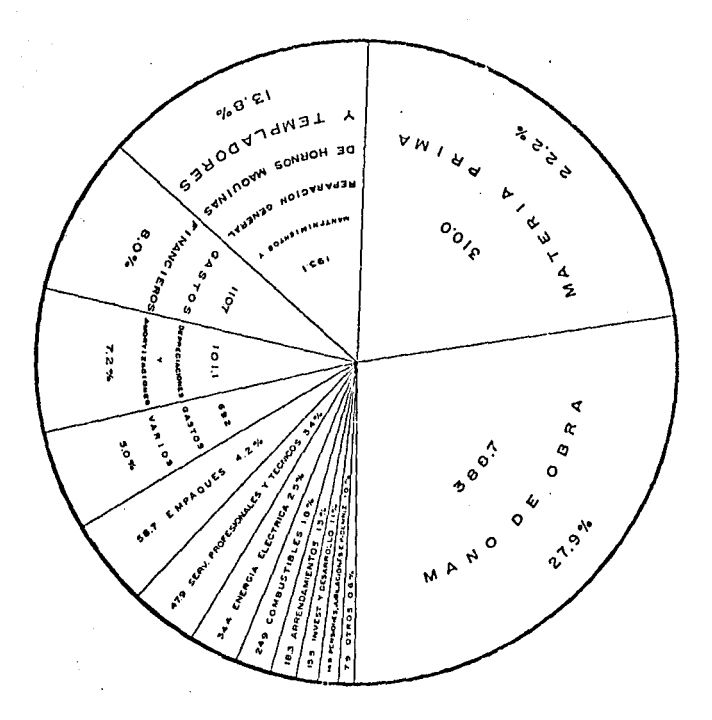

 $\mathbf{v}_\mathrm{max} = \mathbf{v}_\mathrm{max}$ 

l,

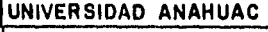

DIAGRAMA Nº 7 PRINCIPALES COSTOS y GASTOS EN UNA COM-PAÑIA VIDRIERA.

Nov. - 82 ARMANDO ORTIZ PASCAL

4. 1. 1. LA MANO DI: OBl\A representa el costo de los servicios de las personas que trabajan en la compañía. Aunque el pa**pcl que dcscmpcfin la mano de obra en la empresa moderna**  ha cambiado un poco a consecuencia de la automatización **y las actividades sindicales, sin embargo, los costos por concepto Je 1nano de obra generalmente 1·cprcsentan una importante porción de los costos totales incurridos por una compnfita para la producci6n, mercadotecnia y** - distribución de sus productos. Es importante, por lo tanto, que la administración propicie un ambiente que conduzca a una eficiente actuación de trabajo y que esta **blczca los controles adecuados sobre las actividades** - laborales.

> En el caso particular de la vidriera, la mano de obra, **representa :1proximadnmcntc el** 28~ **de sus costos y gastos**  totales. En el cuadro 4.1.1, se muestran los porcenta-jes de cada una de las partes en que se ha dividido la **mano de obra.**

CUADRO 4. 1 , 1 . MANO DE OBRA

 $b.$ 

a,) Mano de Obra variable (obreros)

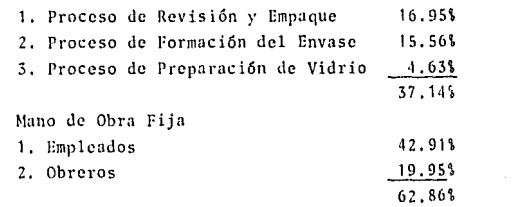

Como se **puede obscrvnr en el cuadro anterior, la** - **mano**  de obra ha sido dividida en empleados *y* obre- **ros¡**  de **estos filtimos, una parte corresponde a la**  mano de obra fija y otra parte, forma lo que es la **mano**  de **obra variable, la cual varia en funci6n del**  volumen de producción con que se est6 trabajando en la planta.

**En lo que se refiere a mano de obra, este estudio**  se enfocará solamente sobre la parte que correspon**de a ln 1nnno de obra v¡lrinble <sup>1</sup>ya que es la parte del rubro que interviene directamente en la produc**ción, y por lo tanto es la que practicamente necesi ta de estándares para lograr una operación lo más eficiente posible.

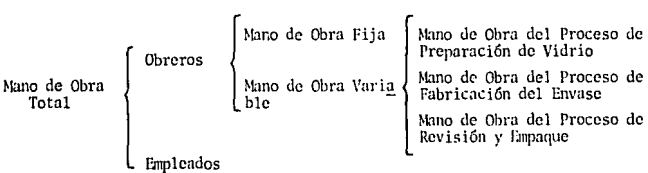

4. 1. 2.

LA MATERIA PRIMA, es el material que se transforma físicamente para formar parte del producto terminado. De todos los costos y gastos de la vidriera, **la materia prima representa el 22.2\.** 

Los cálculos de materias primas deben ser el resultado de un estudio completo y minucioso de los productos -que hay que fabricar. El fin de estos cálculos es ase gurar el suministro de una cantidad suficiente de mate rial para un determinado programa de producción. Deben tenerse en cuenta todos los factores que pueden contribuir a que falte el material en algún caso extremo.

El planeamiento adecuado de las materias primas y el -suministro de las mismas en la fabricación son factores muy importantes para una eficiente operación,

A continuación se muestra un A, B, C,, de la materia -prima en base al consumo de cada uno de los elementos -que forman este rubro:

CUADRO 4.1.2. MATERIA PRIMA

#### Á

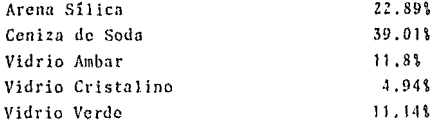

#### B

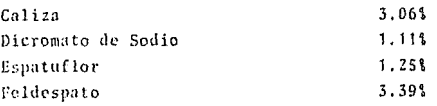

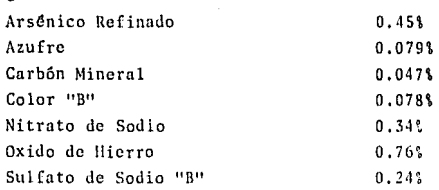

e

Con todos estos elementos mezclados en diferentes -proporciones, se obtienen los cuatro colores principales que existen en el mercado de la industria de envases de vidrio; vidrio cristalino, vidrio verde gcorgia, vidrio verde esmeralda y vidrio ambar.

,¡. 1. 3. LOS MANTENIMIENTOS Y REPARACIONES, son los serviciosnecesarios que se realizan para mantener el buen funcionamiento de los equipos de trabajo, además de evitar fallas imprevistas que son las que más dañan a la producción, sobre todo si se trata como en este caso, de fábricas en las cuales se utiliza básicamente el -tipo de producción en línca, en el cual, las principales operaciones son continuas, existiendo relativamente pocas demoras y almacenamientos entre las operacio-individuales, manejando así altos volúmenes de produc-ción; por lo tanto, una falla imprevista ocasionaria grondcs p6rdidas.

en el caso de la vidriera, 13,81 de sus costos y - **gastos totales, corresponden al rubro de mantcni- micntos y reparaciones.** 

CUADRO 4.1.3. MANTENIMIENTOS Y REPARACIONES

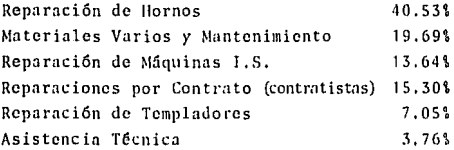

4. 1. 4. LOS EMPAQUES, LA ENERGIA ELECTRICA Y LOS COMBUSTI **Bl.ES, son insumos necesarios e indispensables para**  el funcionamiento de la planta, la falta de cual- **quiera de ellos causarla grandes trastornos en la operación de la f{Jbricn.** 

> El empaque es el material que se utiliza para guar **dar o empacar el producto terminado** *y* **así poderlo**  manejar, almacenar y distribuir; puede ser de varios tipos, dependiendo del tipo de producto y de las exi gencias del cliente.

**La energía e16ctricn consumida por la planta, es** - utilizado en su mayor porte (901 aprox,) por las - m5quinns que trabajan n lo largo de las líneos de **prollucci611; es obvio que ln falta de este insumo,** - **pnrnlizaria a la empresa.** 

De todos los combustibles que se consumen en la -planta, el de mayor importancia es el gas natural, el cual se utiliza principalmente para la combustión de los hornos de fundición. El consumo anual de gas natural en la vidriera es de aproximadamente:  $\ddotsc$  $55'560,000 M^3$ .

La tabla que se muestra a continuación, indica el peso que tienen los insumos más importantes en cada uno de los tres procesos principales.

TABLA  $4.1$ 

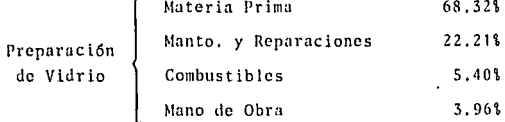

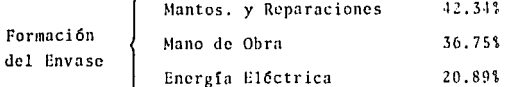

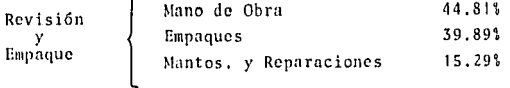

#### Determinación de las actividades de medición de los insumos  $4.2.$ a estandarizar.

 $4.2.1.$ ACTIVIDADES DE MEDICION. - Para poder llegar a la estandarización de cualquier insumo, es necesario analizar donde y como se utiliza, así como determinar alguna forma para medir el insumo y su eficiencia en el proceso en que se -aplica.

> A estas formas, para medir el insumo y su aprovechamiento o eficiencia, se les llamará actividades de medición, las cuales pueden ser de muy diversas formas utilizando cual-quier tipo de unidad de medición, como por ciemplo:

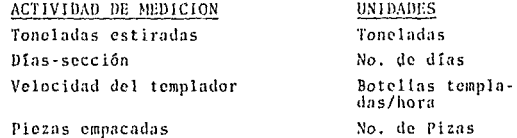

Las unidades que se utilizan en cada una de las actividades de medición, dependen del tipo de proceso en que éstas se apliquen y del fenómeno que se quiera medir.

En ocasiones, será necesario asignar a un mismo insumo -varias actividades de medición para poder llevar un adecua do control sobre el mismo a lo largo del proceso en que -este se aplique.

A continuación se comenzarán a determinar las activi-dades de medición de los insumos más importantes dentro de cada uno de los tres procesos principales (Ver Tabla  $4.1.$ ).

 $4.2.2.$ ACTIVIDADES DE MEDICION PARA LA MANO DE OBRA. - En el **punto 4,1.1.J la mano de obrn variable, que es la que**  será estandarizada, quedó dividida en tres partes, cada **parte corresponde a Lino de los tres procesos principales sin embargo, pnra poder llevar un mejor control sobre el**  insumo a lo largo de cada uno de los procesos, es necesa **ria hacer una subdivisión m5s; hay que dividir cada pro**ceso entre sus operaciones más importantes para tener la posibilidad de analizar con más detalle la utilización **del insumo durante el proceso en que se aplica,** 

> **De esta manera scrfi m5s fficil tambi6n asignar activi<ln-** des de medición para el insumo, ya que éstas estarán -**ligadas <lirectnmcntc con 11na opcraci611 determinada del**  proceso.

En la tabla siguiente, quedan divididos los procesos - entre sus operaciones más importantes con sus correspon dientes actividades de medición para la mano de obra.

### TABLA 4.2.2.

### ACTIVIDADES DE MEDICION PARA LA MANO DE OBRA

Proceso de Preparación de Vidrio 1.

### Operación

Actividades de Medición

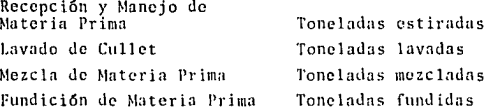

Proceso de Formación del Envase  $2.1$ 

#### Operación

Actividades de Medición

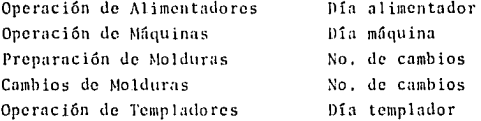

3. Proceso de Revisión y Empaque

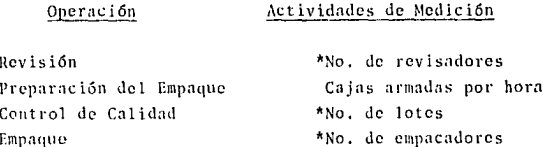

(\*Depende del producto que se produce)
ACTIVIDAD DE HEDICION PARA LA MATERIA PRIHA - A1 bablar de materia prima, no tiene caso hacer la subdivisión de procesos que se hizo en el punto anterior. ya que el único proceso en el cual la materia prima puede ser considerada como tal, es el proceso de pre paración de vidrio: una vez que la materia prima pasa este proceso, deja de ser un insumo para conver-tirse en producto.

 $4.2.3.$ 

Por otro lado, dada la naturaleza puramente química de la composición del vidrio, el consumo de materia prima, está determinado en base a fóimulas confidenciales para cada uno de los colores de vidrio que se producen, y por supuesto, a los programas de producción. Estas fórmulas, dependen de la cantidad de cullet que se utilice en la mezcla que entra al horno. Mientras más cullet haya en la mezcla, el vidrio que se produce será más barato, va que comprar cullet es mucho más económico que comprar materia prima: ..... además, al fundir la materia prima para convertirla en vidrio, siempre existen en la reacción pérdidas por gasificación, lo cual no sucede con el cullet -que es un vidrio ya hecho, y que simplemente se funde. Sin embargo, como las fórmulas deben ser siempre las mismas y el mercado de cullet es variable, existe un compromiso del departamento de abastecimientos, para recolectar una cierta cantidad de cullet al mes. para cada uno de los colores de vidrio y así noder tener siempre la misma fórmula alimentando a los hornos.

La actividad de medición que se usará para la materia prima será TONELADAS EMPACADAS.

المحراما

الأمامة المتابعين المهارين ويناسب المعاملة المتحدة

97

4.2.4. ACTIVIDADES DE MEDICION PARA LOS MANTENIMIENTOS Y REPARA CIONES.- Los mantenimientos y reparaciones, están en fun ción del uso que se le de al cquino de trabajo en cada -una de las operaciones de la planta, por lo tanto, las ac tividades de medición que se usarán para la mano de obra también son útiles para el control de este insumo, excepto en la operación de máquinas y en el proceso de revisión y empaque.

> En la operación de máquinas, se usará la actividad de medición llamada, días sección, en lugar de días máquinas ya que no todas las máquinas formadoras de envases que -existen en la fábrica son del mismo tamaño. Una máquina formadora de envases, se divide en secciones, en cada sec ción se fabrican uno, dos ó tres envases al mismo tiempo, dependiendo del tipo de sistema que se utilicé: cavidad sencilla, doble cavidad 6 triple cavidad.

En la vidriera se trabaja con máquinas de cinco, seis y ocho secciones, lógicamente, el mantenimiento de una máquina de cinco secciones, no es el mismo que se le da a una máquina de ocho.

En el proceso de revisión y empaque, solamente se usarán tres actividades de medición, una para la operación de revisión, otra para la operación de preparación del empa que, y una última para la operación de empaque cuando -esta operación se realiza en forma automática.

Aunque en la operación de control de calidad también se necesita de cierta clase de equino para su realización. sin embargo, este tipo de equipo entra en lo que se -ilama equipos especiales de medición, de los cuales exis ten miles y de muy diversos tinos repartidos entre todas las operaciones de la fábrica, el tratar de establecer una actividad de medición para estandarizar el manteni-miento de cada uno de ellos, tomaría mucho tiempo y complicaria demasiado la realización de este trabajo: prácticamente cada departamento, debe realizar el mantenimiento de los cauinos de medición que le corresponden. ó en su defecto, este mantenimiento puede ser realizado -por un departamento especializado.

Al hablar de mantenimientos y renaraciones en este tipo de industria, hay que tomar en cuenta también, que los hornos, las máquinas formadoras de envases y los moldes tienen un periodo determinado de vida, y que al terminar este, se tiene que hacer una reposición o una reparación general. No sería saludable para la economía de la empresa, cargar este costo de reposición o reparación en el momento en que se haga, por lo tanto, este costo debe irse amortizando poco a poco.

En la tabla siguiente se muestran todas las actividades de medición que se tomarán para la estandarización de los mantenimientos y reparaciones.

#### **TABLA**  $4.2.4.$

# ACTIVIDADES DE MEDICION PARA LOS MANITAIMIENTOS Y REPARACIONES

1. Proceso de Preparación de Vidrio

### Operación Actividad de Medición

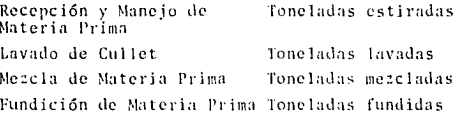

2. Proceso de Formación del Envase

### Operación Actividad de Medición

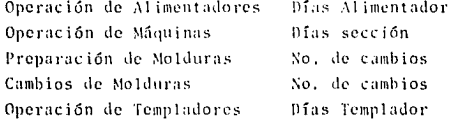

3. Proceso de Revisión y Empaque

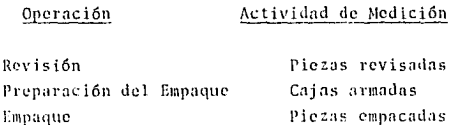

100

### Reparaciones generales o reposiciones  $\mathbf{A}$ .

## **OPERACION**

## ACTIVIDAD DE MEDICION

Mantenimiento general hornos Tonoladas fundidas Mantenimiento de máquinas Dias sección Reparación de Moldes Dias cavidad

 $4.2.5.$ ACTIVIDAD DE MEDICION PARA EL MATERIAL DE EMPAQUE. - En el caso del empaque, hay que considerar en particular las operaciones en que este se aplica, de todas las opera ciones de la planta, este insumo solo se utiliza en la -operación de preparación del empaque o directamente en la operación de empaque, y para su estandarización se tomará la actividad de medición PIECAS POR EMPAQUE, va que el -consumo de este insumo depende del número de piezas que puedan ser empacadas por unidad de empaque, lo cual depende del tamaño del producto que se este fabricando en -linea.

 $4.2.6.$ ACTIVIDAD DE MEDICION PARA LA ENERGIA ELECTRICA.- Aunque la energía eléctrica es utilizada en toda la fábrica, des de en el manejo de materia prima hasta en las oficinas -administrativas, sin embargo, el consumo que se tiene de este insumo en el proceso de formación del envase, es mucho mayor al que se tiene en cualquiera de los demás procesos, en donde se podría considerar como despreciable -por lo tanto, se considera que todo el consumo de energía eléctrica, se origina en el proceso de formación del en-vase, principalmente en la operación de máquinas, por -esta razón la actividad de medición para la energía eléc trica será blAS SECCION.

 $4.2.7.$ ACTIVIDAD DE MEDICION PARA EL COMBUSTIBLE. - Al igunl que los empaques, el gas natural, no es un insumo que se utiliza en todas las operaciones de la planta, en **el caso del combustible, este se usa solamente en tres operaciones. En el proceso de preparación de vidrio,**  se consume gas en la operación de fundición de materia prima, *y* en el proceso de formación del envnse, el gas es usado en la operación de alimentadores y en la opera ci6n de templadores.

> Las actividades de medición para este insumo quedan re**sumidas en la siguiente tabla.**

## TABLA  $4, 2, 7$ .

### ACTIVIDADES DE MEDICION PARA EL COMBUSTIBLE

1. Proceso de preparación de vidrio

OPERACJON Fundición de materia prima ACTIVIDAD DE MEDICION Toneladas fundidas

2. Proceso de formación del envase

### OPl:RACION

# ACTIVIDAD DE MEDICION

Operación de alimentadores **Operación <le templadores**  Días alimentador Días templador

#### $4.3.$ Estandarización de cada actividad.

Ya que se han determinado los insumos más importantes -con sus respectivas actividades de medición para cada -una de las operaciones en que estos se aplican, el sigui, ente paso es definir que requerimientos se tendrán de cada insumo, tomando como base la actividad de medición que corresponda.

Los requerimientos que se originan para la operación de cualquier empresa, están en función del grado de actividad que esta empresa tenea en un determinado momento. --Este grado de actividad está definido generalmente por el volumen de ventas de la empresa. Por lo tanto, para poder definir los requerimientos que se tendrán para la operación de la planta, es necesario partir de un pro-grama de ventas que pueda ser tomado como base para la realización, tanto del pronóstico como del programa de producción.

Una vez que el programa de producción que se seguirá -durante el mes ha sido fijado, entonces se podrá saber que nivel de actividad tendrá la planta y se podrá co-menzar con la estandarización. Al realizar el programa de producción es importante tener en cuenta tanto las necesidades del cliente como los de la planta y tratar de satisfacerlas en el mayor grado posible.

En cuanto al cliente, su principal necesidad consiste en recibir la producción solicitada dentro del límite de -tiempo establecido y con buena calidad.

En cuanto a la planta, son varias las necesidades que -hav que satisfacer:

- 1. Aprovechar al máximo la capacidad instalada.
- **2. Evitar cambios bruscos en el estiraje de vi**drio fundido.
- 3. Tratar de mantener constantes las caracteristicas de los productos que se fabriquen por línea.
- **4, Progrnmar carreras lo m5s largo posible.**

**Supongnsc que el programa de ventas para el pr6ximo mes en una planta vidriera es el siguiente:** 

## TABLA  $4.3.1.$ PROGRAMA MENSUAL DE VENTAS

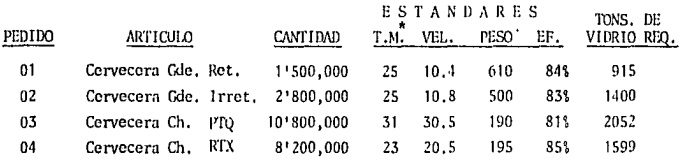

 $*$  T.M. = Tipo de Miquina:

- $23$  = Maguina I.S. Doble Cavidad 4  $1/4$ "  $\cdots$ Centro a Centro Soplo-Soplo.
- 25 = Máquina I.S. Doble Cavidad 6" --Centro a Centro Soplo-Soplo.
- $31$  = Máquina I.S. Triple Cavidad  $4$   $1/4"$  -Centro a Centro Soplo-Soplo.

En la fábrica se dispone de un horno con capacidad de fundi ción de 280 TONS./DIA el cual alimenta cinco líneas de pro ducción. En cada línea existe una máquina formadora de en**vases; las características Je cada una Je estas máquinas so describen n continuaci6n:** 

## TABLA 4.3.2.

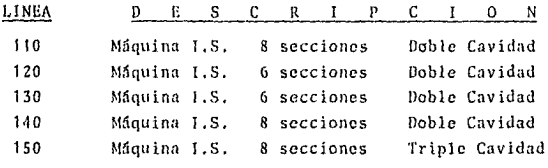

## CARACTERISTICAS DE LAS MAQUINAS EN LINEA

**Como se puede observar en la tnbla anterior, existen dife**rencias entre las características de las máquinas instaladas en cada línea, por supuesto, estas diferencias se re-flejan en la producción,

Tomando como base la información contenida en las dos ta- blas anteriores, en donde se tienen los estándares de cada producto y las características de los diferentes mánuinas, se calculó el número de botellas que diariamente se produ**c ir(an de los diferentes envases, en caJa una de las lineas 1lc 11ro<lt1cci6n. Estos datos se muestran en la siguiente** - tabla:

# TABLA 4.3.3.

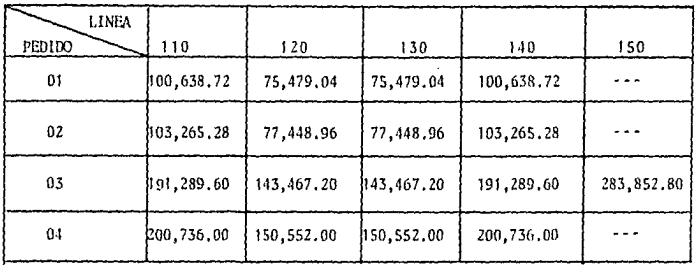

# PRODUCCION DIÂRIA APROXIMADA POR LINEA

and the

**Contract Service** 

Para comenzar con la programación de la producción se -asignará a la línea 150 que es la que produce más, el -pedido 03 que es el que requiere de mayor producción. To mando como base esto y la tabla 4.3.3., el pedido 03 -tomaría:

$$
Top. \quad Prod. = \frac{10'800,000}{283,852,80} = 38.05 \text{ dias}
$$

Por lo tanto, la línea 150 estará produciendo durante -todo el mes el pedido 03, y además, este pedido deberá ser asignado a otra línea para poder producir el resto de la carrera que será de:

> Producción restante 03 = 10'800,000 - 283,852.8 (31) 2'000,563.20 piezas

UJ segundo pedido de mayor carrera es el pedido 04 *y* la segunda línea de mayor producción es la lfO *y* 140, sin embargo, una sola de estas líneas no alcanzaría a produ cir durante el mes la producción requerida. Por lo tan to, la línea 110 estar5 produciendo durante todo el mes el pedido 04, *y* su producción restante será de:

> Prod. restante  $04 = 8'200,000 - 200,736 (31)$ 1'977,184 **piezas**

**Ahora si' tomamos en cuenta** que:

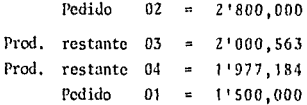

Se asigna entonces a la linea 140 la produtci6n del pedido 02, que tomará para completar la carrera:

Tpo. Producción =  $\frac{2'800,000}{103,265,28}$  = 27.11 días

Considerando ahora que las dos lineas restantes a programar tienen la misma capacidad de producci6n, y que una de las necesidades de la planta es tratar de mantener constan tes las características de los productos que se fabriquen por línea, entonces, el pedido 01 sera asignado a la linea 120 *y* las producciones restantes 03 *y* 04 se asignarán a In linea 130, siendo sus tiempos de producci6n los siguientes:

Pedido 01:

Tpo. Producción =  $\frac{1'500,000}{75,479.04}$  = 19.87 Días

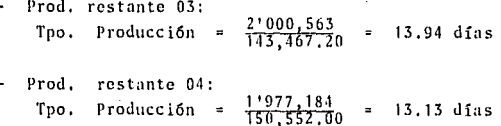

Así, el programa mensual de producción queda como se mues tra a continuación:

## TABLA 4.3.4.

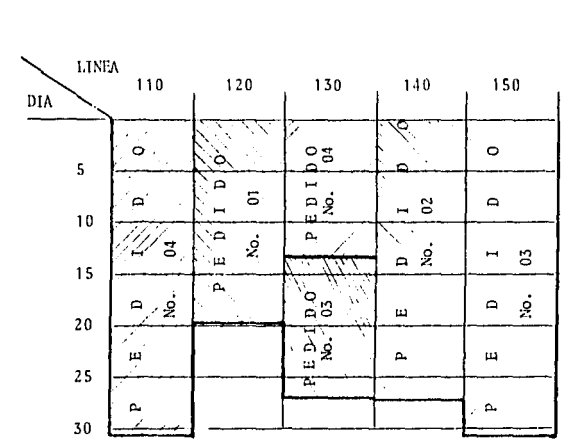

PROGRAMA MENSUAL DE PRODUCCION

\*\*Estiraje máximo de vidrio por día = 270 tons. Estiraje promedio de vidrio por día= 204 tons. Estiraje mínimo de vidrio por día = 108 tons. Una vez que se tiene el programa de producción, y por lo tanto el nivel de operación que tendrá la planta en un determinado período de tiempo, el siguiente paso a desarrollar es la estandarización en forma práctica de los insumos, esto es, racionalizar el consumo de los in sumos, fijando un presunuesto de lo que se gastará en este rubro.

Estos presupuestos se pueden determinar, calculando el producto entre el nivel de operación en cada proceso de la planta, por las unidades de la actividad de medición que corresponda. De esta manera se realiza el calcu lo de las tasas presupuestales, que serán factores que indicarán 6 representaran el costo de producción por -millar de un producto en un determinado proceso:

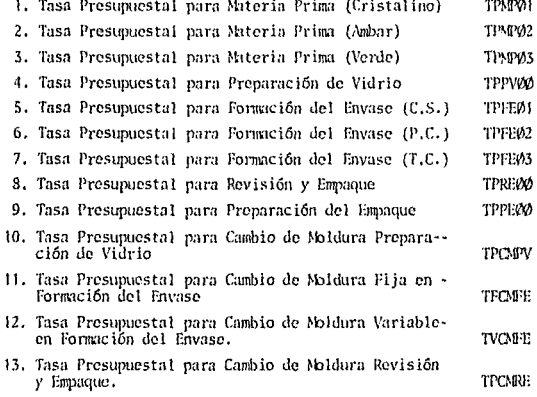

109

Estas tasas presupuestales pueden ser calculadas mensual, semestral o anualmente, según convenga a las necesidades de la empresa, ó bien, se pueden ir actualizando periodicamente, va que como su nombre lo indica son pre-supuestos y por lo tanto hay que ir corrigiendo sus desviaciones con respecto al comportamiento real de los costos.

### CAPITULO V: SISTEMAS COMPUTACIONALES DE APOYO

#### $5.1.$ Definición y Conceptos Generales de los Sistemas.

"No hay nada más dificil de planear, nada de éxito más dudoso, ni más peligroso de diricir que la creación de un nuevo sistema, Ya que quién inicia el cambio se gana la enemistad de todos los que podrían beneficiarse con la -preservación del viejo sistema y cuenta con tibios defensores que podrían ganar con el nuevo". Lo anterior fué escrito en 1513 por Maguiavelo y hoy en día sigue siendo una verdad para aquéllos que luchan por desarrollar nuevos sistemas.

Durante las últimas décadas el término "sistema" ha adoui rido una amplia gama de usos y significados, en este caso, este término se usará dentro de un contexto de tipo general, refiriéndose a todos los componentes que conforman un sistema como por ejemplo, la gente, las políticas, las -prácticas, los procedimientos y las técnicas de procesa-miento.

Un sistema, es un todo formado de cosas afines, un conjun to de hechos organizados, reglas, etc.; una forma ordenada de hacer las cosas.

En términos generales, el concepto "sistemas", se refiere a aquéllos procedimientos, métodos y tipos de organización, establecidos para lograr los objetivos de una compañía en forma ordenada.

Considérese un sistema como un conjunto de elementos que interactuan entre sí, cada uno de ellos con una misión es pecífica y con un fin común.

\*La carta Systemation, Ed. Alta Gestión S.C.

Un sistema es un plan práctico y completo que genera. -coordina y controla las actividades de una organización. para el logro de un fin específico.

Es de suma importancia para el analista de sistemas no -perder de vista los diversos aspectos a considerar cuando se desarrolla un nuevo sistema. No se trata simplemente de un proceso de computación técnica, todo lo contrario. con frecuencia afecta y cambia de manera drástica la estructura básica y la operación de la organización. Por lo tanto, el analista responsable de desarrollar un nuevo sis tema debe ser algo más que un técnico calificado aplicando los conocimientos de su profesión. El analista debe abordar las consideraciones económicas, operacionales y organi zacionales de igual manera que las técnicas.

Para que un sistema trabaje y pueda cumplir con sus funcio nes y objetivos, este debe estar compuesto básicamente por tres tipos de elementos; cualquier sistema debe incluir -para la realización de sus funciones el elemento humano, – con sus habilidades, idiosincracias y características personales; el elemento físico, como el equipo de oficina, la maquinaria, el computador, etc; y el elemento información: los canales de comunicación, los reportes, y el más importante de todos los vehículos que transportan información, la forma impresa.

113

Elementos que componen un sistema:

 $\mathbf{1}$ . Elementos Físicos.

> Equipo Material Papeleria

### Elementos de Información.  $2.1$

Archivos de Datos Instrucciones Procedimientos Medidas y Evaluaciones Reportes Formas

3. Elementos Humano:

Empleados Relaciones Humanas

Funciones de un Sistema:

- Controlar  $1.1$
- Usar eficientemente los recursos  $2.$
- $3<sup>2</sup>$ Filtrar información adecuada
- $\Delta$ . Proveer información
- $5.$ Generar acción
- $6.$ Coordinar
- $7<sub>1</sub>$ Fijar procedimientos

Tanto la cantidad como la calidad de los recursos y elementos con que cuente el sistema, determinarán que tan bien podrá ser alcanzado su objetivo.

# Metodología utilizada para el análisis y el diseño de --

sistemas.

El proceso de desarrollo de sistemas es complejo, sus pro cesos deben formar un conjunto con toda la operación y -planeación de la organización. Los planes de sistemas de aplicación deben provenir de planes estratécicos y tácticos. Dichos planes están respaidados por enfoques sobre hardware, software, personal, medios, financiamiento, y enfoques en general para la realización de los planes. -Los planes de sistemas de aplicación conducen a proyectos de desarrollo que tengan efecto en los planes de sistemas futuros. De igual forma, los planes conducen a nuevas -operaciones de procesamiento de datos que tengan efecto en el futuro sobre los nuevos planes. En general, los planes sirven para influir en la planeación táctica futura. El proceso está integrado y es continuo. Hebe ser aplicado por todos los niveles administrativos para lograr su efica cia en toda la organización.

Todo porceso para el desarrollo de un nuevo sistema, comienza con un indicio de que existe un problema, de que algo no anda bien y por lo tanto, hay que hacer algo para poder lograr y mejorar los objetivos y metas de la empresa. Ante esta situación, el analista de sistemas deberá comenzar por la realización de un análisis sobre la situación actual por la que atraviesa la compañía, para poder detectar y -definir los problemas que se tratarán de resolver con el nuovo sistema a desarrollar.

 $5.2.$ 

Antes de entrar de lleno en el diseño del sistema, el problema deberá estar bien definido, la primera definición que se haga del problema puede no resultar muy precisa: hay que empezar con una idea clara sobre cuales son los síntomas -del problema y que características indican la existencia del mismo. Estos síntomas pueden ser "efectos" más bien que -causas, pero de todos modos hay que hacer una lista de todos ellos pués podrán ser de utilidad para llegar a la defini-ción final del problema.

Después de que se hayan recolectado todos los síntomas, estos tendrán que ser analizados, ya que no siempre todos - ellos serán validos. Una vez que se hayandeterminado los verdaderos síntomas se procederá a buscar la causa funda-mental de estos, lo que nos llevará a la raíz del problema. El problema que ha sido bien definido, se encuentra ya a la mitad de su soluci6n.

Durante la realización del análisis para definir el proble ma, el analista podrá ir determinando también las necesida des actuales de la compañía, sin dejar de tomar en cuenta que también existirán necesidades futuras dependiendo del crecimiento que se tengn en la empresa.

Después de que el problema ha sido ya bien definido y de -que se han determinado también las necesidades que se tendran que satisfacer con el nuevo sistema, es de gran importancia que en seguida se determine con claridad un objetivo, el cual servirá de guia tanto pnrn el analista como pnrn sus colaboradores y evitará que alguno de ellos se desvié de la ruta que se deberá seguir durante el diseño y desarrollo del sistema,

116

La metodología para el análisis y el diseño de un sistema, debe continuar con una fase de planeación para formalizar los cambios conceptuales y determinar la factibilidad de perseguir un desarrollo posterior. Durante esta fase, -serd necesario determinar los costos y beneficios que se generarán, al llevar a la práctica el sistema.

La determinación de los costos del sistema, incluye la - planeación de las actividades del proyecto en las fases subsecuentes y el cálculo de tiempo, personal y requeri-mientos de equipo. En este paso, es crítica la participa ción del usuario para juzgar el efecto de las soluciones alternativos, para justificar gran parte de la evaluaci6n económica y para justificar sus requerimientos de informa ción.

Ya que el nuevo sistema que se va a crear es para benefi cio del usuario, se debe hacer un análisis de las operaciones del mismo. Una vez que se conocen. bien y en detalle los requerimientos y el medio ambiente del usuurio, se determinan los enfoques técnicos, se evaluan las alternativas y se preparan los planes detallados para el desa- rrollo del sistema.

En este paso se analizan los flujos de .infarmaci6n, los datos necesarios de entrada para obtener la información re querida, las funciones *y* objetivos empresariales actuales del usuario, para obtener una información detallada de las operaciones, complejidades, problemas e interrelaciones -que existen en su trabajo.

ţ

ŧ.

ţ.

Se prepara la documentación básica que abarque las funcio nes, flujos de trabajo, reportes, formas y archivos (files) de la organización del usuario, Además, se hacen análisis detallados para comprender las políticas empresariales per **tincntes, las limitaciones de opcraci6n, y los niveles ac**tuales del funcionamiento del sistema.

Una ve: que se ha recabado toda la información descrita -· **nntcriormontc, el analista esta ya en condiciones de dise**fiar el nuevo sistema: esto consiste en trasladar los reque **rimientos del usuario en un enfoque de ¡1JJlicaci6n conccp-** tual para ponerlos en práctica, apoyándose en los objeti-**vos y políticas que hayan sido dcfiniJns anteriormente.** 

Las actividades del diseno conceptual del sistema, deben **comenzar con ln dctcrminacidn do las funciones principa-· les del mismo y los flujos e interrelaciones requeridas**  para las entradas, salidas y grupos de elementos de datos. Es aqui en donde deben elaborarse los dingramas del siste· ma que servirân como base para el equipo de trabajo que -desarrollará el proyecto *y* como futura docwnentaci6n del sistema una vez que este haya sido Implantado.

Estos diagramas no están encaminados a identificar cada **programa que se vayn** *a* **dcsnrrollnr, sino** *a* **delinear lns funciones primarios del procesamiento.** 

El disefio conceptual del sistema debe incluir tnmbi6n los enfoques de documentación sobre la seguridad, privacia *y*  limltacionos del control.

*Ya* que se han terminado los enfoques de disefio del sistema, se debe preparar un plan para el desurrollo del mismo.

La fase de desarrollo de sistemas es por lo general, el -segmento más largo y más complejo en el proceso de la crea ción de un nuevo sistema. La fase comienza con un enfoque aceptado de discño conceptual y termina con un nuevo siste ma completamente desarrollado que se ha probado con profun didad y que se ha preparado para ponerlo en práctica.

Estn fase de dcsnrrol1o de sistemas abaren seis pasos que incluyen:

l. Especificaciones detnllodas del diseno.

Donde el discño conceptual se utiliza para desarrollar las especificaciones detalladas para cada salida y entrado, para identificar todos los componentes funcio- nales de la aplicación, y para definir todos los ele-mentos y archivos de datos. Además, aqui se concluyen los procedimientos técnicos y las políticas de programación de manera que se pueda dirigir con toda eficien cia al equipo de proyecto integrado en los pasos subse cuentes del desarrollo.

2. Escritllra de las especificaciones y programas de aplicación.

Las actividades básicas referentes a este paso están encaminadas a convertir las especificaciones detalladas del sistema en especificaciones detalladas de pro gramación. La documentación preparada para las especi ficaciones de aplicaciones abarca la conclusión de -toda la documentación necesaria del programa, de todos

los registros de entrada y salida, y los esquemas de archivo, la descripción detallada de todas las funciones del programa, los planes de prueba del programa y datos de prueba, y los requerimi-entos planeados para el equipo y personal opera- tivo de computación.

## 3, Procedimientos y controles del usuario.

Este paso se enfoca nl desarrollo de los manuales de procedimientos detallados que se deben ejecu-tar en el nuevo sistema. Por lo general, se re- quiere una variedad de documentos de procedimientos y control para ascgurar la buena operación de todo el sistema. Esto incluve controles manuales para entrada/salida, archivos de datos, acceso al al sistema, mantenimiento de archivo y recupera-ción, los procedimientos del usuario se elaboran para operaciones normales, acumulación de trabajo manual, corrección de errores, uso de reportes y operaciones de terminal.

El paso de procedimientos y controles del usuario *y* el paso siguiente los realizan básicamente mi-embros (por parte del usuario) del equipo del pro yccto. Ambos pasos suceden al tiempo en que se completan las especificaciones de las aplicaciones y la programaci6n.

## 4. Adicstramiento de los usuarios.

Es aqul donde se aplican los manuales de procedi- micntos ya completos para preparar a los usuarios en la prueba de los sistemas y en la acción de -poner en práctica los puntos subsecuentes.

Incluye tambiGn la preparación de un programa de - entrenamiento organizado con el material de orienta ción y las actividades de entrenamiento para un gru po inicial de usuarios.

## 5. Planeación de la implantación.

La finalidad de este paso es realizar una prepara-ción final antes de iniciar practicamente la implan tación del sistema. Durante todo el proceso de -desarrollo, se abarcaron enfoques y estrategias con ceptuales para la implementación del nuevo sistema. nhor~1 se rcq11icrc Ja concl11sión <le los planes *y* el establecimiento de compromisos definidos entre todas las áreas afectadas en lo referente al trabajo y -planes requeridos. Estos planes son llevados a cabo principalmente por el personal administrativo del -· proyecto al tiempo que se desarrollan especificaciones, programas y procedimientos.

La planeación para implantar un sistema incluye actividades para preparar planes de prueba de sistemas, planes de instalación de "hardware" / "software", -proyectos de preparación del lugar, y criterios de  $\overline{\cdot}$ acentación final de los sistemas.

## 6. Prueba del sistema.

La finalidad de este paso es realizar una prueba ·· bien completa, precisa y eficaz de todos los componentes del nuevo sistema -tanto computados como manuales- en forma integrada. Dicho paso comienza -con programas cuvas condiciones ya han sido comprobadas de igual forma que los procedimientos.

Sin embargo, la clave para probar los sistemas - radica en las consideraciones operativas reales ya que someten al nuevo sistema a las mismas condiciones y presiones cotidianas que se presenta-r{an en operaciones normales. *A* fin de explorar plenamente estas condiciones, la prueba (o compro bación) incluve en forma deliberada errores y difi cultades que están encaminados a hacer fallar al sistema como un medio para comprobar la detección de errores y la capacidad de recuperación. En -cada caso, el objetivo es asegurar que los riesgos han sido previstos *y* que el sistema puede rcctificnr sus fallas.

La prueba de sistemas finaliza cuando todo el personal usuarios, analistas de sistemas, operaciones de procesamiento de Jatos, auditoria interna, etc,, concuerden en que el nuevo sistema llena todos los requerimientos y con última recomendación al comit6 directivo para que proceda con la lmplnntaci6n del sistema.

A fin de asegurar un alto porcentaje de éxito hay que seguir determinados principios durante toda la organiza ci6n, planeaci6n *y* control del Proceso de Admlnistroci6n de Proyecto, Dichos principios se resumirían como sigue:

-Ser administrador de proyecto no es igual a ser un empresario del proyecto -aunque en cualquier caso sea ina decuado carecer de energía y creatividad.

-Si no se presta la atención adecuada a la administración de provecto, los resultados nueden ser "productos fina-les desviados de su objetivo" --cambios en la esfera de acción o la naturaleza de productos finales que no son aprobados, entendidos, o congruentes con los objetivos del proyecto.

- -Adiciones propuestas de puntos innecesarios al nuevo sis tema que con frecuencia suceden durante el proceso de -desarrollo. Por lo general se subestima el esfuerzo que requieren, ocasionan costos excesivos en los resultados, v su valor práctico suele ser dudoso.
- -Los compromisos razonables entre las presiones del ca-lendario y la calidad son hechos constantes y deben ser manejados por el administrador de proyecto. Ningún extremo es aceptable.
- -La falta de coordinación entre el equino del provecto y la administración tocante a la organización, planeación calendarios, reportes de avances, o revisión originará un sistema que pertenezca al equipo del proyecto y no al usuario.
- -La administración del proyecto debe desempeñar un papel primordial a lo largo de todo el proyecto para antici-par los problemas -no simplemente registrar resultados y reaccionar ante los problemas una vez que han ocurri $d\alpha$ .
- -Es primordial mantener una comunicación eficaz con los usuarios para contar con la cooperación continua y con un sentido de responsabilidad del provecto.

-La administración del provecto es una tarea difícil y apremiante, por lo tanto tiende a volverse menos -efectiva en periodos largos de tiempo, por lo que -hace ineficiente el esfuerzo de trabajo para el provec  $to$ .

- -Es fácil perder de vista las metas originales del provecto cuando se está frente a problemas graves. Aun-que es importante estar atento a dichos problemas, debemos circunscribirnos a los objetivos del proyecto.
- -Las herramientas mecánicas y técnicas adecuadas no sus tituyen las relaciones humanas que se requieren para el proceso de administración de provecto.

#### $5.3.$ Sistema de Costos Unitarios Estândar Directos.

- $5.3.1.$ OBJETIVO. El gran incremento que se ha tenido ultimamente en la producción de nuevos y diferentes envases. hace compleja y ardua la tarea de calcular manualmente los costos unitarios estándar directos, motivo por el cual se vió la neesidad de desarrollar un sistema que soporte este proceso y que además satisfaga las necesida des de información de otras areas. El objetivo de este sistema será por lo tanto, poder obtener el valor a costo directo estándar de cada uno de los productos que se pro ducen o se han producido en la fábrica.
- $5.3.2.$ DESCRIPCION DEL SISTEMA.- El sistema de costos unitarios estándar directos, es un sistema que calcula el costo estândar por millar de cualquier producto registrado dentro

del sistema, tomando como base los estándares de producción para ca producto y las tasas presupuestales.

.<br>Одно размене в политически сельски признати с просторот при приняти с приняти с приняти принятичной президент

Para poder lograr la automatización en el calculo de los costos unitarios estándar directos, este sistema deberá contar con dos archivos principales. El primer archivo contendrá toda la información acerca de las tasas presunuestales (TASPRES) y el segundo deberá contener la información correspondiente a los estándares de producción de cada uno de los productos que se manejen o se hayan fabricado en la planta (ESTDPROD).

Las principales funciones del sistema de costos unitarios, estándar directos serán:

1. Registrar y actualizar la información correspondiente a los dos archivos principales del sistema.

2. Captar y validar la información de entrada que con sistirá simplemente en el número de moldura que identi fique al envase al cual se le desea calcular su costo unitario estándar directo.

Calcular el costo unitario estándar directo en base  $3.$ a la información contenida en los archivos TASPRES y --ESTDPROD.

4. Generación de reportes que contengan la información contenida en los archivos princiaples del sistema así como el resultado y los calcules realizados por el sis tema, Este último reporte contendrá toda la información acerca del producto al cual se le calculo su costo unitario estándar directo así como cada uno de los costos unitarios que forman el costo unitario están-dar directo total del producto.

A continuación explicaré la metodología a seguir para el cálculo de los costos unitarios estándar directos, misma que puede servir como base nara su programación e implementación en un sistema de -cómputo.

El primer paso para calcular el costo estándar varia ble del producto, es desglosar y calcular por separado, tanto sus costos variables por proceso, como sus costos por cambios de moldura:

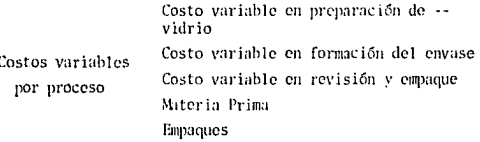

Costo de cambio en preparación de -vidrio Costo de Cambio Costo de cambio en formación del envase Costo de cambio en revisión y empague

 $5.3.2.1.$ Costo variable en preparación de vidrio. - Es el total de los costos que se originan durante el proceso de preparación de vidrio al procesar la materia prima y prepararla para ser fundida. Para calcular este costo, simplemente se multiplica el peso es-tândar que debe tener el producto a fabricar por la tasa presupuestal del proceso.

En este caso será la tasa presupuestal para preparación de vidrio que le corresponda al producto, según su color de vidrio:

 $CVPV = TPPV \times P$ 

Donde:

- CVPV = Costo variable en preparación de vidrio.
	- TPPV = Tasa presupuestal para prepara ción de vidrio  $\mathbf{p}$ = Peso estándar
- 5.3.2.2. Costo variable en formación del envase.- Son los costos que se originan durante el proceso de forma ción del envase, al procesar el vidrio fundido mediante la operación de las máquinas para obtener el producto final, Este costo se calcula dividi-endo, la tasa presupuestal para la formación del envase que corresponda, según el tipo de máquina, entre el estándar de velocidad del producto, ob-teniendo así el costo de formación de mil envases, ya que las tasas presupuestales representan el cos to por millar.

$$
CVFE = TPEE / V
$$

Donde:

- CVFE = Costo variable en formación del -envase.
	- TPFE = Tasa presupuestal para formación del envase
	- = Velocidad estándar V

 $5, 3, 2, 2$ . Costo variable en revisión y empaque. Son los -costos que se originan durante la operación de este proceso, principalmente por la utilización de mano de obra y material de empaque. Como en este pro-ceso el número de revisadores depende del producto. la tasa presupuestal para revisión y empaque fué calculada en base a un revisador, por lo tanto, -hay que multiplicar el número de revisadores que se hava fiiado para un determinado producto, en -base a su grado de dificultad, por la tasa presupuestal para revisión y empaque y luego dividir el resultado, entre la velocidad estándar del producto para obtener el costo por millar.

$$
CVER = TPRE \times Rev
$$
  

$$
V
$$

Donde:

 $CVER = Costo variable en revision y$ empaque. TPRE = Tasa presupuestal para revi-sión y empaque. Rev - Número de revisadores

 $\mathbf{v}$ = Velocidad estándar del producto

Costo variable de materia prima, - Es el costo que - $5.3.2.4.$ representa la materia prima que se consume para la fabricación de un millar de piezas, la tasa presu-puestal correspondiente a la materia prima, depende del color de vidrio del producto que se vaya a fa-bricar. Para el cálculo de este costo, simplemente se multiplica el peso del producto por la tasa presupuestal correspondiente.

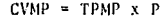

Donde:

- $CVMP = Costo variable por materia -$ prima
- TPMP = Tasa presupuestal para materia nrima

**P**  $=$  Peso estándar

5.3.2.5. Costo variable del material de empaque. - Representa el costo del material que se usa para el empague -del producto terminado y se calcula dividiendo la -tasa presupuestal para el empaque entrel el número de piezas que quepan en un empaque.

CVME = TPME / Pzas. X Emp.

de embaque.

Donde:

CVME = Costo variable por material de empaque. TPME = Tasa presupuestal para material

5.3.2.6. Costo variable de las piezas buenas y malas. Este es el costo que nos indica lo que le cuesta a la fábrica el proceso incluyendo la producción defectuosa que hava sido rechazada en el proceso de revisión y empaque, Para calcular este costo, se suman simplemente los costos de los puntos: 5.2.2.1., 5.2.2.2.,  $y$  5.2.2.3., que son los costos que forman en su  $\sim$ totalidad el proceso de producción de un envase de vidrio.

### $CVPBM = CVPV + CVFE + CVERE$

Donde:  $CVPBM = Costo variable de piezas buenas$ v malas.  $CVPV = Costo variable en preparación$ de vidrio.  $CVEE = Costo variable en formación$ del envase **CVRE**  $=$  Costo variable en revisión  $y$ empaque

 $5.3.2.7.$ Costo variable de las piezas buenas - Representa el costo total para la fabricación de mil piezas -aprobadas en el proceso de revisión, por lo tanto, para calcular este costo, hay que incluir aquí la eficiencia de producción, dividiendo el costo varía ble de las piezas buenas y malas entre la eficiencia de producción; con esta operación, se está incluyendo en el costo de las piezas buenas le que costo procesar las piezas malas, ya que es un costo que no se recupera a diferencia de la materia prima que puede ser reprocesada, por esta razón para terminar de cal cular el costo variable de las piezas buenas, se debe sumar el costo variable de materia prima tal y como se calculo en el punto 5.2.2.5. De esta manera la fórmula para el calculo del costo variable de las -piezas buenas, que son las que serán vendidas, queda como sigue:

### $CUPR =$  $CVPBM +$

Donde:  $CVPB = Costo variable de las piezas buenas$ CVPBM = Costo variable de las piezas buenas v malas. EF = Eficiencia de producción CVMP = Costo variable por materia prima

5,3,2,8, Costo de fábrica.- 1.1amaré costo de Fábrica a la -suma total de los costos variable en que se incurre por la producción de un envase, hasta este punto, el único costo que queda por incluir, es el costo varía ble del material de empaque, por lo anto, se puede decir que el costo de fábrica es igual al costo varia ble de las piezas buenas, más el costo variable del material de empaque.

 $CP = CVPB + CVME$ 

Donde:  $CF = Costo de fábrica$  $CVPB = Costo variable de las piezas buenas$ CVME = Costo variable por material de em-paque

 $5, 5, 2, 9,$ Costo de cambio en preparación de vidrio. Es el costo que representa lo que cuesta preparar el -vidrio para producir un millar de piezas, y que no se usa mientras se cambia la moldura.

Este costo se obtiene multiplicando la tasa presupuestal para el cambio de moldura en preparación de vidrio por la cantidad de vidrio que se prepara -durante el tiempo que dure el cambio de moldura.

CCPV = TPCPV x HC x P x V

Donde:

- $CCPV = Costo de cambio en prepara$ ción de vidrio TPCPV = Tasa presupuestal del cambio en preparación de vidrio  $HC = Horas de cambio$ P = Peso estándar
	- V = Velocidad estándar

 $5.3.2.10.$ Costo de cambio en formación del envase, - Representa el costo por mantener a las máquinas formadoras de envases y a sus operadores, sin producir durante las horas de cambio. Este costo se calcula sim plemente multiplicando la tasa presupuestal para el cambio en formación del envase por el tiempo -que dure el cambio.

 $CCFE = TPCFE \times HC$ 

Donde:

CCFE = Costo de cambio en formación del envase

TPCFE = Tasa presupuestal del cam-. bio en formación del envase HC = Horas de cambio
5.3.2.11. Costo de cambio en revisión y empaque. Es el costo que representa mantener parado a un revisador mien-tras se realiza el cambio. Este costo se obtiene al multiplicar la tasa presupuestal para el cambio en Revisión y Empaque por el número de revisadores que estén trabaiando en la línea por el tiempo que dure el cambio.

المتمدد

CCRE = TPCRE  $\times$  REV  $\times$  HC

a program and the second com-

and the contract comes

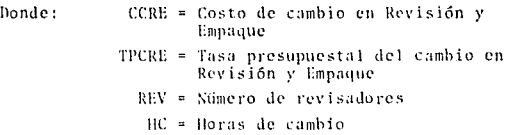

5.3.2.12. Costo de cambio total. Es el costo total que se -originó por el cambio de moldura y que debe ser cargado al costo de Fábrica para obtener el costo están dar total por millar de envases. (CT)

$$
CCT = \frac{CCPV + CCFE + CCRE}{C} \times 1000
$$

Donde:

- CCPV = Costo de cambio en preparación de vidrio
- CCFE = Costo de cambio en formación del envase
- CCRE = Costo de cambio en revisión y empaque
	- $C = Longitud de carrera$

 $CCT = Costo$  de cambio total

 $5.3.2.13.$ Costo variable estândar total nor millar.-

> Donde: CT = Costo variable estándar total nor millar  $CF = Costo de fábrica$  $CCT = Costo de cambio to total$

 $CT = CF + CCT$ 

 $5.3.3.$ DESARROLLO DEL SISTEMA.- Ya que ha sido definido -tanto el objetivo como las funciones del sistema, el siguiente paso a desarrollar es la documentación del mismo, la cual consiste en los diagramas que servirán como base para el equipo de trabajo que desarrollará el proyecto (diagramas Hipo y diagramas de flujo).

> El diagrama Hipo, es un diagrama en donde se muestran las funciones específicas del sistema y las subfunciones con las cuales será posible la realización de -dichas funciones, pero sin llegar al detalle. Los -diagramas de flujo, son diagramas estructurados que muestran con más detalle el flujo de las operaciones que se deben realizar para el logro de las funciones o subfunciones descritas en el diagrama Hipo.

Estos diagramas, como se explico en el punto 5.2., -delinearan las operaciones primarias del procesamiento.

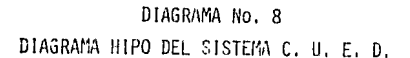

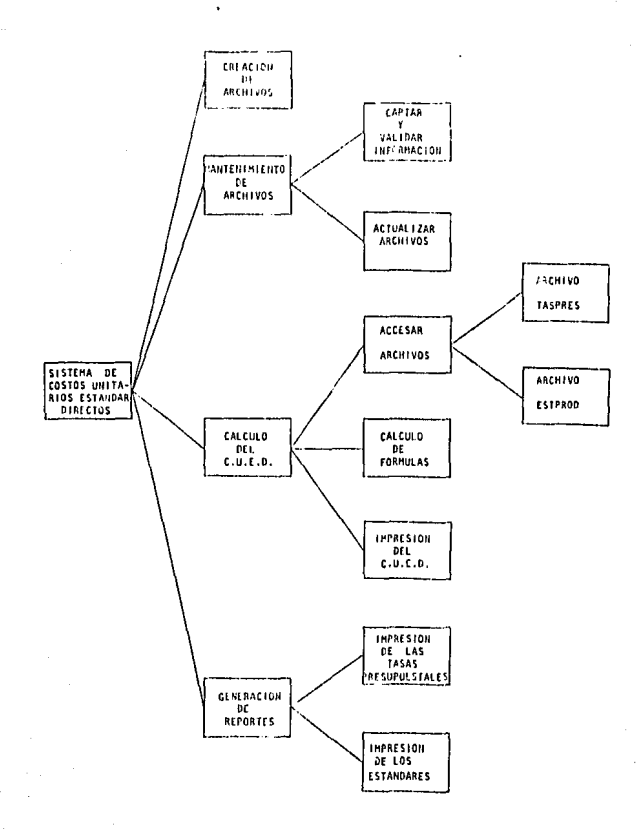

DIAGRAMA No. 9 DIAGRAMA DE FLUJO DEL SISTEMA C. U. E. D.

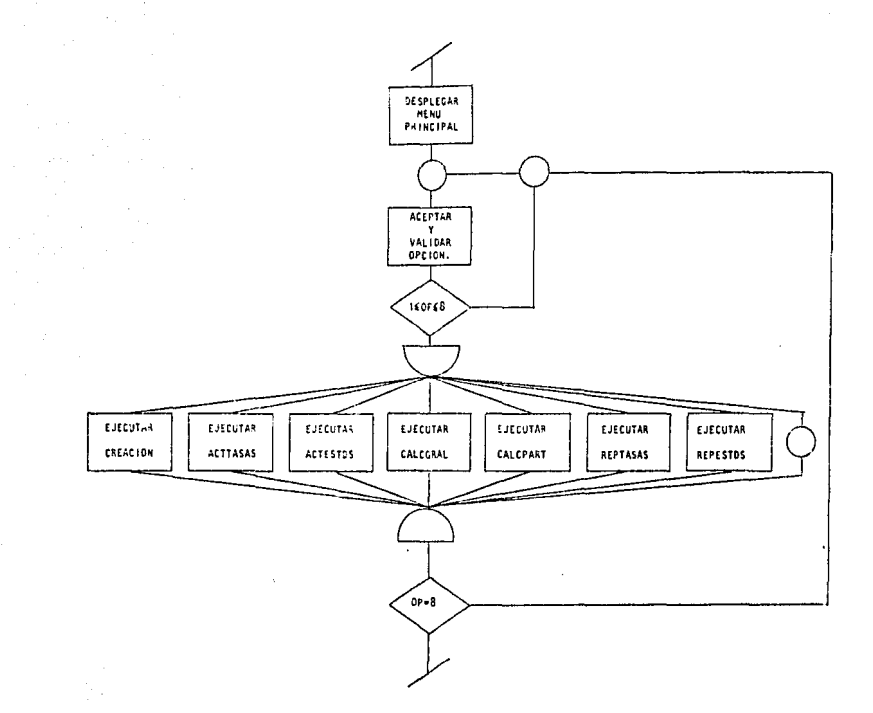

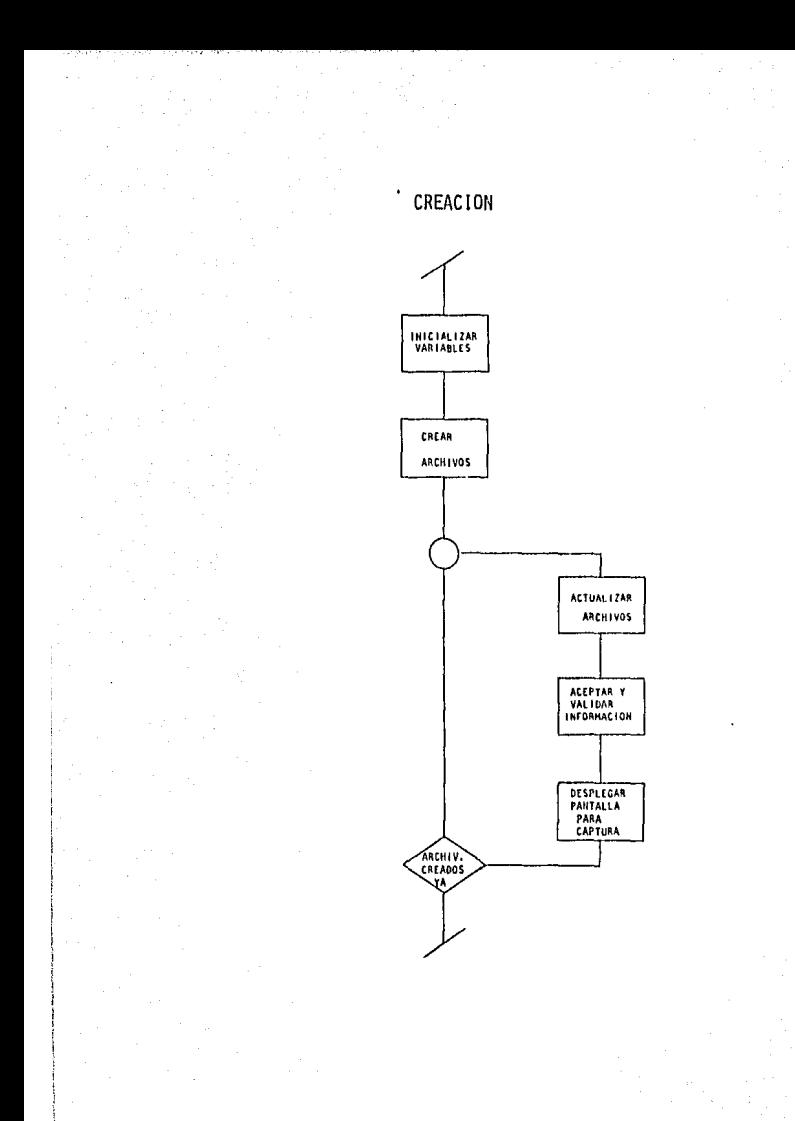

# ACTTASAS ACTESTDS

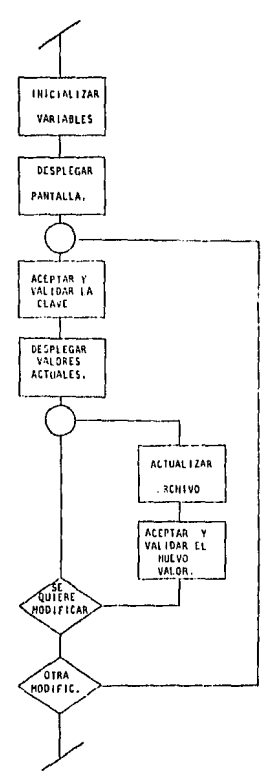

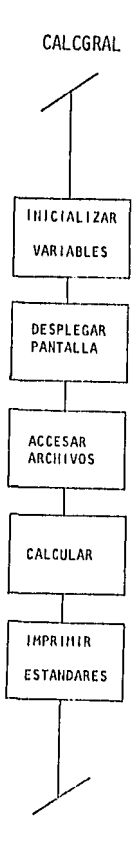

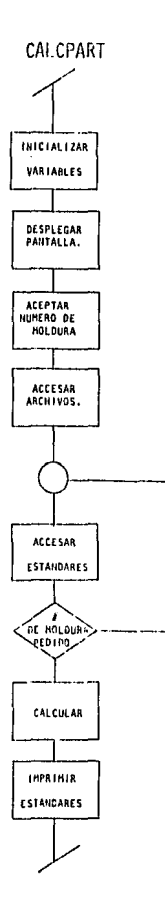

## REPESTDS REPTASAS

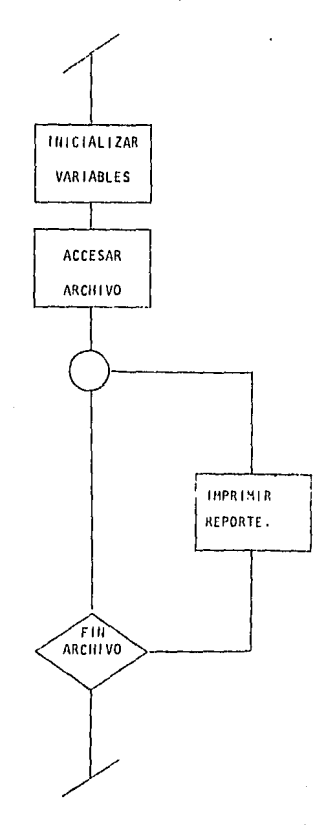

#### $U-S$  $1$  0 N E S C  $\mathbf L$ C O

Una de las ocupaciones del Ingeniero Industrial, consiste en la planificación, el mejoramiento y la instalación de sistemas integrados por hombres, materiales y equipos. Esto exige conocimientos especializados y una sólida formación en -ciencias matemáticas, físicas y sociales, junto con los prin cipios y métodos del análisis y del provecto, para especificar, predecir y evaluar los resultados que habrán de obtener se de tales sistemas.

En la actualidad, debido a la situación por la que atraviesa el mundo y particularmente nuestro país, es lógica la importancia que para cualquier industria con expectativas de desarrollo, representa la ingeniería industrial para la aplica ción de estándares en todos sus procesos y de sistemas computacionales que generen información constante, verídica y opor tuna, por la avuda que ofrecen estos recursos en el control y administración racional de toda organización industrial.

Aunque la palabra estandarización, para muchos, implica monotonia y la eliminación de toda posibilidad de desarrollo debi do a la sumorsión o estancamiento de ideas, sin embargo, este término en relación con la Ingeniería Industrial, es utilizado con un sentido completamente diferente. Un estándar bien -establecido, es una herramienta que previene la retrogresión va que al ser utilizado, sirve como medida de progreso. Una vez que el estándar ha sido establecido cualquier sugerencia que se relacione con un cambio en el estándar, deberá ser -sujeta al aismo tipo de análisis que el realizado para la -determinación del estándar original. Por esta razón los estindares tambien significan progreso.

Con la realización de esta tesis se logra dar al lector, en primer lugar, una breve pero completa descripción de lo que es el envase de vidrio, su historia, composición, y los procesos que intervienen en su manufactura, con el objeto de que conozca el producto y pueda llegar a comprender la natura leza de la estandarización de los insumos, de los estandares del producto y de la agrupación de los principales procesos que intervienen en su fabricación.

En segundo lugar se hizo un análisis descriptivo de los procesos así como de los insumos para poder llegar así a la -racionalización de estos y a la concepción de una metodología que logre la estandarización a la que se pretendía llegar.

Una vez que han sido definidos los estándares del producto así como las actividades de medición de los insumos y se ha establecido una metodología para la obtención de éstos están dares así como de las tasas presupuestales, el siguiente paso es pensar en el diseño del sistema que utilizará estos estándares.

En conclusión, los estándares utilizados en un sistema computacional de información, realizan una aportación importante a la planeación y el control de la empresa ya que pueden simplificar el proceso de revisión de variables, estándares u -objetivos, emitiendo reportes comparativos entre los resultados reales y los estandares u objetivos preestablecidos, -esto genera un proceso constante de optimización ya que al -reflejar los resultados contra los objetivos es posible influ enciar en las acciones y decisiones ejecutivas, facilitando y apovando la labor constante de control y toma de decisiones.

### **GRAFIA** o

### **BIBLIOCRAFIA**

- 1. C.J. Phillips EL VIDRIO ARTIFICE DE MILAGROS Ed. Reverté, 1948 Pags. 5-59
- 2. L.P. Alford / J.R. Bargs MANUAL DE LA PRODUCCION Utcha, 1953 Pags. 450-456, 504-508, 1580-1711
- $3<sub>1</sub>$ H.B. Maynard MANUAL DE INGENIERIA INDUSTRIAL Ed. Reverte, 1960 Seccs. 1,  $2 \times 3$
- $4.1$ B.J. Nichel INGENIERIA INDUSTRIAL. ESTUDIO DE TIEMPOS Y MOVIMIENTOS Representaciones y Servicios de Ingeniería, S.A., 1980 Caps, 12-18, 22-24
- $5.$ Backer / Jacobson CONTABILIDAD DE COSTOS: UN ENFOQUE ADMINISTRATIVO Y DE GERENCIA McGraw Hill, 1970 Pags. 32-100
- 6.  $0.1.$ T. INTRODUCCION AL ESTUDIO DEL TRABAJO Ofna. INternacional del trabajo, Ginebra. 1968 Pags. 205-331
- $7.$ Touch / Ross ADMINISTRACION DEL PROCESO DE DESARROLLO DE SISTEMAS
- 8. Varios Autores METODOLOGIA PROFESIONAL EN ANALISIS DE SISTEMAS Systemation de México
- $9<sub>1</sub>$ Emhart Machinery Group<br>MACHINE PERFORMANCE ANALYSIS Hartford Division, 1981
- $10.$ Square D de México<br>CATALOGO SQUARE D DE MEXICO Pag. 113
- $11.$ C. Wilson / R Blair ELEMENTOS DE INGENIERIA DE SISTEMAS INDUSTRIALES Ed. Prentice Hall
- $12.$ INDUSTRIAL ENGINEERING PROCEDURES AND STANDARD PRACTICE --**INSTRUCTIONS**  $G.C.M.I.$

## Ÿ,

Λ

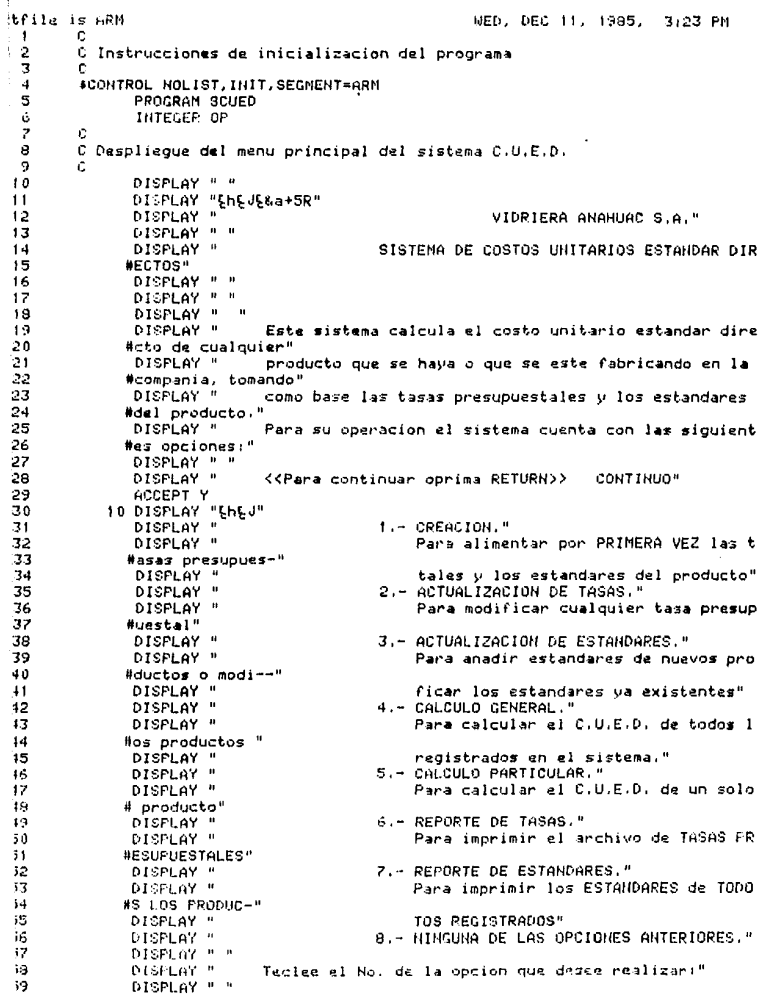

 $\sim 10^{11}$ 

 $\alpha^{(3)}$  . Which has seen as we can assume that the model is a constant  $\alpha^{(3)}$  , and  $\alpha^{(3)}$ 

 $\frac{1}{2}$ 

```
DISPLAY "
                                      OPCION>> E&dB E&d0E&a-0r-2C"
c
C Captura validacion y ejecucion de la opcion deseada
r
      READ(5, 15)OP
   15 FORMAT(I1)
      IF OP GE. I. AND OP LE. 8 GO TO 20
      DISPLAY "**** ERROR ****, No. de opcion tecleado.NO EXISTE"
      DISPLAY "EGEGEG"
      GO TO 10
   20 IF(OP.EQ.1)CALL CREACION
      IF(OP.EQ.2)CALL ACTTASAS
      IF(OP.EQ.3)CALL ACTESTOS
      IF(OP.EQ.4)CALL CALCGRAL
      IF(OP.EQ.5)CALL CALCPART
      IF(OP.EQ.6)CALL REPTASAS
      IF(OP.EQ. ?)CALL REPESTOS
      IF(OP.NE.8)GO TO 10
      STOP
      END
Ċ
C Subrrutina para la creacion de los archivos principales del
Ċ
   sistema de C.U.E.D.: TASAS y ESTDS.
c
      SUBROUTINE CREACION
Ċ
c
 Inicializacion de variables.
ċ
      CHARACTER T*8, RESP*2, MOLD*6, CV*1, TM*1, P*3, VEL*3, HC*3, REV*1,
                 EF*2, PPE*2, C*5, CAP*3, DESC*24, CC*5, CCAP*3, VVEL*3, PP*3
      12 = 0CALL COMANDOS("BUILD TASAS; REC=-14,,, ASCII; DISC=241", IZ)
с
C Validacion para la creacion de archivos.
c
\frac{c}{c}IF(12.EQ.10)
     #DISPLAY "
                                ***AERRORA*** ARCHIVOS YA CREADOSLOLOLOLO"
      IF(12.EQ.10)RETURN
C Creacion física de espacio en disco parEYa los archivos.
¢
      CALL COMANDOS("BUILD ESTOS)REC=-54,,,ASCII,DISC=901",IZ)
      CALL COMANDOS("FILE FTN10=TASAS, OLD!", IZ)
      CALL COMANDOS("FILE FTN20=ESTDS, OLD!", IZ)
   15 FORMAT(A8)
   10 REWIND 10
c
C Despliegue de la pantalla para la captura de informacion
C del archivo TASAS.
c
      DISPLAY "EhEJ"
      DISPLAY "
                                               VIDRIERA ANAHUAC S.A."
      DISPLAY " "
                                                   C R E A C I O N"
      DISPLAY "
      DISPLAY " "
                     Para crear el archivo de TASAS PRESUPUESTALES, favor
      DISPLAY *
     # de alimentar"
      DISPLAY "
                     la información conforme se pide a continuación:"
```
 $\frac{1}{2}$ 

 $\ddot{\phantom{1}}$ 

 $\overline{2}$ 

ìЗ

 $\frac{1}{2}$ 

 $55$ 

 $\sim$ 

 $17$ 

 $\mathbf{a}$ 

٠,

۰٥

 $^{\bullet}$ 

ة,

۶ä

۰4

'5

٠6

17

'a

٠ą

10

Ħ

12

i3

 $\overline{14}$ 

ı5 16

17

ìa

19

10

Ĥ1

i2

ìЗ

ıф

5

16 17

19

ï9

10 41

 $\mathcal{C}$ 

्र

4

ś

6

Ż

e

э

Ò

 $\mathbf{I}$ 

2

3

4 ミミア

Э

э

 $120$ DISPLAY \*\* DISPLAY " Tasa Presupuestal para Materia Prima:"  $121$ DISPLAY \*  $122$ Of(Cristalino) TPMP01)> E&dB Eadesaa-On-90"  $127$ **READ(5, 153T)** 1.24 MPTTFC10.1001T 125 100 FORMAT("TPMP01", A8)  $126$ DISPLAY "  $02$  $($  Ambar, D TPNP02>> 5%dB \$8.d0\$&a-0r-90" **READ(5,15)T**  $127$  $1,28$ MRITECIOLIBIOT 129 101 FORMAT("TPMP02", AB) DISPLAY "  $130$ 03( Verde, ) TPMP03>> L&dB E&d0E&a-On-90" 131 **READ(5,15)T** 132 URITE(10.1025T  $1.37$ 102 FORMATC "TPMP03", AB) DISPLAY " Tasa Presupuestal para Preparacion de vidrio:" 134 135 DISPLAY \* TPPV00>> E&dB E&d0E&a-0n-90\* 136 **READ(S, 15)T**  $1.37$ URITE(10.103)T 1.38 103 FORMAT ("TPPY00", AB) 139 OISFLAY " Tasa Presupuestal para Formacion del Envase:" 140 DISPLAY "OfCCavidad Sencilla) TPFE01>> EtdB E&d@E&a-0r-9C" 141 **READ(5,15)T WRITE(10,104)T** 142 104 FORMATC "TPFE01", A8)  $143$ 144 DISPLAY "02< Doble Cavidad > TPFE02>> &&dB EsdDEsandringCh 145 **READ(5,15)T** 146 URITE(10,105)T 105 FORMAT("TPFE02", A8) 147 DISPLAY "030 Triple Cavidad ) TPFE03>> &&dB 148 F&d0t&a-Or-9C" 149 **READ(5,15)T** 150 **WRITE(10,106)T** 106 FORMATC "TPFE03", AB)  $151$ 152 DISPLAY " Tasa Presupuestal para Revision y Empaque:" DISPLAY " 153 E&d0E&a-0r-90" TPRE00>> L&dB 154 READ(5,15)T WRITE(10,107)T 155 107 FORMAT("TPRE00", AB) 156 157 DISPLAY " Tasa Presupuestal para Preparacion de Empaquer" DISPLAY " 158 TPPE00>> &&dB ERd0E&a-0r-90" **READ(5, 153T** 159 160 URITEC10, 1083T 161 109 FORMAT("TPPE00", A8) DISPLAY " Tasa Presupuestal para Cambio de Moldura P.V.:" 162 DISPLAY " 163 TPCMPV>> F&dB E&d@E&a-0r-90" 164 **READ(5.15)T** URITEC10, 1091T 165 109 FORMAT("TPCMPV", A8) 166 DISPLAY " Tasa Presup. Fija Cambio Holdura F.E:" 167 DISPLAY " TFCMFE>> 5%dB E&d0E8-a-0r-90" 169 169 **READ(5, 15)T** 170 URITEC10, 1100T 17) 110 FORMAT("TFCMFE", AB) DISPLAY " Tasa Presup. Variable Cambio Moldura F.E. : " 172 173 DISPLAY " TVCMFE>> &&dB E&d0E&a-0r-9C" 174 READ(5,15)T 175 **MRITEC10, 1110T** 176 111 FORMATC "TVCMFE", A8) 177 DISPLAY " Tasa Presupuestal para Cambio de Moldura R.E. !" DISFLAY " 178 TPCHRE>> &&d8 E&d0E&a-0r-90" 173 READ-5, 153T

130 HRITEC10.1123T  $181$ 112 FORMATC "TRIMRE" (AB) 182 t. 183 C Daspliegue en pantalla de la informacion capturada.  $194$ d 185 REUTHD 10 186 READ(10,200)T 187 200 FORMAT(6X.AB) DISPLAY "" 188  $129$ DISPLAY " Tasa Presupuestal para Materia Prima:" 190 DISPLAY " OICCristalino) TPMP01>>",T 191 READ(10,200)T 192 DISPLAY "  $02<sub>0</sub>$ Ambar. > TPNP02>>",T 193 **READC10.200)T** 194 DISPLAY " 030 3 TPMP03>>".T Verde. 195 READ(10,200)T 196 DISPLAY " Tasa Presupuestal para Preparacion de vidrio:" 197 DISPLAY \* TPPV0033".T 199 READ(10,200)T 199 DISPLAY " Tasa Presupuestal para Formacion del Envase:" DISPLAY " OI(Cavidad Sencilla) TPFE01))",T  $200$ 201 REAL (10.200)1 202 DISPLAY " 02( Doble Cavidad ) TPFE02)>", T 203 READ(10,200)T 204 DISPLAY " 03( Triple Cavidad ) TPFE03>>",T 205 READ(10,200)T DISPLAY " Tasa Presupuestal para Revision y Empaque:" 206 DISPLAY " 207 TPRE00>>", T 208 READ(10,200)T 2.09 DISPLAY " Tasa Presupuestal para Preparacion de Empague:" **LISPLAY** "  $210$ **TPPF00>>".T**  $211$ READ(10,200)T 212 DISPLAY " Tasa Presupuestal para Cambio de Moldura P.V.:" 213 DISPLAY " TPCMPV>>",T  $214$ **READ(10,200)T** 215 DISPLAY " Tasa Presup. Fija Cambio Noldura F.E." 216 DISPLAY " TFCMFE>>".T 217 READ(10,200)T 218 OISPLAY " Tasa Presup. Variable Cambio Holdura F.E.:" 219 DISPLAY " TVCHFE>>",T 220 **READO 10,200 YT** 221 DISPLAY " Tasa Presupuestal para Cambio de Moldura R.E.:" DISPLAY " 222 TPCMRE>>".T 223 224 C Checa si la informacion es correcta para continuar el proceso. 225 r. 226 20 DISPLAY " ES CORRECTA LA INFORMACION?(SIZHO)>> E&dB E&d0 #E8:a-0r-60" 227  $228$ READ (5,22)RESP IF(RESP.EQ."SI".OR.RESP.EQ."NO")GO TO 30 229 230 DISPLAY "\*\*\*\* ERROR \*\*\*\*, HAY OUE CONTESTAR SI O HO " 231 GO TO 20 232 30 IF(RESP.EQ. "NO")GO TO 10 233 C 234 C Dempiiegue de la pantalla para la captura de información del 275 C anchivo ESTOS. 236 Ċ 237 REMIND 20 239 40 DISFLAY "EhEJ" 01SELAY " VIDPIERA ANAHUAC S.A. 239

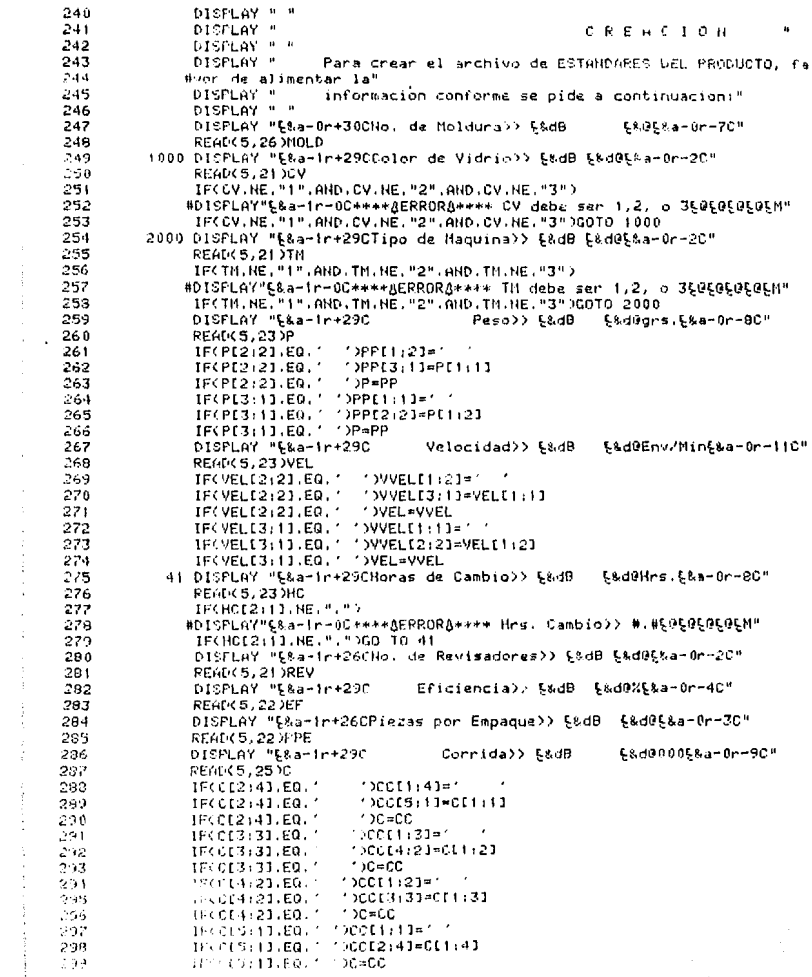

医大脑性 医心包 医皮肤皮质 医单位性脑炎 医皮肤病 医囊膜 医血管

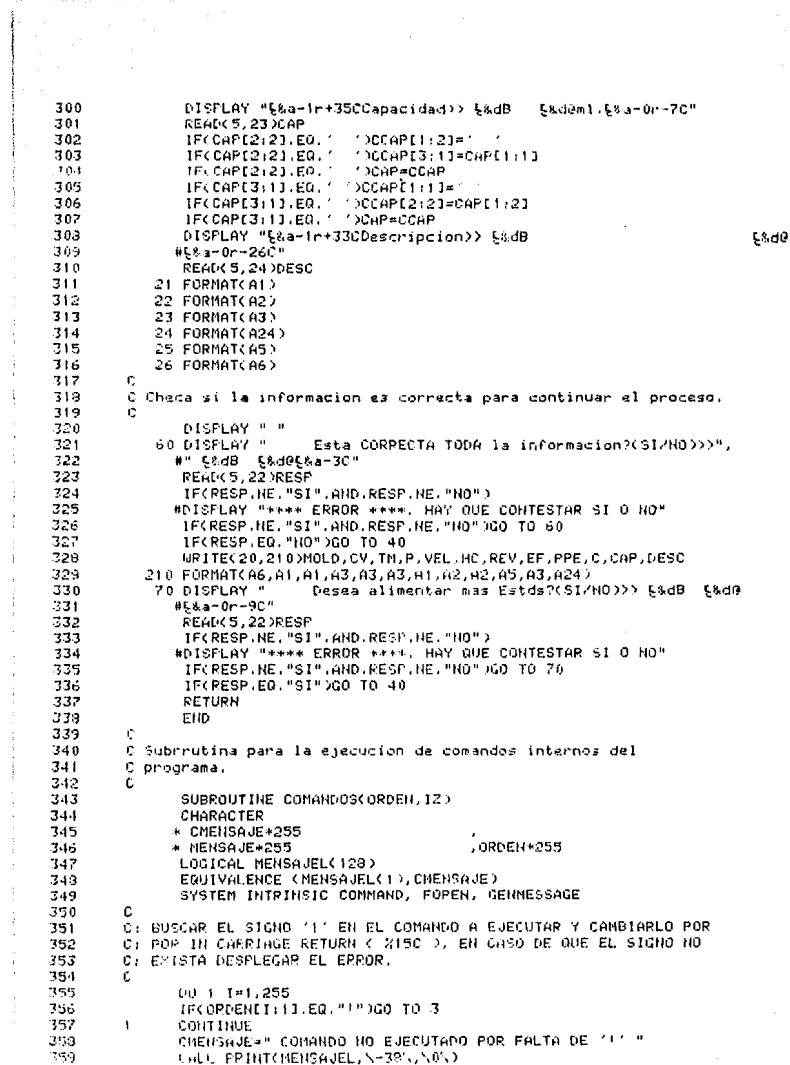

 $\ddot{\ddot{\phi}}$ 

360 **ATAB** 361  $\overline{\mathbf{z}}$ ORDENET +11=215C 760 r. 363 C: LLANAR A SUBRUTINA CONMAND ( FJECHIA COMANDOS DE MPE ) 733 ċ 365 CALL CONNANDCORDEN IFRROR TRARANT 366 r. C: EN CASO DE EJECUCION EXITOSA TERMINAR SUBRUTINA. 367 368 c 369 IF(IERROR.EQ.O.AND.IPARAM.EQ.O)PETURN 320 15612-50-0000 TO 5 371 r. C1 EN CASO DE QUE SE REQUIERA QUE EL ERPOR SEA DESPLEGADO ( 12(50 ) 372 C: a) ABRIR CATALOGO DE MENSAJES. 373 374 ē IFILE=FOPEN("CATALOG.PUB.SYS ".X5L.X420L) 375 376 c 327 C: HOVER MENSAJE DE ERROR A VARIABLE MENSAJE. Y LA LONGITUD DE 378 C: ESTE A VARIABLE LONG. 379 c 380 LOHG=GENNESSAGE(IFILE, \2\, IERROR, MEHSAJE, \250\,,,,,,,,,IERROR!) 381 ċ. 382 C: EN CASO DE ERROR EN RUTINA GENMESSAGE TERMINAR PROGRAMA. 383 c IF(IERROR).NE.0)STOP "GENMESSAGE" 384 385 ¢ 786 C: DESPLECAR MENSAJES Y UUNEROS DE ERROR. 382 CHENSAJE(1)LONGI=NEHSAJE(1)LONGI 388 789 CALL PRINT(MEHSAJEL, N-(LONG)N, NON) 290 CHENSAJEL1:231="LSFALLA EN EL COMANDO: " CMENSAJE(24) 11-ORDEN(1) 11 391 392 CALL PRINTCHENSAJEL. S-C1+2335.5053 393 CHENSAJE="ERROR= PARAM= 394 CHENSAJE(7:41=STR(IERROR.4) 395 CHENSAJE[29:4]=STR(IPARAN, 4) 396 CALL PRINT(MENSAJEL, 5-335, 505) 397 Ċ C: DETENER EL PROGRAMA EN CASO DE QUE ASI SE REQUIERA ( IZ=1 ). 398 399 c 400 IF(12.EQ.1)STOP 401 5  $12 - 10$ 402 **RETURN** 403 END 404 SUBROUTINE REPTASAS 405 DISPLAY "REPTASAS" 496 **RETURN** 407 END 4.08 Ċ 409 C Subrrutina para la impresion de la informacion contenida en 410 c el arcihvo ESTDS. 411 ¢ 412 SUBROUTINE REPESTDS  $413$ Ū Inicializacion de variables.  $414$ ID.  $-115$ C CHARGETER\*1 CV. TM. REV 416 CHARACTER\*2 EF, PPE 417 CHARACTER\*3 P, VEL, HC, CAP 418 CHARACTER MOLD+6, C+5, DESC+24 419

ر<br>د 12 421 C Llama el anchivo ESTDS y designa salida para impresion. 422  $\mathbf{r}$  $423$ CALL COMANDOS CHETLE ETH20=ESTOS.OLD U.S.171 دخد CALL COMANOOS ("FILE FTNO7;CCTL;DEV=LPI",IZ)  $425$ r 426  $\mathbf{c}$ Rutina de impresion. 422 428 DISPLAY "SHEJ" DISPLAY "ERA+IIn+25CERdC\*\* IMPRIMIENDO INFORMACION \*\* ERdOLOGOGO" 4.29 DISPLAY "SOCOLOGER" 430 তথ **URITE(7,100)** 100 FORMATCIHI, 2,318, "VIDRIERA ANAHUAC S.A.", 22,198. aro 477 "SISTEMA DE COSTOS UNITARIOS ESTANDAR DIRECTOS", APP.  $\bullet$ 434 ä 9X, "REPORTE DE LOS ESTANDARES DEL PRODUCTO RECISTRA". 435 "DOS EN EL SISTEMA.", 2222, 5%, "NOLD CV TM PESO. VEL.". в  $436$ " HC, REV EF PPE, CORP. CAP DESCRIPCION.".23  $\ddot{a}$ 432 REMIND 20 438 10 READ(20.110.EHD=300)MOLD.CV.TH.P.VEL.HC.REV.EF.PPE.C.CAP.DESC 439 110 FORMATCA6.A1.A1.A3.A3.A3.A1.A2.A2.A5.A3.A242 440 WRITE(7,200)MOLD.CV.TM.P.VEL.HC.REV.EF.PPE.C.CAP.DESC 441 200 FORMAT(4X, A6, 2(2X, A1), 2(2X, 13), 2X, F3, 1, 2X, 11, 2(2X, 12), 2X, 15, 2X, 442  $A3, 28, 124$ ×  $43$  $00-70-10$ 444 300 RETURN 445 **END** 446 ċ 447 ň. Subrrutina para la impresion de la informacion contenida en 448 Ć el archivo TASAS. 449 ċ 450 SUBROUTINE REPTASAS 451 c 452 c Inicializacion de variables. 453 ċ 454 CHARACTER VALOR\*B.CLAVE\*6.HOMBRE\*50 455 Ċ 456 Ď. Llama el archivo TASAS y designa salida para impresion. 457 CALL COMANDOS("FILE FTN10=TASAS.OLDI".IZ) 458 459 CALL COMANDOS("FILE FTH07;CCTL;DEV=LP!".12) 460 DISPLAY "SHEJ" DISPLAY "ERa+11r+25CERdC+\* IMPRINIENDO INFORMACION \*\*ERd@E@E@E@"  $463$ DISPLAY "EDEDEDEDED" 462 463 HOMBRE="  $\boldsymbol{u}$  $464$ 465 C Rutina de impresion. Ĉ.  $+66$ 467 UR17E(7.100) 100 FORMATCIHI, Z.31X, "VIDRIERA ANAHUAC S.A.", ZZ.198. 468 "SISTEMA DE COSTOS UNITARIOS ESTANDAR DIRECTOS" ///// 469  $\blacksquare$ 10%, "REPORTE DE LAS TASAS PRESUPUESTALES REGISTRADAS", 470  $\mathbf{r}$ " EN EL SISTEMA, ", ////, SY, "CLAVE: ", 197, "HOMBRE DE LA ",  $421$ Ĥ  $122$ "Tese: ".238. "VeLOR: ".2) £.  $473$ REMIND 10  $474$ 10 READ(10,200,END=300)CLAVE.VALOR 475 200 FORMATCA6,A83 476 IFCCLAVE.EQ. "TPMP01")  $477$ \*NOMERE="Tasa Presuouestal para Nateria Prima (Gristalino). 478 IF(CLAVE.EQ."TPMP02")  $479$ \*HOMPRE="Taga Pregupuestal para Materia Prima CAmbar).

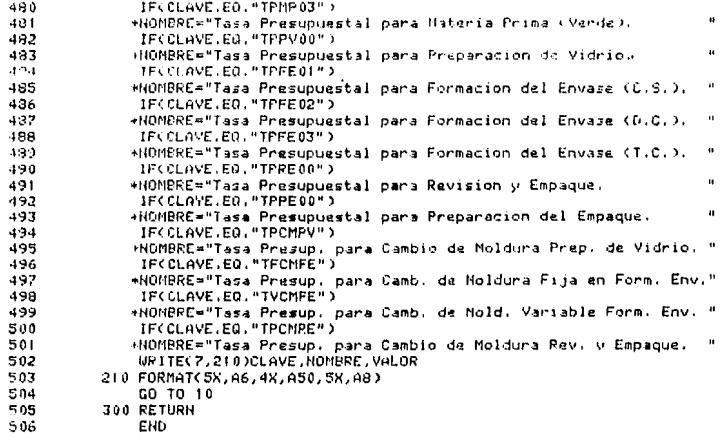

```
Textfile is ACT
                                                        UED. DEC. 11, 1985.
                                                                             3124 PM
    \mathbf{I}c
   \overline{c}C Subrrutina para la actualización w/o modificación de los
   \overline{\mathbf{3}}C anchivos del sistema, TASAS y ESTDS.
   \overline{1}c
   15
          #CONTROL NOLIST.SEGMENT=ACT
   6
                 SUBROUTINE ACTTASAS
   \overline{z}CHAPACTER CTASA*6, CATASA*6, VALORT+8, RESP+2, NVALOR+9
   ġ
                 CHLL COMANDOSC "FILE FIN10=TASAS, OLD ! ", 12)
   ġ.
              10 DICFLAY "$h$J$&a+2r+30CVIDPIERA ANAHUAC S.A."
   10DISPLAY "E&a+2r+21CACTUALIZACION DE TASAS PRESUPUESTALES"
   11h
   12C Despliegue de la pantalla del proceso.
   13\mathbf{r}DISPLAY * *
   1.115
                DISPLAY *
                                CLAVE.
                                                           NOMBRE DE LA TASA."
   16DISPLAY " "
   17DISPLAY "
                                TPMP01
                                           Tasa Presupuestal para Materia Prima (Oris
   13#talino)."
  19
                DISPLAY "
                                TPMP02
                                           Tasa Presupuestal para Materia Prima (Amba
  20
               tin Jun
  21
                DISPLAY "
                                TPMP 03
                                           Tasa Presupuestal para Materia Prima (Vard
  22
               B_2, F_123
                DISPLAY "
                                TPPV00
                                           Tara Presupuestal para Preparacion de Vid
  24
               #ric"
  25
                DISPLAY "
                                TPFE01
                                           Tasa Presupuestal para Formacion del Envas
               #e (C.S.)*
  26
                                           Tasa Presupuestal para Formacion del Envas
  27
                DISPLAY "
                                TPFE02
  29
               He(O, C, D'')DISPLAY "
                                           Taga Prasupuastal para Formacion del Envas
  29
                                TPFE03
  30
               We (T.C.)"
                DISPLAY "
  31TPRE00
                                           Tasa Presupuestal para Revision y Empaque"
  \overline{32}DISPLAY "
                                TPPE00
                                           Tasa Presupuestal para Preparacion del Emp
  33
               #agus"
  34
                DISPLAY "
                                TPCMPV
                                           Tasa Presup, para Cambio de Moldura P.V."
  58Tronre
                DISPLAY *
                                           Tesa Predup. para dempio de Hoidura P.E."
                DISPLAY "
  36
                                TVCMFE
                                           Tasa Presup, para Cambio de Moldura F.E."
                DISFLAY "
  37
                                TPCMRE
                                           Tara Presup, para Cambio de Moldura R.E."
                DISPLAY " "
  38
  39 -DISPLAY "
                                Teclee 15 CALVE de 15 TASA PRESUP, que desee actuali
  40#zar:"
  41
                DISPLAY "E&a+1r+30CCLAVE>> E&dB-
                                                        E&d0E&a-0r-70"
  42
                READ(5,26)CTASA
  -4726 FORMAT(A6)
  -1.4C
  45
          C Validacion
  46C
  47IF. CTASA.EQ. "TPNP01".OR.CTASA.EQ. "TPNP02".OR.CTASA.EQ. "TPNP03".
  43
               #OR.CTASA.EQ."TPPV00".OR.CTASA.EQ."TPFE01".OR.CTASA.EQ."TPFE02".
  49
               #OR.CTASA.EQ."TPFE03".OR.CTASA.EQ."TPRE00".OR.CTASA.EQ."TPPE00".
  50
               #OR.CTASA.EQ."TPCMPV".OR.CTASA.EQ."TVCMFE".OR.CTASA.EQ."TFCMFE".
 51#DR.CTASA.EQ."TPCMRE"3GO TO 12
  62
                OISPLAY "****AERRORA****, LA CLAVE)>",CTASA," HO EXISTE.$95050"
                GO TO 10
  53
  54
             12 FEWIND 10
  55
         r.
  \sigma_{\rm m}C tectura y despliegue del valor actual de la tasa a modificar.
  57
             15 READ(10,100,END=35)CATASA, VALORT
  53
  59
            100 FORMATCA6.A83
```
60 IF(CTASA.NF.CATASA)CO TO 15 ĂŤ 19 DISPLAY " EL VALOR NOTUAL DE LA TASA "LOTASA." ES DE 22". Ă2 **BVALORT** 67 r. ńй C Rutina para continuacion del proceso. 65 è бĀ DISPLAY "Swa+1n+500UIERE MODIFICARLO? (51/NO)>> \$0dB \$8d9 Ä9  $#E = 0r - 11c$ 6Ŕ. REGGC 5 . 22 SRESP Ä9. 22 FORMAT/ U2 Y 20 IF(RESP.NE."SI".AND.RESP.NE."HO") 71 #DISPLAY "\*\*\*\*\*AERRORA\*\*\*\*. CONTESTAR SI O NOLGLOLOLKA-5RLJ" 72 IF(RESP.NE."SI".AND.RESP.NE."HO")CO TO 18 23 IF(RESP.EQ. "NO" XGO TO 30 74 75 C Captura de la modificación. 76 77 DISPLAY " CUAL ES EL NUEVO VALOR DE LA TASA "LETASA 2à DISPLAY "L&a+1r+28CVALOR>> L&dB Esd05%a-0r-90" 74 **READ(5.28)NVALOR** ٨ñ 28 FORMATCH85 яī 20 DISPLAY "EL NUEVO VALOR DE LA TASA ".CTASA." ES>>".NVALOR 9Ż DISPLAY "ESa+in+16CCORPECT0? (SIZNO>>> ESdB E&d0ESa-0n-3C" 83 READ(5.22)RESP B4 IF(RESP.NE."SI".AND.RESP.NE."NO") 85 #DISPLAY "\*\*\*\*AERRORA\*\*\*\*, CONTESTAR SI O HOFOFOFOFS.a-5RFJ" зÁ IFCRESP.NE."SI".AND.RESP.NE."NO")GO TO 20  $\overline{P}$ TECRESP.FD. "NO" XOO TO TA яŔ Ċ 89 C Modificación del archivo. 90 ċ 91 BACKSPACE 10 92 URTTEC10.1000CATASA.NVHLOR 93 GO TO 30 35 DISPLAY "\*\*\*\*AERRORA\*\*\*\*, FIH DE ARCHIVO " 94 Desea modificar otra THSA?(SIZHO)))". 95 30 DISPLAY " 96 #" FEdB F&d0F&a-3C" 97 READ(5,22)RESP 98 IF(RESP.NE."SI".AND.RESP.NE."NO") #DISPLAY "\*\*\*\*\*AERPORA\*\*\*\* CONTESTAR SI O HOLGEGEGE&=3REJ" 99  $100$ IF(RESP.NE."SI".AND.RESP.NE."NO")GO TO 30 IF(RESP.ED."S1")GO TO 10  $101$ 1.02 **RETURN END** 103 1.04 r.  $105$ C Hotualización v/o modificación del anchivo ESTDS. 106 Ċ SCONTEDL NOLIST. SEGNENT=ACT 1.07 SURROUTING ACTESTDS 1.08 1.09 r 110 Ċ. Inicializacion. 111 CHARACTER CV, NCV, TH, NTH, REV, NREV 112 CHAPACTER +3 P. NP. VEL. HVEL. HC. NHC. CAP. HCHP. NNP. NNVEL. NNCAP. PP 113  $114$ #.VVEL.CCAP CHARACTER MOLD+6, NNOLD+6, EF+2, HEF+2, PPE+2, NPPE+2, C+5, NC+5, 115 RESP+2, DESC+24, NDESC+24, HHC+5, CC+5 116 a.  $117$ CALL COMANDOS("FILE FTH20=ESTDS, OLD!", 12)  $113$ ń 119 O Decolismue de la pantalla del proceso.

į.

```
120
        C.
12110 DISPLAY "ENEJESa+1r+300VIDRIERA ANAHUAC S.A."
               DISPLAY "ELa+2r+26CACTUALIZHCION DE ESTANDARES"
122
123DISPLAY "ESA+3r+11CTecles el No, de MOLDURA que desea actualizar:"
124
               CISPLAY "Esa+1r+20CHo, de MOLDURA>> E&dB
                                                                FRIOTEA-0--70"
125
               REHL (5,26) NMOLD
126
127C Busca y lee el numero de moldura a modificar.
128
129
               RENIND 20
130
           20 READ(20,100,END=35 MOLD,CV,TH,P,VEL,HC,REV.EF,PPE,C,CAP,DESC
131
          100 FORMATCA6, A1, A1, A3, A3, A3, A1, A2, A2, A5, A3, A24)
132
               IF(NMOLD.NE.MOLD)GO TO 20
        ċ
133
        C Despliega los valores actuales de la moldura.
134
135
        Ċ.
136
            40 DISPLAY "
                             Los Actuales Estds, del Prod. No. Moldura))".MOLD.
137
              W'' son:"
              DISPLAY "E&a+ir+2900olor de Vidrio>> E&dB E&d0E&a-0r-20",0V
138
               DISPLAY "E%a+1r+29CTipo de Maquina>> E%dB E%dBE&a-0r-2C", TM
139140DISPLAY "E&a+1r+29C
                                              Peso>> S&dB
                                                             E&d@E&a-0n-4C", P
141DISPLAY "E&a+1r+29C
                                         Velocidad>> E&dB
                                                             E&dQE&a-0r-4C",VEL
142DISPLAY "ESa+1r+29CHoras de Cambio>> ESdB
                                                             E&duE&a-0r-4C", HC
              DISPLAY "E&a+Ir+26CHo, de Revisadores)> E&dB E&d0E&a-0r-2C",REV
143
144DISPLAY "Exa+1r+29C
                                        Eficiencia)> E&dB
                                                            $8d0%58a-0r-4C".EF
145
              DISPLAY "E&a+1r+26CPiezas por Empaque)) 5%dB E&dOE&a-0r-30",PPE
146
              DISPLAY "Cha+1r+29C
                                           Corrida)> E&dB
                                                               E&d0E&a-0r-6C",C
147
              DISPLAY "E&a+ir+29C
                                         Capacidad)> E&dB
                                                             ESdeEsa-0r-4C", CAP
               DISPLAY "Eta+1r+33CDescripcion>>"
148DISPLAY "Eta-1r+47CEtdB
149
                                                                58.d058a-250", DESC
              DISPLAY "
150
151
         C Rutina para continuar con el proceso.
152
153
        C.
154
            IS DISPLAY "
                             Desea modificar? (SI/HO))) 56dB $8d058a-0r-30"
155
               READ(5,22)RESP
156
               IF(RESP.NE."SI".AND.RESP.NE."NO")
              #DISPLAY"****&ERROR&****, CONTESTAR SI 0 NO EDEDEDE&a-3REJ"
157
158
               IFCRESP.NE."$1".AND.RESP.NE."NO" 000 TO 15
159
               IF(RESP.EQ."NO")GO TO 30
160161C Captura de los nuevos estandares del producto.
162
               DISPLAY "EhEJERa+ir+30CVIDRIERA ANAHUAC S.A."
163
              DISPLAY "E&a+2r+26CACTUALIZACION DE ESTANDARES"
164
              DISPLAY<sup>9</sup>
165
              DISPLAY "
                             Deme los nuevos Estandares del Producto. (Oprima RET
166
              #URN hasta que"
167
              DISPLAY "
                             aparezca(n) el(los) Estandar(es) que desee modificar
169
169
              # 10"E&d@Exa-0n-70",MOLD
170
              DISPLAY "E&a-Or+3OCNo. de MOLDUPA>>E&dB
         1111 DISPLAY "E&a-1r+2900olor de Vidrio>> E&dB E&dBE&a-0r-20"
171172
              READC5, 21 DNCV
              IFORDVINE, "1" (AND HOVINE, "2", AND HOVINE, "3" (AND HOVINE," ")
173#015FLA7"E%a-tr-00****AEPRORA**** CV debe ser 1,2, o 36060606060°"
174
              IT CHOVINE, "I", AND, HOVINE, "2", AND, NOVINE, "3", AND, NOVINE, " ")
1.75176
             35,070 1111
              IFONCY.ED." "DNCY=CV
177
         2222 DISPLAY "E&a-in+29CTipo de Maquina)> E&dB E&d05&a-0n-20"
178
1/9EF4005.210NTM
```

```
10<sub>0</sub>c
12110 DISPLAY "ENEJE&a+1r+30CVIDRIERA ANAHUAC S.A."
               DISPLAY "LA4+2r+26CACTUALIZACION DE ESTANDARES"
122DISPLAY "E%a+Jr+11CTecles el No. de MOLDURA que desea actualizari"
1231.24
               DISPLAY "Esa+1r+28CNo, de MOLDURA)) S&dB
                                                              58d058a - 0r - 70125READOS, 26 INMOLD
12.5127
        C Busca y les el numero de moldura a modificar.
128
129RENIND 20
130
           20 READ(20,100,EHD=35 MOLD,CV, TH, P, VEL, HC, REV, EF, PPE, C, CAP, DESC
131
          100 FORMATCA6, A1, A1, A3, A3, A3, A1, A2, A2, A5, A3, A24)
172IF(NMOLD.NE.MOLD)GO TO 20
133.
        Ŏ.
134C Desplieda los valores actuales de la moldura.
135
        c
1.3640 DISPLAY "
                             Los Actuales Estds, del Prod. No. Moldura)>".MOLD.
137H^H son:"
              DISPLAY "F&a+ir+29CColor de Vidrio>> E&dB E&d05&a-0r-2C", CV
139
1.39DISPLAY "F&a+1r+29CTipo de Maguina>> F&d0 F&d0F&a-0r-2C".TM
140
              DISPLAY "Flat1r+290
                                             Paso>> S&dB
                                                            L&d@L&a-0r-4C".P
                                                            EsdOEsa-0r-4C".VEL
141DISPLAY "E&a+1r+29C
                                        Velocidad>> C&dB
142
              DISPLAY "ESa+1r+29CHoras de Cambio>> ESdB
                                                            E&d0E&a-0r-4C", HC
143
              DISPLAY "E&a+ir+26CNo, de Revisadores>> E&dB E&d0E&a-0r-2C".REV
144
              DISPLAY "ELatir+29C
                                      Eficiencia>> E&dB E&d0%E&a-0r-4C".EF
              DISPLAY "Eta+1r+26CPiezas por Empaque)> EtdB Etd0Eta-0r-30", PPE
145
              DISPLAY "ELa+1r+29C
146
                                          Corrida>> E&dB
                                                              £&d0£&a-0r-6C".C
142
            . DISPLAY "ESa+1r+29C
                                        Capacidad>> E&dB
                                                            E&d0E&a-Or-4C", CAP
              DISPLAY "Eta+ir+33CDescripcion>>"
148
149
              DISPLAY "E&a-fr+4705&dB
                                                               48d048a-25C".DESC
150DISPLAY "
151152
        C Rutina para continuar con el proceso.
153
        c
           15 DISPLAY "
                             154
              READ(5,22)RESP
155
               IF(RESP.NE."SI", AND.RESP.NE."NO")
156
157
             #DISPLAY"***** AERRORA****, CONTESTAR SI O NO 5050505% a-3REJ"
               IFCRESP.NE."SI".AND.RESP.NE."HO"DGO TO 15
152
               IF(RESP.EQ. "NO")GO TO 30
159
160Ć
161
        C Captura de los nuevos estandares del producto.
162
163
              DISPLAY "EhEJE&a+ir+30CVIDRIERA AMAHUAC S.A."
              DISPLAY "{&a+2r+26CACTUALIZACION DE ESTANDARES"
164
165
              DISPLAY "
                             Deme los nuevos Estandares del Producto. (Oprima RET
              DISPLAY "
166
             #URN hasta que"
167
169
              DISPLAY "
                             aparezca(n) el(los) Estandar(es) que desee modificar
1698.35
              DISPLAY "E&a-Or+30CNo. de NOLDURADDE&dB
                                                             E&d@E&a-Or-7C",MOLD
170
         1111 DISPLAY "E&a-1r+2900olor de Vidrio>> E&dB E&dBE&a-0r-20"
171
              READ( 5, 21 SNCV)
172
              IFORCY.NE. "1".AND.NCY.NE. "2".AND.NCV.NE. "3".AND.NCV.NE." ")
173
174
             #DISPLAY"E&a-1r-0C****#GEPRORA**** CV debe ser 1,2, o 3505050505M"
              LECHCV. HE. "1". AHD. HCV. HE. "2". AHD. NCV. NE. "3". AND. NCV. NE. " ">
175
176
             85070 1111
177
              IFORDY EQ. " "DRCY=CV
         2222 DISPLAY "E&a-1r+29CTipe de Maquina>> E&d0 E&d0E&a-0r-2C"
128
129
              READOS, 21 PHTM
```
÷

 $\mathbf{r}$ 

 $\frac{1}{4}$ 

İ

 $\frac{1}{2}$ 

 $\frac{1}{2}$ 

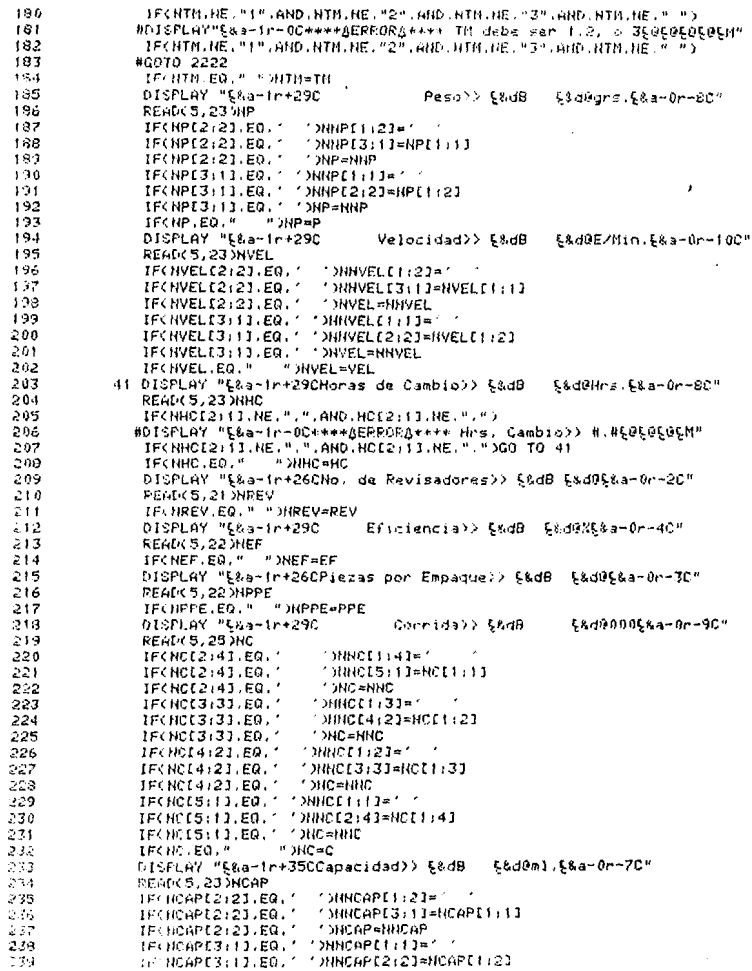

 $\sim$ 

 $\cdot$ 

医生物 医生物

 $\mathcal{L}^{\text{max}}_{\text{max}}$ 

 $\sim 10^{-11}$ 

 $240$ IF(NCAPL3:11.EO.' 'NCAP=NNCAP  $241$ IFCHCAP.EQ." "DHCAP=CAP 242 DISPLAY "Esa-in+33CDescripcion)> &&dB Sade 243 #L&a-Or-26C"  $341$ **READ: 5.24 HIDESC.** 245 TECNDESC. FO. # \* HIDESC=DESC 246 21 FORMATCAL) 247 22 FORMAT(A2) 248 23 FORMOTCH31 249 24 FORMAT(A24)  $250$ 25 FORMATCAS / 251 26 FORMATORAS) 252 IF(NDESC.EQ." \*DNDESC=DESC 253 254 C Despliega la informacion capturada y pregunta si se desea  $255$ C continuar. 256  $\mathbf{r}$ 252 DISFLAY "ENEJE&a+1r+30CVIDRIERA ANAHUAC S.A."  $253$ DISPLAY "E&a+2r+26CACTUALIZACION DE ESTANDARES" 259 DISPLAY " 260 DISPLAY " Los HVOS. ESTDS. del Producto No. MOLDURADD", MOLD, 261 #" soni" DISPLAY "E&a+1r+2900olor de Vidrio>> E&dB E&dBE&a-0r-20",NOV 262 263 DISPLAY "Fratict29CTipo de Maquina)) Crd8 Crd0Cra-Oc-2C".HTM 264 DISPLAY "FRa+1r+290 Peso>> E&dB E&d0E&a-0r-4C", NP 265 DISPLAY "Esa+tr+290 E&duE&a-0r-4C", HVEL Velocidad>> E&dB 266 DISPLAY "R&a+1r+29CHoras de Cambio>> R&dB E&d0E&a-0r-4C",NHC 267. DISPLAY "E&a+1r+26CNo, de Revisadores)> E&dB E&dOE&a-0r-2C",HREV DISPLAY "E&a+1r+290" 268 Eficiencia)> 5%dB \$&dB\$&a-0r-3C", NEF 269 DISPLAY "&&a+ir+26CPiezas por Empaque)> &&dB &&dO&&a-0r-3C",NPPE 270 DISPLAY "ESa+1r+290 Corrida)> 58dB Exd@Exa-Or-6C",NC DISPLAY "Elatin+290 271 Gapacidad>> 58dB E&d0E&a-0r-4C", NCAP LISPLAY "Lia+ir+33CDescripcion>>" 272 273 DISPLAY "E%a-1r+47CE&dB ExideEsia-25C", NDESC 274 DISPLAY " 50 DISPLAY " 275 Esta CORRECTA TODA la informacion?(SI/NO)))". 276 #"E&dB E&d@&&a-3C" 277 READ(5,22)RESP 278 IFCRESP.NE. "SI".AND.RESP.NE. "NO") 279 #DISPLAY "\*\*\*\*AERRORA\*\*\*\*, CONTESTAR SI O NOEOEOE083-3PEJ" IFCRESP.NE. "SI" AND.RESP.NE. "NO" GO TO 50 280 201 IFCRESP.EQ. "NO" >GO TO 40 282 BACKSPACE 20 203 MRITE(20,200)MOLD, HCV, HTM, HP, HVEL, HHC, HREV, NEF, HPPE, HC, NOAP, HDESC 284 200 FORMAT(A6,A1,A1,A3,A3,A3,A1,A2,A2,A5,A3,A24) 285 GO TO 30 286 35 DISPLAY \* El No. de Molduna>>",NMOLD," NO ESTA REGISTRADO" 207 DISFLAY " Desea registrarlo?(51/HOD)) L&dB E&dOL&a-Or-3C" READ(5,22)RESP 388 IFORESP.NE. "SI".AND.RESP.NE. "NO") 283 290 #DISPLAY "\*\*\*\*\*BERRORA\*\*\*\*, CONTESTAR SI O NOS@S@S@S%a-4RSJ" 1FCRESP.NE. "SI".AND.RESP.NE. "NO" AGO TO 35 251 292 IFCRESP.EQ. "HO" >GO TO 30 DISPLAY "ENEJERA+1r+30CVIDPIERA ANAHUAC S.A." 293. 294 DISPLAY "E&a+2r+26CACTUALIZACION DE ESTANDARES" 295 LISPLAY \* DISPLAY " 296 Para registrar los Estandares de este producto, favo 297 the de alimentar la" 238 **CEOPLAY \*** informacion conforme se pide a continuacion:" 129 CISPLAY " "

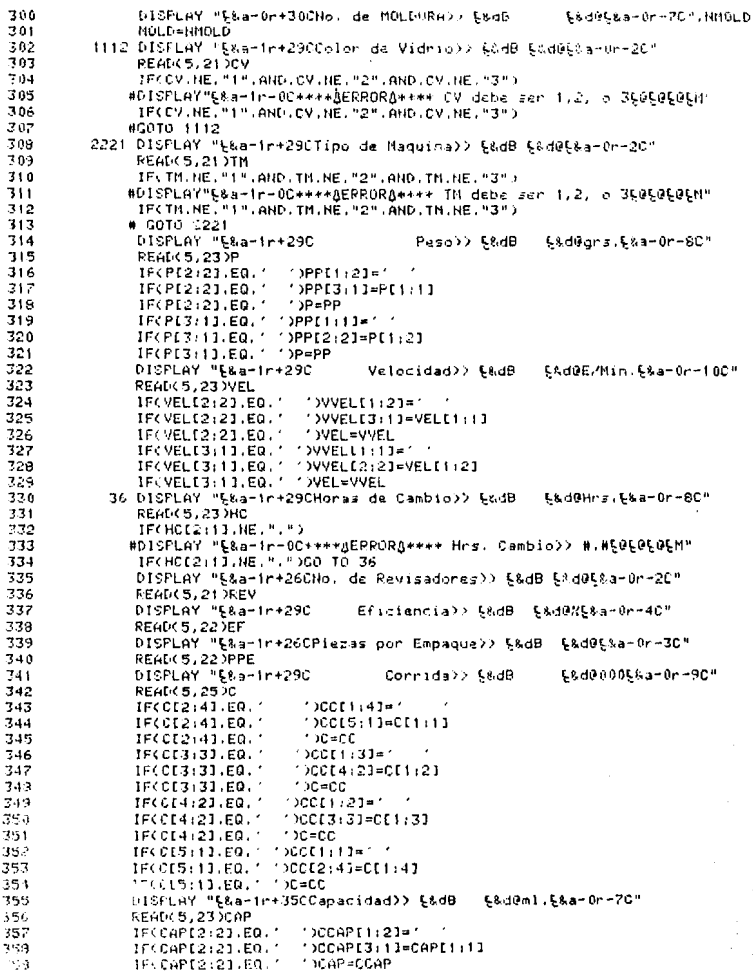

 $\mathcal{L}^{\text{max}}_{\text{max}}$  ,  $\mathcal{L}^{\text{max}}_{\text{max}}$ 

ng kabupatèn Indonesia.<br>Kacamatan

ù.

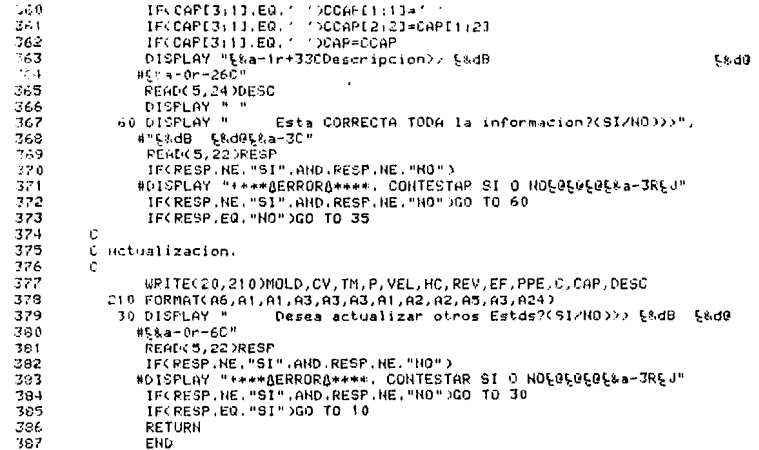

```
. fashiria is CALC
                                                           MED DEC 11 1995. 3104 PM
     \ddot{\phantom{1}}ò
            C Subrrutina para el calculo del costo unitario estandar directo
     ₹
            C de todos los productos registrados en el archivo ESTDS.
     \overline{4}r.
     \overline{\phantom{a}}#CONTROL NOLIST.SEGMENT=CALC
     Ä
                  SUBROUTINE CALCGRAL
     ż
            \mathbf{r}Ä
            C Inicialización de variables.
     ā
            r.
    10DOUBLE PRECISION RVAL CVMP CVPV CVFF CVRF FFI CVMF CCPV HC.
    \overline{11}CCRE.CCT.CF.CVPBM.CVPB.CT.TFCMFE.CCFE
                 \bulleti 2
                  INTEGER*4 P.VEL.EF.PPE.REV.C
    13CHARACTER MOLD+6.CV.TM.CAP+3.DESC+24.RESP+2.CLAVE+6.CLATAS+6.
    ١a
                              VAL OR*A
                 н
    is.
                  CALL COMANDOS("FILE FIN10=TASAS.OLD!", IZ)
    16
                  CALL CONANDOS("FILE FTN20=ESTDS.OLD)".IZ)
    \overline{17}CALL COMANDOS("FILE FIN30=CUEDS.OLD)".12)
    18
                  CALL COMANDOS("FILE FTN07:CCTL:DEV=LPI",12)
    1920
            C Cesolieque de la pantalla del proceso.
    21é
    22DISPLAY "ShEJEGa+1r+30CVIDRIERA ANAHUAC S.A."
                  DISPLAY "ELATR-32CCALCULO GENERAL."
    って
                  DISPLAY "
    ^{24}25
                  OISPLAY "Este programa calcula el C.U.E.D. de TODOS los proda, reg
    26#istrados en el sistema."
    27
                  DISPLAY "
    28
            c
   \frac{2}{2}C Putina para continuar el proceso.
    30
            Ċ.
    31
               10.012PLAY *
                                   Desea continuar?(SI/NO))> E&dB E&d0E&a-0r-3C"
    32
                  READ(5,22)RESP
    33
               22 FORBATCA25
    34
                   TECRESP.NE."SI".AND.RESP.NE."NO")
    35
                  #DISPLAY "****&ERRORA****, CONTESTAR SI O HOE@E@E@E&a-3REJ"
    36
                   1F(RESP.NE."SI".AND.RESP.NE."NO")GO TO 10
                   IFCRESP.EQ. "NO" XGO TO 60
    37
    38
            ť.
    -39
                  DISPLAY "CHEJ"
                  DISFLAY "E&a+11r+26CEXdC** PROCESANDO INFORMACION ** $&desesesese"
    -111-4.1
            C Inicia lectura del archivo ESTDS.
    42
    43
            Ċ
   44REMIND 20
   45
               20 REWING 10
                  READ(?0,100,END=60)MOLD,CV,TM,P,VEL,HC,REV,EF,PPE,C,CHP,DESC
   46
   47100 FORMAT(A6, A1, A1, I3, I3, F3, 1, I1, I2, I2, I5, A3, A24)
   \overline{AB}49C Calculo del C.U.E.D. por proceso.
   50Ċ
   151c
           ċ
                NATERIA PRIMA
   52
   53
           Ċ
   5 - 120 REAL4 10, 110, END=90DCLATAS, VALOR
   58
              TTC FURNATCA6, AB1
                  CLAVED1:51="TPMP0"
   56
   57
                  CLAVEL6:1J=CV
   \mathbf{r}_{\mathrm{c}} o
                  IFCCLATAS.NE.CLAVE)GO TO 25
    ֊.
                  POUL HRNDMCVALORY
```
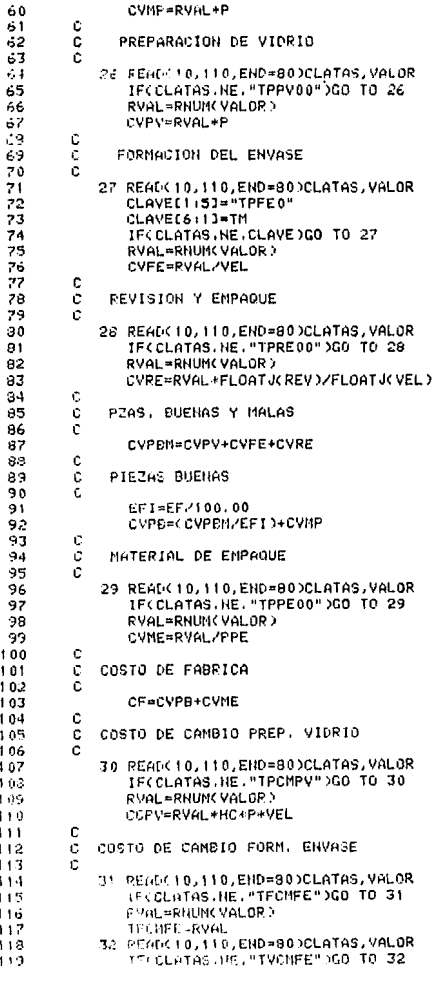

120 RVAL=RNUN(VALOR) i 21. CCEF#RVAL#HC+TECMEE  $122$  $\ddot{c}$ č 123 COSTO DE CANBIO REVISION Y EMPAGNE 124  $\mathbf{r}$ 33 READ(10,110,END=80)CLATAS, VALOR 125 106 IFCCLATAS.NF."TPCMRF"360 ID 33 **RVAL-RHUM VALOR**  $127$ CCRE=RVAL\*REV+HC  $1.2.3$ 129 ē COSTO CANBIO TOTAL  $1.30$  $131$ ċ 132 CCT=CCCPV+CCFE+CCRE >/C+1000 ċ 133 1.74 ċ COSTO VARIABLE ESTANDAR TOTAL ē 135 136 CT=CF+CCT Ć  $177$ ċ. 1.38 Imprime el reporte con los C.U.E.D. del producto. 1.39 140 WRITE(7,500)MOLD, DESC, CAP, CV, P, TM, VEL, HC, EF, REV, C, PPE 141 500 FORMATCIH1, 22, 32X, "VIDRIERA AHAHUAC S.A.", 22.519X,  $142$ #"SISTEMA DE COSTOS UNITARIOS ESTANDAR DIRECTOS.", 2222. #"\* CARACTERISTICAS DEL PRODUCTO:",///,8X,"Ho. de Moldura>> ",  $143$ 144 #A6,15X,A24,//,10X,"Capacidad>> ",A3," ml.",17X,"Color de Vidrio", #">> ".A1.2.15X."Pego>> ".I3." org.".16X."Tipo de Naquina>> ".A1. 145 #2,10%, "Velocidad>> ", I3," Envases/min.", 8%, "Horas de Cambio>> ", 146 #F3.1,2,9X,"Eficiencia>> ",12," %",24X,"Revisadores>> ",11,2,12X, 142 #"Corrida>> ",15,"000 Envases,",5X,"Pzas, por Empaque>> ",12)  $1.4R$ 149 URITE(7,501)CVPV,CCPV,CVFE,CCFE,CVRE,CCRE,CVPBM,CVMP,CVPB,CVME, 150 CF.CCT.CT . S01 FORMAT(2222, "\* CALCULO DEL C.U.E.D. (",22,32X,"COSTOS", 10X, 151 152 #"COSTOS DE", 2, 9X, "CONCEFTO", 13X, "VARIABLES, ", 10X, "CANBIO", 222,  $153$ Preparacion de Vidrio, ".6X.F9.2.9X.F9.2.77. 静脉 #" Formacion del Envase.",7X,F9.2,9X,F9.2,//," 154 Revision v ". #"Empaque.", 9X, F9.2, 9X, F9.2, ///, " PIEZAS BUENAS Y MALAS." 155 #6X,F9.2,///," Materia Prima.",14X,F9.2,///," PIEZAS BUEHAS.", 156 157 #14X,F9.2,///," Empague.",20X,F9.2,/////," COSTO DE FABRICA.", #11X,F9.2,77777," COSTO DE CAMBIO TOTAL,",24X,F9.2,77777, 159 #" COSTO TOTAL (por millar)", 40X, F9.2) 159 160 GO TO 20 90 DISPLAY "\*\*\*\* AAA ERROR EN ARCHIVO TASAS \*\*\*\* 505050" 161 162 DISPLAY "<<Para continuar oprima RETURN>> ς δυτικυο" 163 ACCEPT Y 164 60 RETURN END 165 ċ 166 167 Ċ Subrrutina para el calculo del costo unitario estandar directo 168 C por producto. 169 c 170 SCONTROL NOLIST, SEGMENT=CALC SUBROUTINE CALCPART  $171$ 172 Ċ 173 c Inicializacion de variables. 174 SOBELE PRECISION RVAL, CVMP, CVPV, CVFE, CVRE, EFI, CVME, CCPV, HC, 175  $17<sub>9</sub>$ CORE, CCT, CF, CVPBN, CVPB, CT, TFCMFE, CCFE  $\mathbf{L}$ 177 INTEGER#4 P, VEL, EF, PPE, REV, C 173 Ċ 179 CHARACTER MOLD\*6, CV, TM, CAP+3, DESC\*24, RESP\*2, CLAVE\*6, CLATAS\*6,
```
190
                          VALOR+8.HMOLD+6
1.91
               CALL COMANDOS("FILE FTH10=TASAS.OLD!",12)
1.92
               CALL COMANDOS("FILE FTN20=ESTDS.0LD(".12)
1.27CALL COMANDOS("FILE FTH30=CUEDS.OLD)".12)
184CALL COMANDOSC "FILE FTHO7: CCTL: DEV=LPT", 12)
185
         Ċ
186
         C Despliegue de la pantalla del proceso.
187188
               DISPLAY "EhEJE&a+1r+30cVIDRIERA ANAHUAC S.A."
               DISPLAY "E&a+2r+31CCALCULO PARTICULAR."
189
               DISPLAY "Ela+5r-00"
190
191
         c
192
         Ċ
          Captura del numero de moldura a procesar.
193
         r.
194
               DISPLAY "
                              Tecles el No. de Moldura del producto al que le dese
195#a calcular su C.U.E.D."
196
               DISPLAY "
               DISPLAY "ELatir+20CHo, de MOLDURA>> ELdB
197
                                                               E&d@E&a-0r-70"
               READ(5, 36 MMOLD
198
199
            36 FORMAT(A6)
200
201c
          Inicia la lectura del archivo.
         Ē
202
203
               RENTHD 10
204
               REUTHD 20
205
            20 READ(20.100,END=60)MOLD.CV,TM,P,VEL,HC,REV,EF,PPE.C,CAP,DESC
206
           100 FORMATCA6.A1.A1.13.13.F3.1.11.12.12.15.A3.A24)
202
         C
200C Busca el numero de moldura.
209
         c
210IF(MOLD.NE.NMOLD)GO TO 20
211DISPLAY "ENEJ"
212
               DISPLAY "EBa+11r+26CERdC** PROCESANDO INFORMACION **ERdOEOEOEO"
213C
214
         c
          Calculo del C.U.E.D. por proceso.
215
         ¢
         ė
216
             MATERIA FRIMA
217\mathbf{c}219
            25 READ(10,110,END=80)CLATAS, VALOR
219
           110 FORMAT(A6,A9)
220
               CLAVEL1:51="TPMP0"
221
               CLAVE[6:1]=CV
222
               IF(CLATAS, NE CLAVE)GO TO 25
223
               RVAL=RNUM(VALOR)
224
               CUMP=RVAL+P
225
        c
        c
226
              PREPARACION DE VIDRIO
        c
227
220
            26 READ(10,110,END=90)CLATAS, VALOR
229
               IF(CLATAS.NE."TPPV00")GO TO 26
               RVAL=RNUM(VALOR)
230
231
               CVPV=RVAL*P
232
        ¢
        ċ
             FORMACION DEL ENVASE
233
234
        ť
235
           27 READ(10,110,END=80)CLATAS, VALOR
236
              CLAVE(1:5]="TPFE0"
237
               CLHVE[6111=TM
               IF(CLATAS.NE.CLAVE)GO TO 27
239
239
               RVAL=PHUNCVALOR)
```
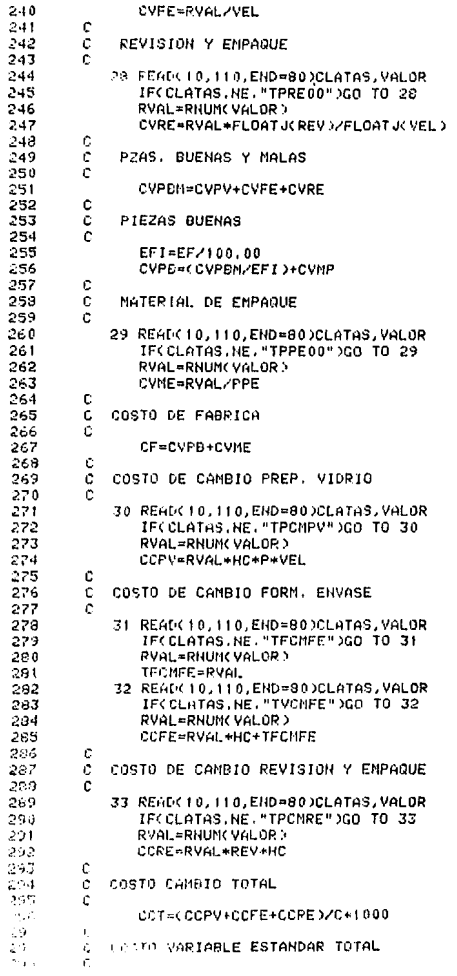

 $\mathcal{G}^{\mathcal{G}}$ 

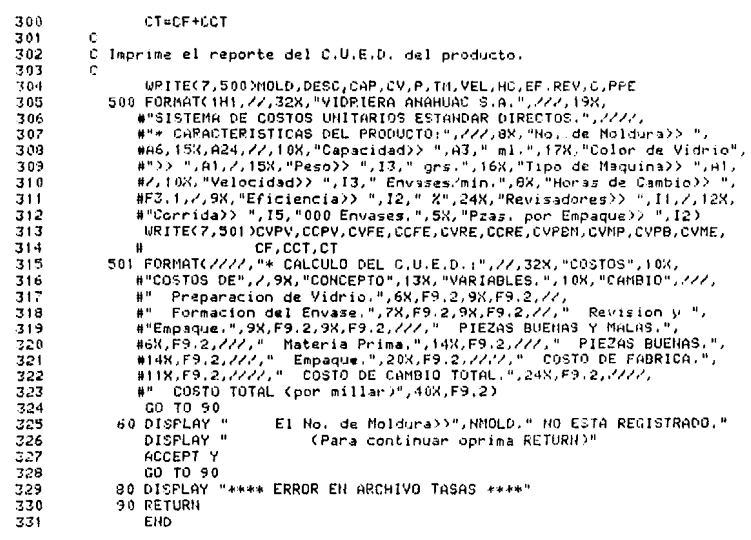

優勝時間 特殊 アートコード アイトエント・ステーション きんこうどうせい

## VIDRIERA ANAHUAC S.A.

SISTEMA DE COSTOS UNITARIOS ESTANDAR DIRECTOS.

#### CARACTERISTICAS DEL PRODUCTO:

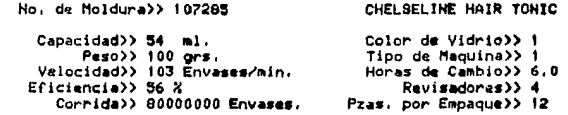

# CALCULO DEL C.U.E.D. :

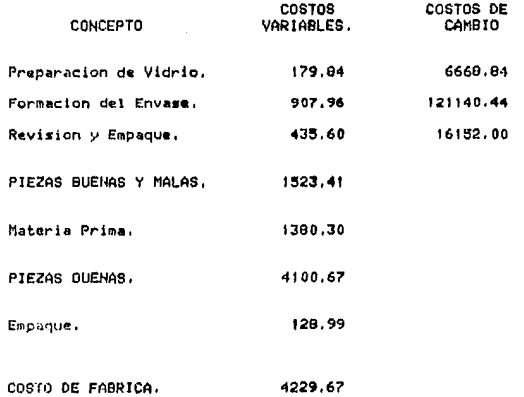

COSTO DE CAMBIO TOTAL.

1799.52

COSED TOTAL (por millar)

6029,18

#### VIDRIERA ANAHUAC S.A.

# SISTEMA DE COSTOS UNITARIOS ESTANDAR DIRECTOS

REPORTE DE LAS TASAS PRESUPUESTALES REGISTRADAS EN EL SISTEMA.

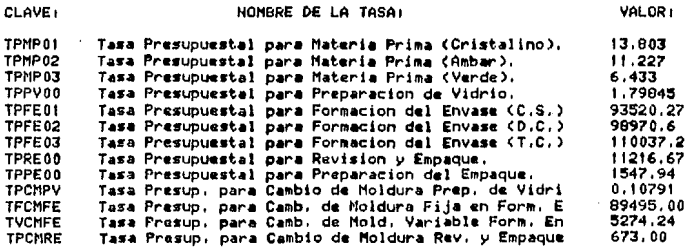

## VIDRIERA ANAHUAC S.A.

# SISTEMA DE COSTOS UNITARIOS ESTANDAR DIRECTOS

REPORTE DE LOS ESTANDARES DEL PRODUCTO REGISTRADOS EN EL SISTEMA.

MOLD CV TM PESO, VEL, HC, REV EF PPE, CORR. CAP

DESCRIPCION.